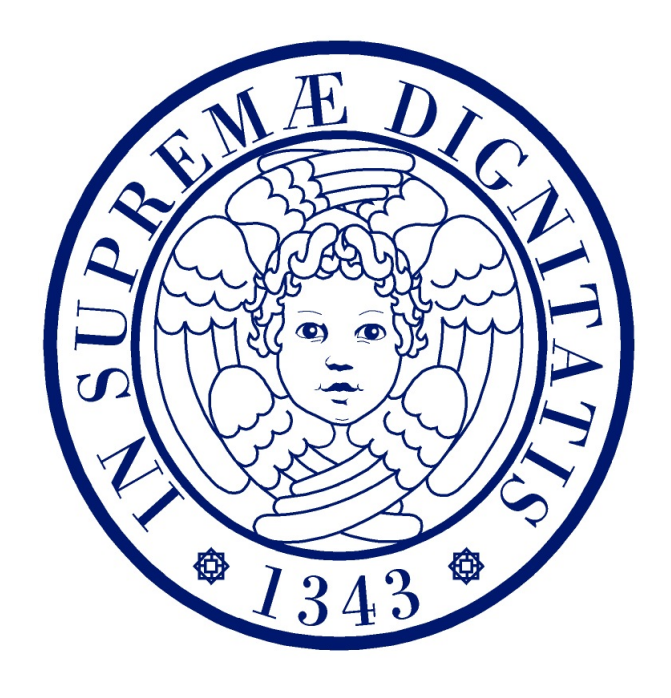

# UNIVERSITA DI PISA `

Facolt`a di Scienze Matematiche Fisiche e Naturali Corso di Laurea Magistrale in Fisica

Anno accademico 2011/2012

Tesi di Laurea Magistrale

### Tiltmetri per il Sistema di Controllo dei SuperAttenuatori di Virgo

Candidato: Nicolò Grilli

Relatori: Dr. Diego Passuello Ing. Alberto Gennai

# Indice

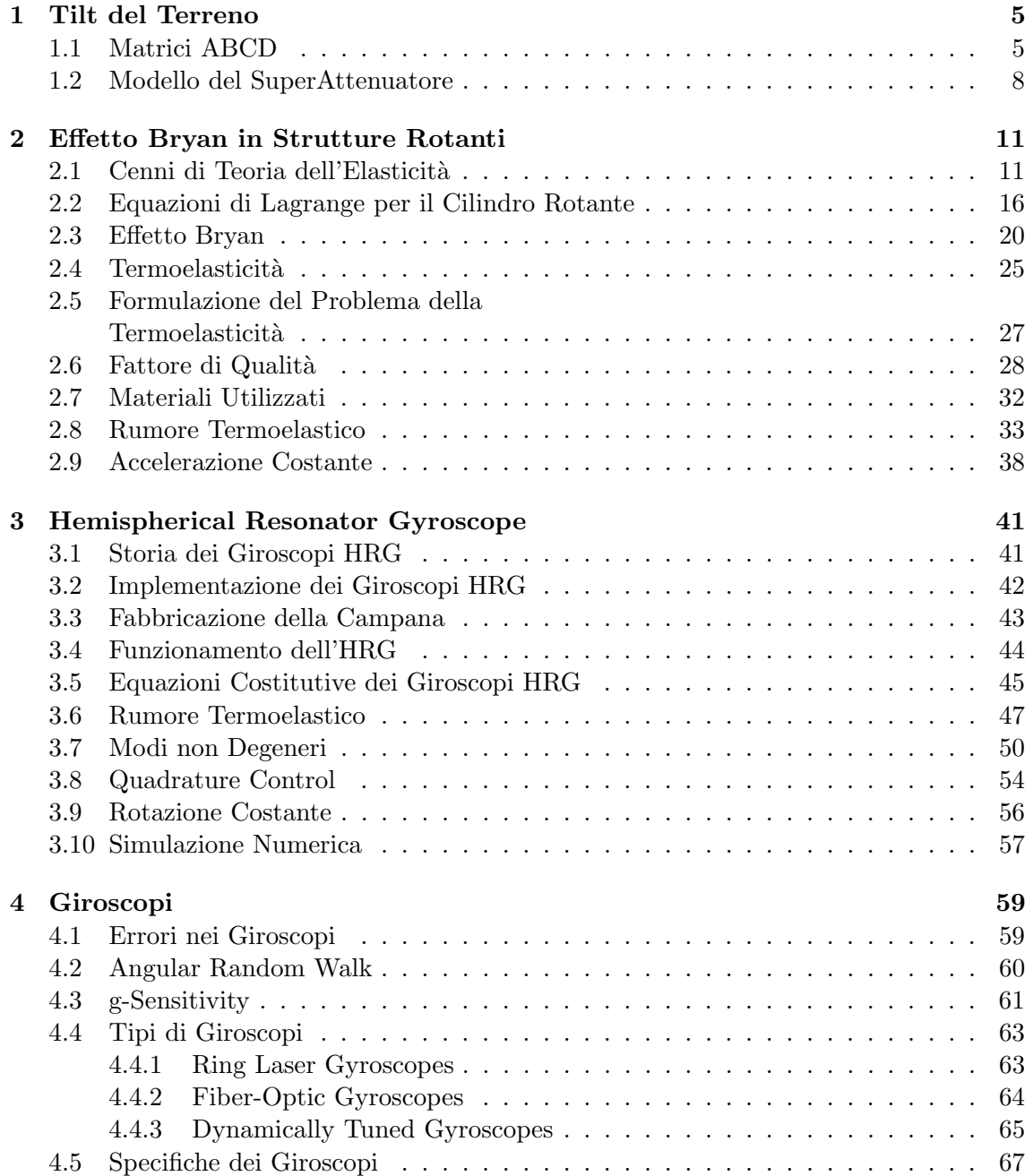

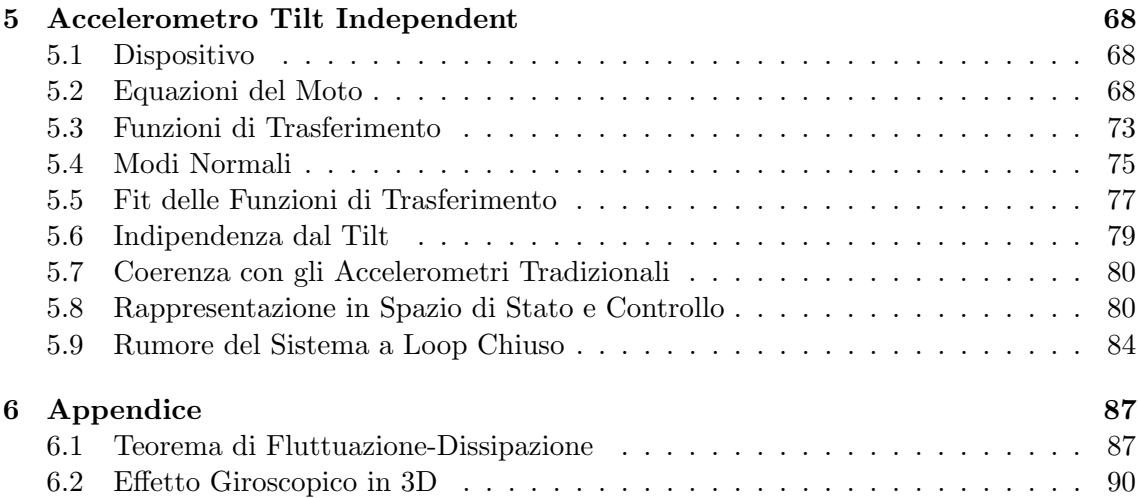

## Introduzione

Il progetto Virgo è un detector interferometrico che ha come obiettivo la prima osservazione di un'onda gravitazionale, fenomeno previsto dalla teoria della relatività generale. Esso ha due bracci lunghi 3 Km, contenenti due cavità Fabry-Perot come mostrato in Fig. 1; un'onda gravitazionale dovrebbe produrre una oscillazione nella figura di interferenza prodotta dall'interferometro, che `e rivelata da un fotodiodo. Ovviamente in questo esperimento sono coinvolti molti elementi ottici: una cavità per stabilizzare la frequenza del laser, un "mode cleaner" per selezionare solo il modo gaussiano  $TEM_{00}$ , una "recycling" cavity" per aumentare la potenza del laser e gli specchi delle cavit`a Fabry-Perot. Tutti questi dispositivi ottici, idealmente, dovrebbero trovarsi in un sistema di riferimento inerziale; per questo motivo è stato necessario trovare sistemi per l'isolamento di questi dispositivi dal moto sismico del terreno. Le strutture volte a questo scopo sono note come "superattenuatori": si tratta di una catena di filtri, sia attivi che passivi, che si comporta, nel complesso, come un filtro passa-basso meccanico; questi dispositivi sono in grado di ridurre il moto residuo dello specchio a  $10^{-12}$  m, che è la specifica richiesta per mantenere l'interferometro nel punto di lavoro. Il sistema di controllo esistente è in grado di attenuare il moto sismico lungo i due assi orizzontali e la rotazione attorno all'asse verticale; il tilt del terreno, cioè la rotazione attorno ad assi orizzontali, non è al momento controllata. Il mio lavoro di tesi si inserisce nel progetto di upgrade dell'attuale detector che porterà, nei prossimi anni, allo sviluppo di "Advanced Virgo"; in particolare ho svolto la mia attivit`a a stretto contatto con il gruppo dell'INFN di Pisa che si occupa del sistema di controllo dei superattenuatori; uno dei progetti portati avanti da questo gruppo prevede di trovare sensori in grado di misurare il tilt del terreno, in modo da poter controllare anche questo grado di libert`a. Questa ricerca permetter`a di aumentare il ciclo di lavoro utile del detector e la sensibilit`a di esso a bassa frequenza, specialmente in presenza di cattive condizioni meteo. Infatti negli ultimi anni sono stati realizzati diversi studi [1], basati sulle misure degli accelerometri montati sui superattenuatori, che dimostrano che una causa dominante del rumore presente a bassa frequenza in giornate ventose è dovuto al tilt del terreno. Si è arrivati a stimare che l'ampiezza spettrale di questo fenomeno è dell'ordine di 10<sup>-7</sup>  $\frac{\text{rad}}{\sqrt{1}}$  $\sqrt{\text{Hz}}$ a 100 mHz. Per rivelare questo moto angolare, negli scorsi anni, sono stati tentati diversi

approcci basati su giroscopi meccanici e ottici da vari gruppi che si occupano della rivelazione di onde gravitazionali, ma fino ad oggi non sono stati trovati dispositivi abbastanza affidabili da poter essere montati su un detector [2], [3]. Nella mia tesi ho valutato due soluzioni innovative per lo scopo espresso in precedenza: uno è il cosiddetto "hemispherical" resonator gyroscope", si tratta di un giroscopio, appartenente alla famiglia dei sensori di rotazione vibranti, costituito da un cristallo di quarzo in oscillazione che è sensibile alla rotazione a causa della forza di Coriolis. Esso raggiunge sensibilità molto elevate rispetto ad altri dispositivi simili grazie al fattore di qualità della sua vibrazione, che è superiore a 10<sup>7</sup> ; nella mia tesi studio il funzionamento di questo dispositivo dal punto di vista teorico, e, attraverso simulazioni numeriche basate sul calcolo a elementi finiti e sul teorema di

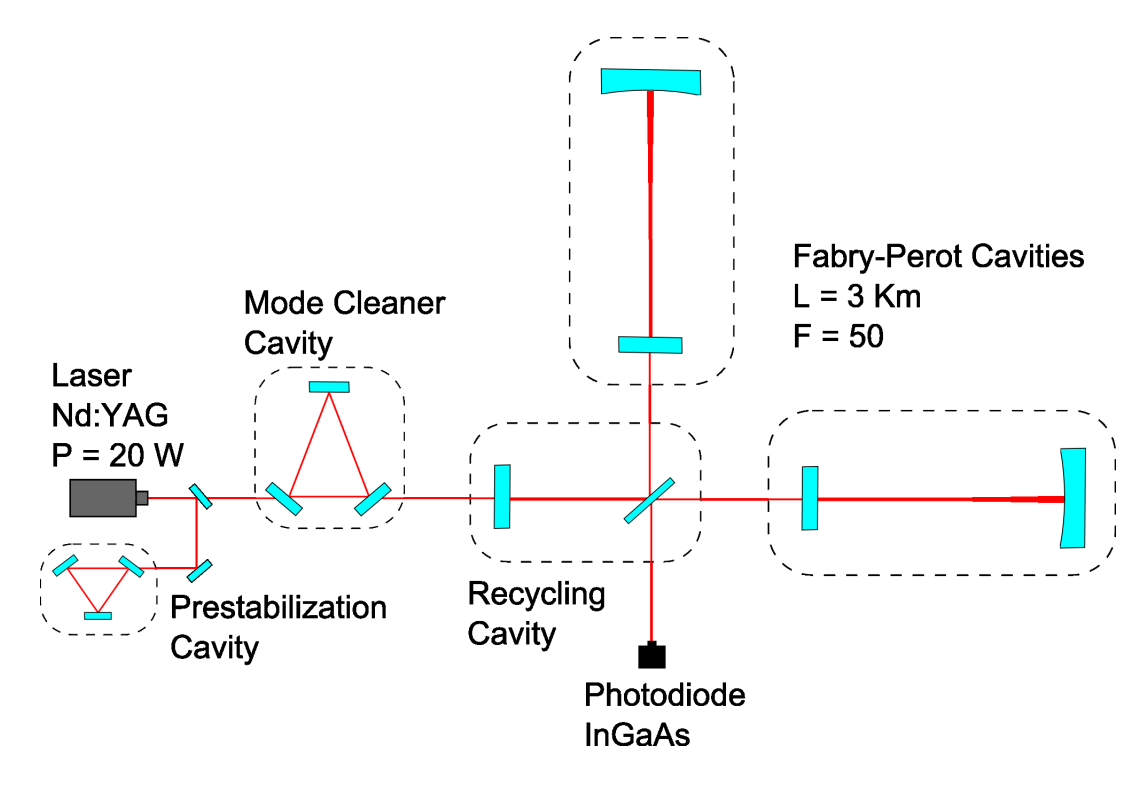

Figura 1: Schema ottico dell'interferometro Virgo.

fluttuazione-dissipazione, valuto la sua sensibilità. Inoltre analizzo l'influenza delle non idealit`a sul funzionamento e i sistemi di controllo in grado di correggerle.

L'altra soluzione che ho studiato dal punto di vista sperimentale è un accelerometro che, per costruzione, risulta insensibile al tilt della piattaforma in cui è montato; questo strumento permetterebbe di disaccoppiare la misura dell'accelerazione orizzontale da quella del tilt. In questa parte della tesi ho preparato il setup sperimentale, ho tarato i sensori, e, utilizzando il sistema di acquisizione dati presente nel laboratorio, ho potuto caratterizzare l'output dello strumento e interpretare le funzioni di trasferimento di esso usando il modello teorico che ho sviluppato. Infine ho studiato la realizzazione di un sistema di controllo capace di ridurre il moto residuo delle parti meccaniche di questo accelerometro, ciò renderebbe lo strumento capace di stabilizzare le piattaforme presenti nei superattenuatori e le renderebbe stabili anche in presenza di tilt del terreno.

## Capitolo 1

## Tilt del Terreno

Il tilt sismico del terreno è difficile da misurare utilizzando i sensori attualmente presenti in Virgo perch´e gli accelerometri tradizionali (massa-molla) non sono in grado di distinguere tra moto traslatorio e tilt. Infatti, come mostrato in Fig. 1.1, se il telaio dell'accelerometro viene inclinato di un angolo  $\theta$ , allora l'output dello strumento è una accelerazione pari a:

$$
a = g\sin(\theta) \tag{1.1}
$$

dove  $g \nightharpoonup$  l'accelerazione di gravità.

### 1.1 Matrici ABCD

In questa sezione spiego brevemente il formalismo delle matrici ABCD, utile per il successivo modello del superattenuatore che svilupperò.

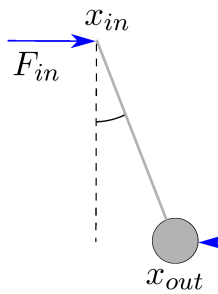

Prendiamo ad esempio il corpo a forma di pendolo qui a fianco, esso ha due estremità: siano  $x_{in}$  e  $x_{out}$  rispettivamente le posizioni di esse. Chiamiamo  $F_{in}$  la forza che il punto al quale questo pendolo è sospeso applica su di esso e $F_{out}$ la forza che  $\!$ la massa all'altra estremità applica su eventuali corpi a essa collegata.

Per piccoli spostamenti le trasformate di Fourier  $\tilde{x}_{out}$  e  $\tilde{F}_{out}$  sono collegate a  $\tilde{x}_{in}$  e  $\tilde{F}_{in}$  da una matrice Z dipendente dalla frequenza e chiamata "matrice ABCD":

$$
\begin{pmatrix} \tilde{x}_{out} \\ \tilde{F}_{out} \end{pmatrix} = Z \cdot \begin{pmatrix} \tilde{x}_{in} \\ \tilde{F}_{in} \end{pmatrix} = \begin{pmatrix} A & B \\ C & D \end{pmatrix} \cdot \begin{pmatrix} \tilde{x}_{in} \\ \tilde{F}_{in} \end{pmatrix} . \tag{1.2}
$$

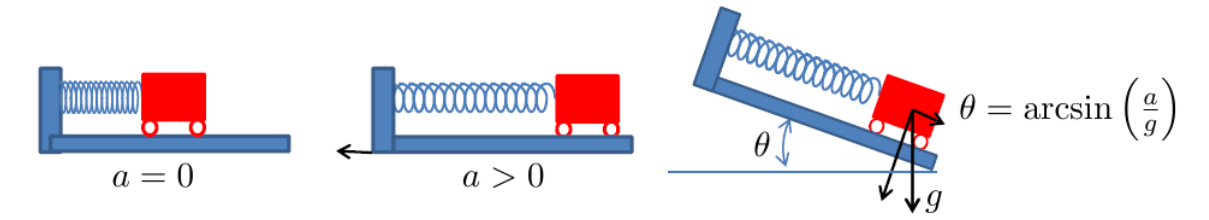

Figura 1.1: Un accelerometro massa-molla non è in grado di distinguere tra un'accelerazione orizzontale e un moto di tilt.

Questo formalismo è molto utile quando si ha a che fare con catene di oggetti, ognuno collegato all'estremit`a dell'altro; infatti, per ottenere lo spostamento e la forza dell'ultimo corpo della catena, è sufficiente svolgere una moltiplicazione tra matrici. Una proprietà molto importante è la seguente  $[4]$ : se una catena di corpi ha una estremità libera e quindi una forza  $F_{out}$  nulla su di essa, allora la funzione di trasferimento totale, cioè il rapporto tra lo spostamento  $\tilde{x}_{out}$  al termine della catena e quello  $\tilde{x}_{in}$  all'ingresso di essa, vale:

$$
\frac{\tilde{x}_{out}}{\tilde{x}_{in}} = \frac{1}{D_{tot}} \,, \tag{1.3}
$$

dove  $D_{tot}$  è l'elemento (2,2) della matrice ABCD totale  $Z_{tot}$  di tutta la catena, che si può ottenere facendo il prodotto delle matrici ABCD dei singoli componenti:

$$
Z_{tot} = Z_N \cdot Z_{N-1} \cdot \ldots \cdot Z_2 \cdot Z_1 \tag{1.4}
$$

Nel seguito ci servirà conoscere le matrici ABCD di alcuni corpi:

• pendolo semplice di lunghezza  $l$ , di massa  $m$ , il cui punto di sospensione sorregge una massa totale  $m_{tot}$  (data da m più tutte le altre masse appese a essa):

$$
Z_{\text{pendolo}} = \left(\begin{array}{cc} 1 & -\frac{l}{m_{tot}g} \\ m\omega^2 & 1 - \frac{ml\omega^2}{m_{tot}g} \end{array}\right) ; \tag{1.5}
$$

- pendolo invertito di lunghezza  $L$ , di massa  $M$  concentrata sulla sua sommità, in grado di applicare un momento  $kL\theta$  attorno al punto fissato a terra in Fig. 1.2, la cui cima sorregge una massa totale  $M_{tot}$  (data da M più tutte le altre masse appese a essa):
	- nel caso in cui il punto di contatto col terreno subisca traslazione  $x_{in}$  senza tilt:

$$
Z_{\rm IP,tras} = \left(\begin{array}{cc} 1 & \frac{L}{M_{tot}g} \\ M\omega^2 & 1 + \frac{ML\omega^2}{M_{tot}g} - \frac{k}{M_{tot}g} \end{array}\right) ; \tag{1.6}
$$

– nel caso in cui il terreno sia sottoposto a tilt  $\alpha_{in}$ , che viene messo al posto di  $x_{in}$  nella  $(1.2)$ , e non a traslazione:

$$
Z_{\text{IP,tilt}} = \begin{pmatrix} 0 & \frac{L}{M_{tot}g} \\ -k & 1 + \frac{ML\omega^2}{M_{tot}g} - \frac{k}{M_{tot}g} \end{pmatrix} . \tag{1.7}
$$

 $\bullet$  due pendoli con lo stesso punto di sospensione come in Fig. 1.3; siano  $Z_a$  e  $Z_b$  le matrici ABCD dei due singoli pendoli, espresse dalla (1.5):

$$
Z_a = \left(\begin{array}{cc} A_a & B_a \\ C_a & D_a \end{array}\right) \tag{1.8}
$$

$$
Z_b = \left(\begin{array}{cc} A_b & B_b \\ C_b & D_b \end{array}\right) \tag{1.9}
$$

Se le estremità inferiori di questi due pendoli sono libere allora la matrice ABCD che manda  $(x_{in}, F_{in})$  in  $(x_{out,a}, 0)$  è:

$$
Z_{\text{doppio}} = \begin{pmatrix} A_a & \frac{B_a C_a D_b}{C_a D_b + D_a C_b} \\ C_a & \frac{D_a C_a D_b}{C_a D_b + D_a C_b} \end{pmatrix} . \tag{1.10}
$$

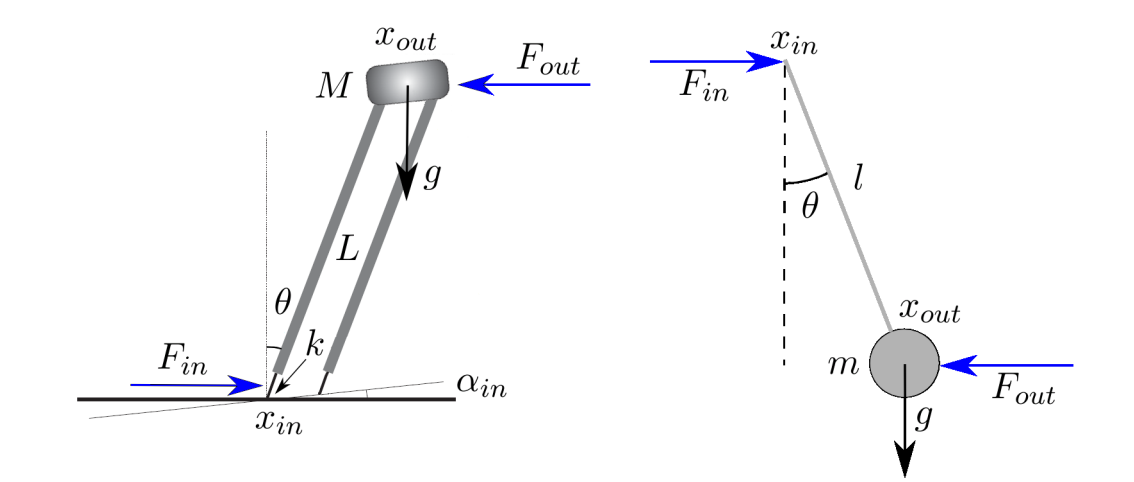

Figura 1.2: Pendolo semplice e pendolo invertito di cui sono state calcolate le matrici ABCD.

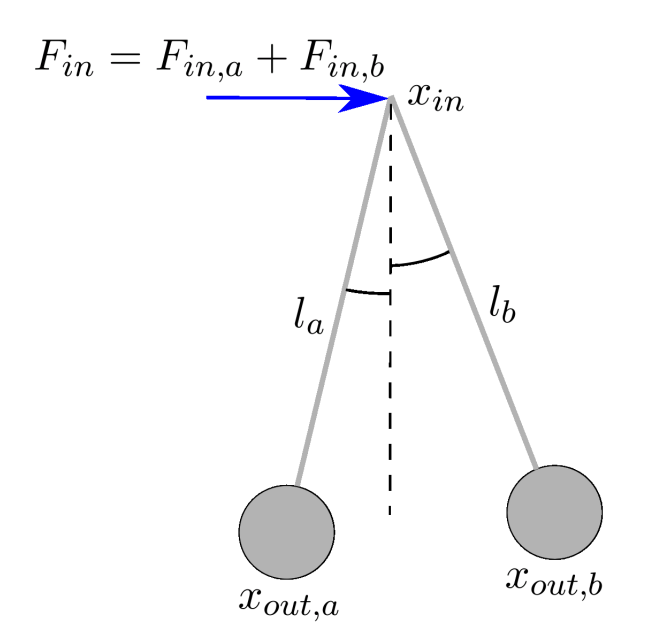

Figura 1.3: Due pendoli con lo stesso punto di sospensione e l'estremità inferiore libera di cui ho calcolato la matrice ABCD.

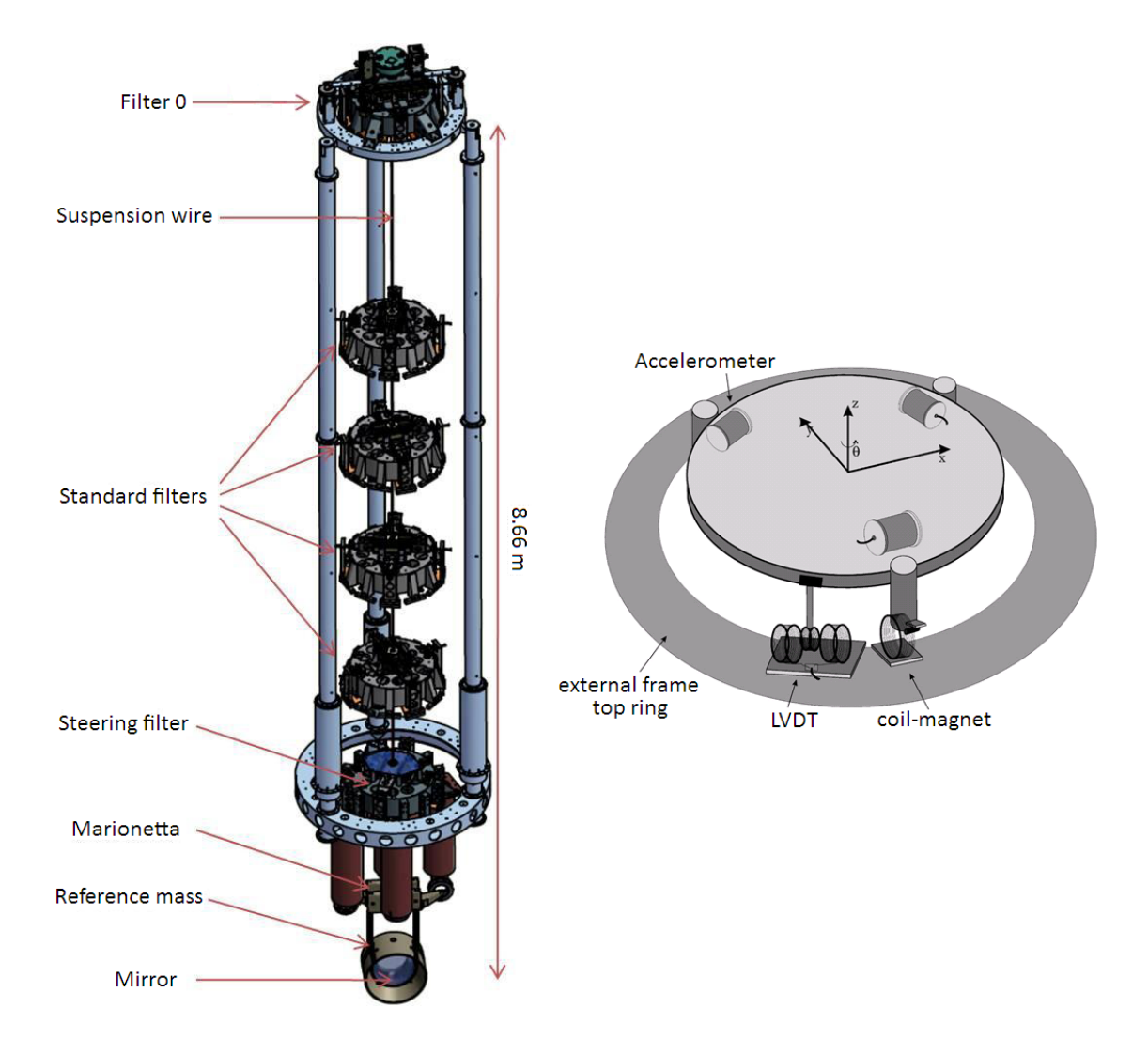

Figura 1.4: A sinistra superattenuatore completo, a destra viene messo in evidenza il filtro 0 e i sensori su di esso.

### 1.2 Modello del SuperAttenuatore

Per dimostrare la presenza di tilt sul sito di Virgo è utile usare un semplice modello per il superattenuatore. Esso può essere pensato come un pendolo invertito al quale è appesa una catena di 5 pendoli, che rappresentano i filtri, seguita dalla marionetta, anch'essa modellizzata come pendolo, e dalla coppia specchio-massa di riferimento, che può essere pensata come un sistema di due pendoli con lo stesso punto di sospensione e liberi all'estremità inferiore. Il superattenuatore in Fig. 1.4 può quindi essere modellizzato da una matrice ABCD:

$$
Z_{SA} = Z_{\text{doppio}} \cdot Z_{\text{mationetta}} \cdot Z_{\text{steering filter}} \cdot Z_{\text{filter4}} \cdot \dots \cdot Z_{\text{filter1}} \cdot Z_{\text{IP}} \,, \tag{1.11}
$$

dove  $Z_{\rm doppio}$  è il sistema parallelo specchio-massa di riferimento;  $Z_{\rm marionetta}$ ,  $Z_{\rm steering}$  filter e i vari filtri sono trattati come pendoli semplici;  $Z_{\text{IP}}$  cambia a seconda che io consideri solo la traslazione del terreno o solo il tilt, come spiegato nella sezione 1.1. Sia  $x_{IP}$  lo spostamento del filtro 0 rispetto a un sistema inerziale e sia  $x_{in}$  lo spostamento o il tilt

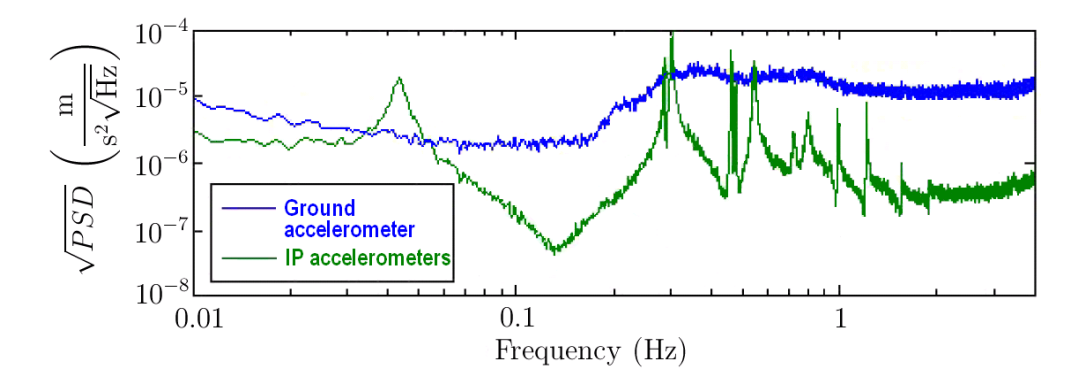

Figura 1.5: Ampiezza spettrale misurata da un accelerometro a terra (curva blu) e quella misurata da un accelerometro posto sul pendolo invertito (curva verde).

del terreno a seconda dei casi; è facile dimostrare, a partire dalla  $(1.3)$ , che:

$$
\frac{\tilde{x}_{IP}}{\tilde{x}_{in}} = \frac{D_{part}}{D_{SA}} \t\t(1.12)
$$

dove  $D_{part}$  è l'elemento (2,2) della matrice ABCD della catena parziale tra filtro 0 e specchio:

$$
Z_{part} = Z_{\text{doppio}} \cdot Z_{\text{mationetta}} \cdot Z_{\text{steering filter}} \cdot Z_{\text{filter}} \cdot Z_{\text{filter}} \cdot \ldots \cdot Z_{\text{filter 1}} \,, \tag{1.13}
$$

mentre  $D_{SA}$  è l'elemento (2,2) della matrice  $Z_{SA}$ . A questo punto, noto  $x_{IP}$ , è possibile calcolare la nostra osservabile, cioè la misura fornita dagli accelerometri posti sul filtro 0. In questo modello bidimensionale si tratta di trovare l'accelerazione misurata da un tale strumento posto sulla sommità del pendolo invertito in Fig. 1.2, questa è dovuta in parte al moto della piattaforma e in parte alla gravità:

$$
a_{IP} = \ddot{x}_{IP} + g\alpha_{in} \tag{1.14}
$$

Un accelerometro posto a terra, invece, misura una accelerazione  $a_T$  data dalla derivata seconda rispetto al tempo del moto del terreno nel caso di pura traslazione o da  $a_T = g\alpha_{in}$ nel caso di tilt, come mostrato in Fig. 1.2. In Fig. 1.5 vediamo una misura dell'ampiezza spettrale fornita da un accelerometro a terra (curva blu) e una misura analoga per gli accelerometri posti sul pendolo invertito (curva verde) [1]; queste due ampiezze spettrali corrispondono dunque a  $|\tilde{a}_T|$  e  $|\tilde{a}_T|$  rispettivamente. Nella curva verde in Fig. 1.5 si riconosce la prima risonanza a circa 40 mHz, dovuta al pendolo invertito, seguita dalle risonanze di pendolo della catena di corpi che forma il superattenuatore. Confronto ora queste misure con il modello meccanico costruito in questa sezione: note tutte le matrici ABCD del sistema è possibile trovare, partendo dalla (1.12) e dalla (1.14), il rapporto  $\frac{\tilde{a}_{IF}}{\tilde{a}_T}$ sia nel caso di pura traslazione del terreno, sia nel caso di puro tilt. Questo rapporto è una sorta di funzione di trasferimento tra quello che si misura a terra e quello che si misura sul pendolo invertito, il suo modulo è mostrato in Fig. 1.6 nel caso di pura traslazione del terreno (curva blu) e nel caso di puro tilt (curva verde). Le masse dei componenti del superattenuatore utilizzate sono riportate in Tab. 1.1, le lunghezze dei vari pendoli sono state ricavate dalla Fig. 1.4 e la costante elastica k del pendolo invertito è stata scelta in modo da ottenere la frequenza della prima risonanza attorno a 40 mHz. Si nota che sotto i 100 mHz traslazione e tilt sono indistinguibili, c'è invece una grossa differenza tra di essi nella regione tra 100 mHz e 300 mHz: infatti l'effetto del tilt produce un primo picco verso

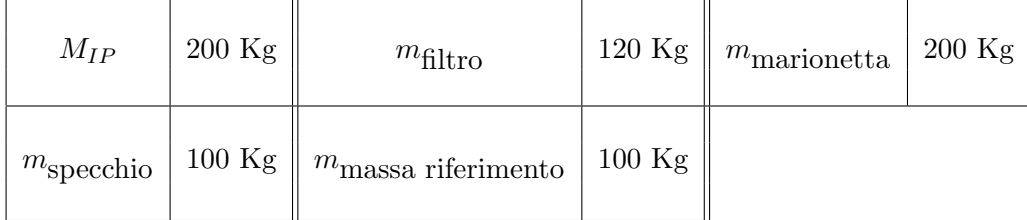

Tabella 1.1: Masse utilizzate nel calcolo numerico in Fig. 1.6 per i vari componenti del superattenuatore.

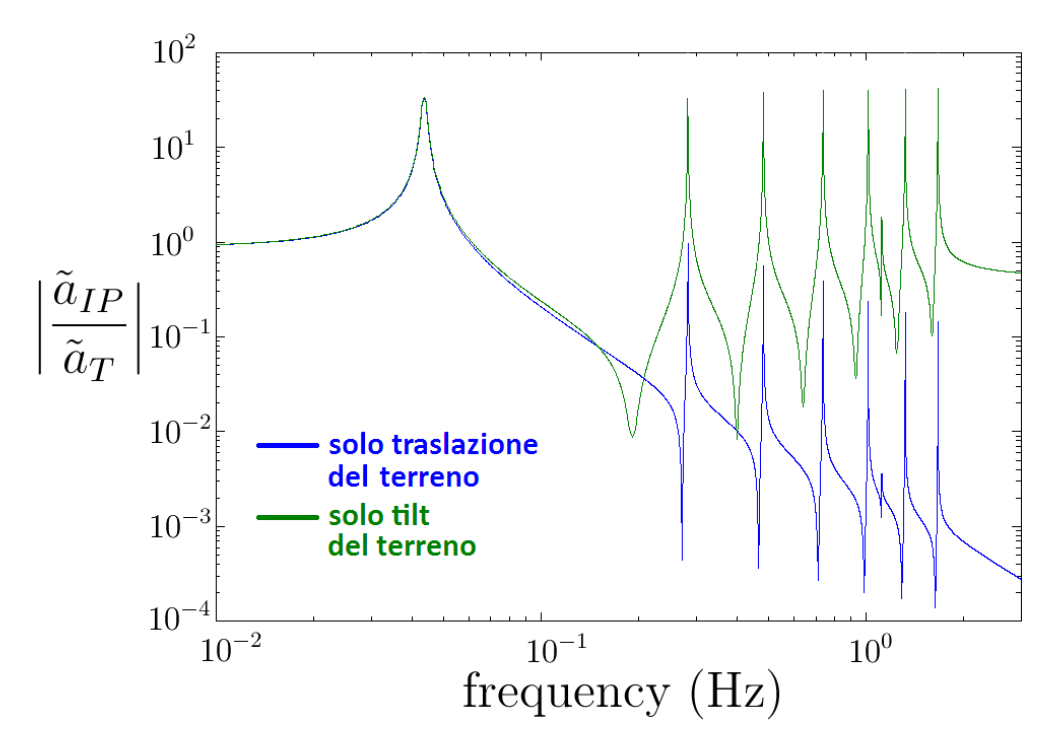

Figura 1.6: Rapporto  $\frac{|\tilde{a}_{IP}|}{|\tilde{a}_T|}$  nel caso di pura traslazione del terreno e nel caso di puro tilt.

il basso attorno a 150 mHz, invece la traslazione dà un primo picco verso il basso che sta sopra ai 200 mHz ed è estremamente vicino al secondo picco verso l'alto a 300 mHz. Se confrontiamo tale modello con le misure in Fig. 1.5 notiamo che nella regione tra 100 mHz e 300 mHz l'effetto è molto più simile a quello indotto dal tilt. Questo fatto dimostra in maniera indiretta la presenza di tilt del terreno sul sito dell'esperimento Virgo e ci fornisce anche una stima di questo effetto: infatti se tutto il segnale fornito dall'accelerometro a terra, nell'intorno dei 100 mHz in Fig. 1.5, è dovuto al tilt, allora si trova una ampiezza spettrale in angolo del tilt sismico data dalla (1.1):

$$
|\alpha_{in}| = \frac{\tilde{a}_T}{g} \approx 10^{-7} \frac{\text{rad}}{\sqrt{\text{Hz}}}, \qquad (1.15)
$$

e questa è la sensibilità minima che richiediamo per un giroscopio in grado di misurare questo tilt del terreno.

### Capitolo 2

### Effetto Bryan in Strutture Rotanti

In questo capitolo studio dal punto di vista teorico l' "Effetto Bryan" in strutture cilindriche rotanti, questo fenomeno prende il nome dal fisico G. H. Bryan che lo studiò sia dal punto di vista teorico che sperimentale nel 1890 [5]. Egli osservò che se una struttura vibrante viene messa in rotazione allora i nodi e i ventri di questa vibrazione ruotano con una velocit`a angolare proporzionale a quella di rotazione del corpo. Per capire questo effetto bisogna innanzitutto introdurre alcuni concetti di teoria dell'elasticità.

### 2.1 Cenni di Teoria dell'Elasticità

Vediamo la descrizione matematica della deformazione di un corpo: sia  $\vec{r}$  la posizione di un punto materiale all'interno di un corpo solido in assenza di deformazione e sia  $\vec{r}$ ' la posizione dello stesso dopo la deformazione. Si definisce "vettore di deformazione" la differenza:

$$
\vec{u}(\vec{r}) = \vec{r}' - \vec{r} \tag{2.1}
$$

Da notare che  $\vec{u}$  è una funzione della posizione  $\vec{r}$  del punto nel corpo indeformato. Nel seguito utilizzerò le componenti spaziali  $u_i$  del vettore di deformazione e la convenzione di somma sugli indici ripetuti. Dati due punti di coordinate  $x_i$  e  $(x_i + dx_i)$  nel corpo indeformato la loro distanza fisica al quadrato è:

$$
dl^2 = dx_i dx_i . \t\t(2.2)
$$

Si può dimostrare [6] che la distanza al quadrato tra gli stessi due punti dopo che il corpo `e stato deformato diventa:

$$
dl'^{2} = dl^{2} + \left(\frac{\partial u_{i}}{\partial x_{j}} + \frac{\partial u_{j}}{\partial x_{i}}\right)dx_{i}dx_{j} . \qquad (2.3)
$$

 $Si$  è soliti riscrivere la  $(2.3)$  definendo il "tensore di deformazione":

$$
u_{ij} = \frac{1}{2} \left( \frac{\partial u_i}{\partial x_j} + \frac{\partial u_j}{\partial x_i} \right) , \qquad (2.4)
$$

anch'esso, così come  $u_i$ , è una funzione della posizione  $\vec{r}$  del punto nel corpo indeformato. Dalla  $(2.4)$  si vede anche che  $u_{ij}$  è simmetrico, nel seguito ci servirà questa proprietà. Un altro fatto interessante che useremo successivamente è che, detto  $dV$  il volume di un elemento infinitesimo del solido indeformato, allora dopo la deformazione questo volume infinitesimo diventer`a [6]:

$$
dV' = dV(1 + u_{ll}) \tag{2.5}
$$

Il problema che mi interessa analizzare si tratta in maniera più naturale con le coordinate cilindriche, quindi invece di usare  $(u_x, u_y, u_z)$  scriverò tutto in funzione delle componenti in coordinate cilindriche  $(u_r, u_\theta, u_z)$  del vettore di deformazione. Le componenti del tensore di deformazione in coordinate cilindriche sono [7]:

$$
u_{rr} = \frac{\partial u_r}{\partial r} \tag{2.6}
$$

$$
u_{\theta\theta} = \frac{u_r}{r} + \frac{1}{r} \frac{\partial u_\theta}{\partial \theta} \,, \tag{2.7}
$$

$$
u_{zz} = \frac{\partial u_z}{\partial z} \t{2.8}
$$

$$
2u_{\theta z} = -\frac{1}{r}\frac{\partial u_z}{\partial \theta} + \frac{\partial u_{\theta}}{\partial z} , \qquad (2.9)
$$

$$
2u_{rz} = \frac{\partial u_r}{\partial z} + \frac{\partial u_z}{\partial r} \t{2.10}
$$

$$
2u_{r\theta} = \frac{\partial u_{\theta}}{\partial r} - \frac{u_{\theta}}{r} + \frac{1}{r}\frac{\partial u_{r}}{\partial \theta}.
$$
 (2.11)

Quest'ultimo tensore simmetrico si scrive:

$$
u_{cil} = \begin{pmatrix} u_{rr} & u_{r\theta} & u_{rz} \\ u_{\theta r} & u_{\theta \theta} & u_{\theta z} \\ u_{zr} & u_{z\theta} & u_{zz} \end{pmatrix}, \qquad (2.12)
$$

ed è legato a quello in coordinate cartesiane  $u_{car} = u_{ij}$ , definito dalla (2.4), tramite la relazione matriciale [31]:

$$
u_{car} = R u_{cil} R^{-1} \t\t(2.13)
$$

dove  $R$  è la matrice:

$$
R = \begin{pmatrix} \cos \theta & -\sin \theta & 0 \\ \sin \theta & \cos \theta & 0 \\ 0 & 0 & 1 \end{pmatrix} .
$$
 (2.14)

La presenza di deformazione in un solido produce delle forze tra parti diverse di esso: prendiamo ad esempio un elemento di volume infinitesimo del solido come in Fig. 2.1. Chiamiamo dS l'elemento di superficie infinitesimo come in Fig. 2.1 e  $dS_i$  il vettore ortogonale a dS e di modulo dS. Il contributo alla forza  $F_i$  sul volume infinitesimo dato da questo elemento di superficie vale:

$$
F_i = \sigma_{ij} dS_j \tag{2.15}
$$

La quantità  $\sigma_{ij}$  è chiamata "tensore degli sforzi" ed è una funzione della posizione  $\vec{r}$ all'interno del corpo. Vediamo due proprietà importanti di  $\sigma_{ij}$  che saranno utili nel seguito [6]:

- $\sigma_{ij}$  è un tensore;
- $\bullet \ \sigma_{ij} = \sigma_{ji}.$

A questo punto è necessario specificare qual'è la relazione costitutiva tra  $u_{ij}$  e  $\sigma_{ij}$ , farò questo per materiali omogenei ed isotropi utilizzando fatti sperimentali noti. Innanzitutto se ad un volume di solido viene applicato uno stress lungo un solo asse come in Fig. 2.2, allora esso si deformerà solo in quella direzione. Detto  $dL$  l'allungamento e L la lunghezza iniziale del campione, si ha sperimentalmente che l'allungamento  $u_y$  è pari a dL per i punti

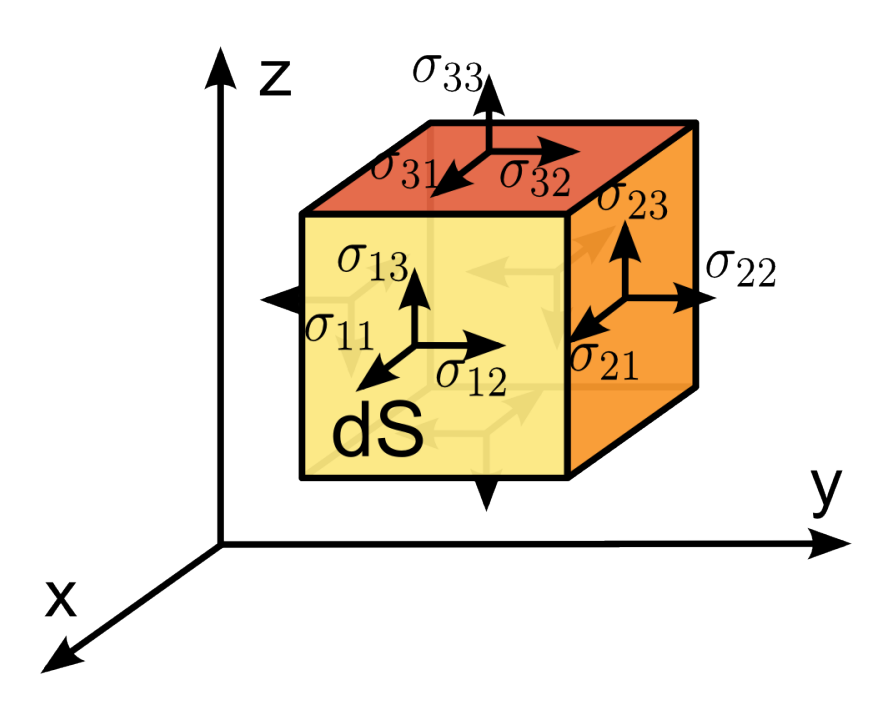

Figura 2.1: Stress su di un elemento infinitesimo del solido con facce di area dS.

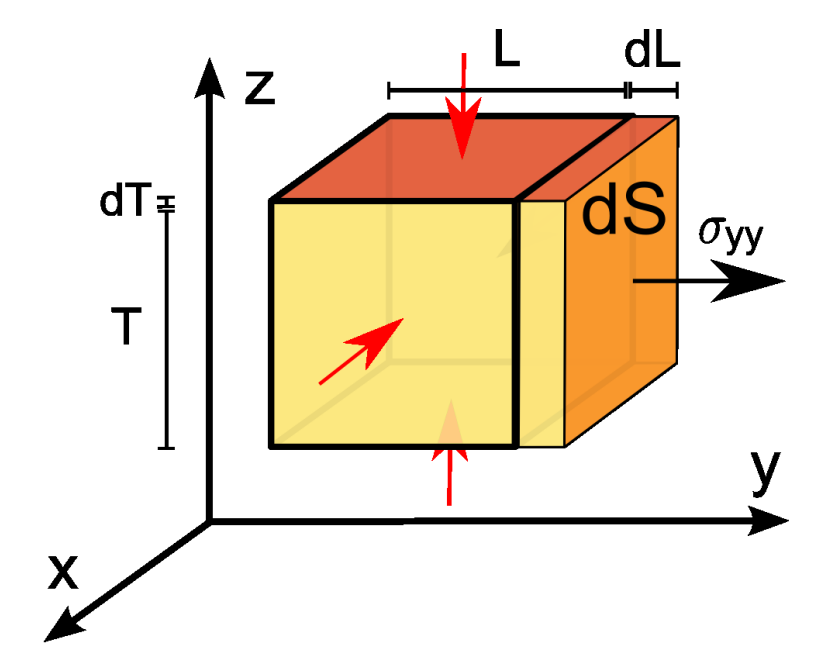

Figura 2.2: Stress su di un elemento infinitesimo con $\sigma_{yy}$ unica componente non nulla.

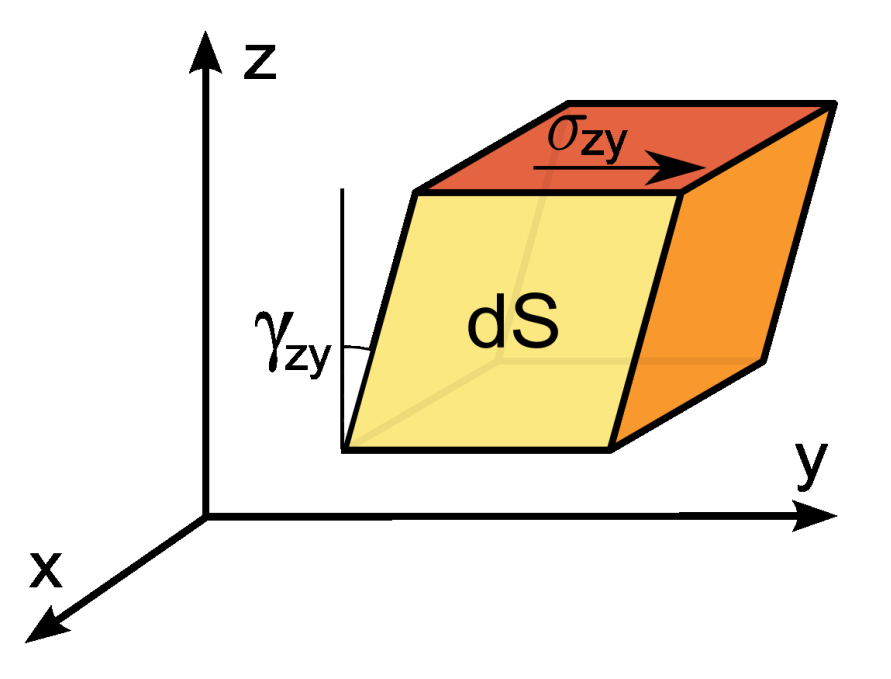

Figura 2.3: Shear strain dovuto alla componente  $\sigma_{zy}$  del tensore degli sforzi.

sulla superficie dove è applicata  $\sigma_{yy}$ , mentre tende a 0 per i punti più all'interno. Si ha dunque:

$$
\frac{\partial u_y}{\partial y} = u_{yy} = \frac{dL}{L} \tag{2.16}
$$

Per piccole deformazioni  $u_{yy}$  risulta direttamente proporzionale allo stress  $\sigma_{yy}$ , per cui:

$$
\sigma_{yy} = Eu_{yy} \t\t(2.17)
$$

dove E è detto modulo di Young del materiale. Lo stress  $\sigma_{yy}$  produce anche un altro effetto: la contrazione laterale di una lunghezza  $dT$  del campione rappresentata dalle frecce rosse in Fig. 2.2. Da un ragionamento identico a quello che ha portato alla (2.16) si ottiene quindi:

$$
u_{xx} = -\frac{dT}{T} \t{,} \t(2.18)
$$

$$
u_{zz} = -\frac{dT}{T} \tag{2.19}
$$

Per stress non troppo grandi  $u_{xx}$  e  $u_{zz}$  risultano direttamente proporzionali allo stress  $\sigma_{yy}$ :

$$
u_{xx} = u_{zz} = -\nu \frac{\sigma_{yy}}{E} , \qquad (2.20)
$$

dove  $\nu$  è una costante chiamata "rapporto di Poisson". Ora ci rimane da capire qual'è l'effetto delle componenti non diagonali del tensore degli sforzi: queste producono una deformazione dell'elemento infinitesimo come rappresentato in Fig. 2.3. Questo tipo di deformazione è solitamente chiamato "shear strain" ed è caratterizzato da un angolo  $\gamma$ che indica quanto si è deformato il campione, come indicato in Fig. 2.3. Lo shear strain ha le seguenti proprietà [7]:

 le lunghezze dei lati dell'elemento infinitesimo rimangono invariate al primo ordine nello stress;

per la deformazione in Fig. 2.3 risulta:

$$
\gamma_{zy} = \frac{\partial u_y}{\partial z} = 2u_{zy} , \qquad (2.21)
$$

infatti è facile convincersi dalla Fig. 2.3 che  $u_y$  cresce linearmente con z e la costante di proporzionalità è proprio l'angolo  $\gamma_{zy}$ ;

un fatto interessante che può essere dimostrato [7] è che anche lo shear strain pu`o essere descritto in termini di modulo di Young e di rapporto di Poisson e precisamente:

$$
\sigma_{zy} = \frac{E}{(1+\nu)} u_{zy} \tag{2.22}
$$

A questo punto nella teoria lineare dell'elasticità si usa la sovrapposizione degli effetti. Supponiamo che tutte le componenti del tensore  $\sigma_{ij}$  siano non nulle, ognuna di esse deforma di poco il campione e quindi non influenza l'effetto delle altre. Quindi l'effetto di deformazione complessiva sarà dato dalla somma degli effetti dei vari stress. Le formule definitive che legano deformazioni e tensore degli sforzi sono [6]:

$$
\sigma_{xx} = \frac{\nu E}{(1+\nu)(1-2\nu)} (u_{xx} + u_{yy} + u_{zz}) + \frac{E}{(1+\nu)} u_{xx} , \qquad (2.23)
$$

$$
\sigma_{yy} = \frac{\nu E}{(1+\nu)(1-2\nu)} (u_{xx} + u_{yy} + u_{zz}) + \frac{E}{(1+\nu)} u_{yy} , \qquad (2.24)
$$

$$
\sigma_{zz} = \frac{\nu E}{(1+\nu)(1-2\nu)}(u_{xx} + u_{yy} + u_{zz}) + \frac{E}{(1+\nu)}u_{zz} \,, \tag{2.25}
$$

$$
\sigma_{xy} = \frac{E}{(1+\nu)} u_{xy} \tag{2.26}
$$

$$
\sigma_{xz} = \frac{E}{(1+\nu)} u_{xz} \tag{2.27}
$$

$$
\sigma_{yz} = \frac{E}{(1+\nu)} u_{yz} \tag{2.28}
$$

Nelle  $(2.6)-(2.11)$  ho definito il tensore  $u_{ij}$  in coordinate cilindriche perché il problema che risolverò ha una simmetria assiale; allo stesso modo si può definire il tensore degli stress in tali coordinate:

$$
\sigma_{rr} = \frac{\nu E}{(1+\nu)(1-2\nu)} \left[ \frac{1}{r} \frac{\partial (ru_r)}{\partial r} + \frac{1}{r} \frac{\partial u_\theta}{\partial \theta} + \frac{\partial u_z}{\partial z} \right] + \frac{E}{(1+\nu)} \frac{\partial u_r}{\partial r} , \qquad (2.29)
$$

$$
\sigma_{\theta\theta} = \frac{\nu E}{(1+\nu)(1-2\nu)} \left[ \frac{1}{r} \frac{\partial (r u_r)}{\partial r} + \frac{1}{r} \frac{\partial u_\theta}{\partial \theta} + \frac{\partial u_z}{\partial z} \right] + \frac{E}{(1+\nu)} \left[ \frac{1}{r} \frac{\partial u_\theta}{\partial \theta} + \frac{u_r}{r} \right] ,\qquad(2.30)
$$

$$
\sigma_{zz} = \frac{\nu E}{(1+\nu)(1-2\nu)} \left[ \frac{1}{r} \frac{\partial (r u_r)}{\partial r} + \frac{1}{r} \frac{\partial u_\theta}{\partial \theta} + \frac{\partial u_z}{\partial z} \right] + \frac{E}{(1+\nu)} \frac{\partial u_z}{\partial z} , \qquad (2.31)
$$

$$
\sigma_{r\theta} = \frac{E}{2(1+\nu)} \left[ \frac{\partial u_{\theta}}{\partial r} - \frac{u_{\theta}}{r} + \frac{1}{r} \frac{\partial u_{r}}{\partial \theta} \right] , \qquad (2.32)
$$

$$
\sigma_{rz} = \frac{E}{2(1+\nu)} \left[ \frac{\partial u_z}{\partial r} + \frac{\partial u_r}{\partial z} \right],\tag{2.33}
$$

$$
\sigma_{\theta z} = \frac{E}{2(1+\nu)} \left[ \frac{1}{r} \frac{\partial u_z}{\partial \theta} + \frac{\partial u_{\theta}}{\partial z} \right] \tag{2.34}
$$

Quest'ultimo tensore si scrive:

$$
\sigma_{cil} = \begin{pmatrix} \sigma_{rr} & \sigma_{r\theta} & \sigma_{rz} \\ \sigma_{\theta r} & \sigma_{\theta \theta} & \sigma_{\theta z} \\ \sigma_{zr} & \sigma_{z\theta} & \sigma_{zz} \end{pmatrix} , \qquad (2.35)
$$

ed è legato a quello in coordinate cartesiane  $\sigma_{car} = \sigma_{ij}$ , espresso nelle (2.23)-(2.28), tramite la relazione matriciale [31]:

$$
\sigma_{car} = R\sigma_{cil}R^{-1} \tag{2.36}
$$

dove  $R$  è la trasformazione definita dalla  $(2.14)$ .

L'ultimo concetto di teoria dell'elasticità che mi servirà nel seguito è la formula per l'energia potenziale di un corpo deformato. Dato un elemento di volume infinitesimo  $dV$ , il teorema di gauss applicato alla  $(2.15)$  mi dice che la forza per unità di volume sull'elemento infinitesimo è:

$$
\frac{F_i}{dV} = \frac{\partial \sigma_{ij}}{\partial x_j} \tag{2.37}
$$

Dunque se c'è una deformazione infinitesima  $\delta u_i$  in quel volumetto, il lavoro svolto dal solido per unità di volume sarà:

$$
\frac{dW}{dV} = \frac{\partial \sigma_{ij}}{\partial x_j} \delta u_i \tag{2.38}
$$

Integrando quest'ultima su tutto il volume, svolgendo una integrazione per parti e assumendo che al bordo del sistema valga  $\sigma_{ij} = 0$ , cioè che non ci siano forze esterne sul corpo, si trova:

$$
\frac{dW}{dV} = -\sigma_{ij}\frac{\partial \delta u_i}{\partial x_j} \tag{2.39}
$$

Usando la simmetria di  $\sigma_{ij}$  nella (2.39) si trova infine:

$$
\frac{dW}{dV} = -\sigma_{ij}\delta u_{ij} \tag{2.40}
$$

Per mezzi lineari, come espresso dalle  $(2.23)-(2.28)$ , si ha una diretta proporzionalità tra le  $\sigma_{ij}$  e le  $u_{ij}$ ; usando questo fatto e la (2.40) si può dimostrare [6] che l'energia potenziale elastica per unità di volume è:

$$
\frac{dU}{dV} = \frac{1}{2}\sigma_{ij}u_{ij} \tag{2.41}
$$

È interessante notare che la  $(2.41)$  è una generalizzazione della legge di Hooke per le molle. Inoltre la  $(2.41)$  mostra che  $\frac{dU}{dV}$  è uno scalare e quindi può essere anche espresso in coordinate sferiche grazie alle leggi di trasformazione (2.13) e (2.36). Usando le (2.6)-(2.11) e le (2.29)-(2.34) si ha quindi [31]:

$$
\frac{dU}{dV} = \frac{1}{2} (\sigma_{rr} u_{rr} + \sigma_{\theta\theta} u_{\theta\theta} + \sigma_{zz} u_{zz} + 2\sigma_{r\theta} u_{r\theta} + 2\sigma_{rz} u_{rz} + 2\sigma_{\theta z} u_{\theta z}) \,. \tag{2.42}
$$

### 2.2 Equazioni di Lagrange per il Cilindro Rotante

Il sistema fisico analizzato di seguito modellizza il cristallo di quarzo usato nel giroscopio  $HRG$ ; la trattazione che ho svolto è una generalizzazione a tre dimensioni di quella in  $[8]$ e [9], per cui permette, a differenza della trattazione bidimensionale, di modellizzare un dispositivo reale. In questa sezione scriver`o lagrangiana ed equazioni del moto per questo sistema. I calcoli sono stati eseguiti con l'aiuto del software Maxima $\mathbb{R}$ . Analizziamo un

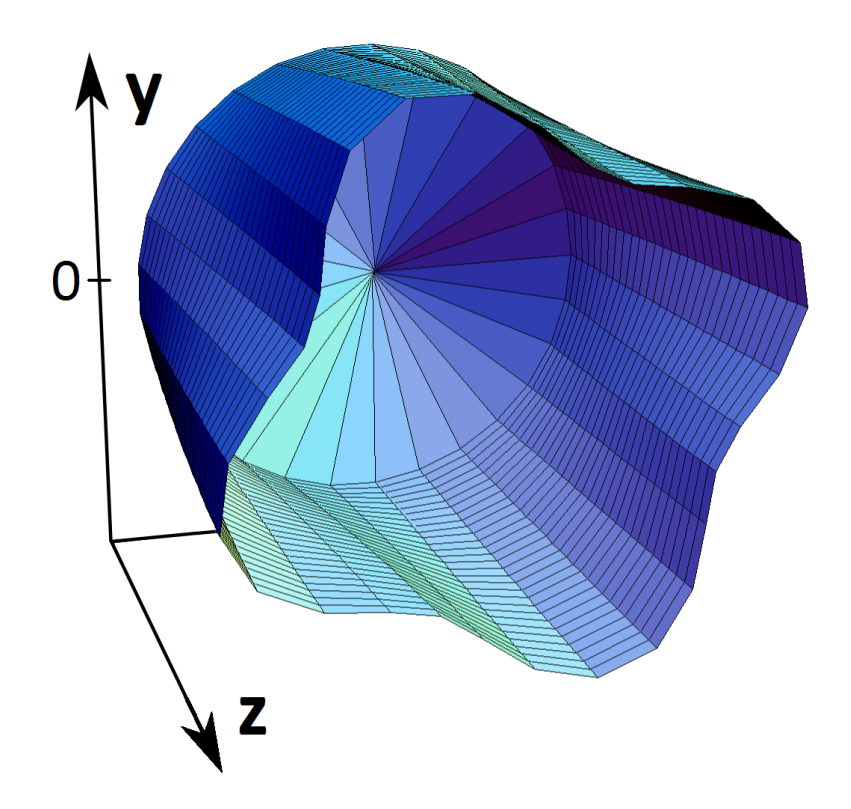

Figura 2.4: Cilindro vibrante fissato ad una estremità.

cilindro di raggio  $a$ , chiuso ad una estremità in cui sono permesse piccole deformazioni, come in Fig. 2.4. Queste deformazioni possono essere descritte in coordinate cilindriche con le componenti  $u_r$ ,  $u_\theta$  e  $u_z$ . Nel seguito supporremo che queste deformazioni siano funzioni dell'angolo  $\theta$  e della coordinata z che caratterizzano il punto sulla superficie indeformata. Ad esempio in Fig. 2.5 `e mostrata una sezione del cilindro vibrante: la circonferenza azzurra  $\dot{e}$  il cilindro indeformato, i suoi punti stanno a distanza  $a$  dall'origine e sono parametrizzati dall'angolo  $\theta$ , la freccia indica la deformazione, quindi  $u_r$  e  $u_\theta$  sono le componenti radiale e tangenziale di questa freccia. Assumiamo che ad una estremità (quella in  $z = 0$  in Fig.  $(2.4)$  la deformazione sia nulla, cioè:

$$
u_r(z=0) = 0 \t\t(2.43)
$$

$$
u_{\theta}(z=0) = 0 , \t\t(2.44)
$$

$$
u_z(z=0) = 0. \t\t(2.45)
$$

Questo succede nel dispositivo reale principalmente per due motivi:

- ul quarzo risulta essere più deformabile rispetto al materiale di cui è fatto il sostegno del cilindro;
- gli attuatori che mettono in vibrazione il quarzo sono disposti intorno al cilindro e non vanno ad influenzare il sostegno;

un modello che tiene conto anche delle vibrazioni dell'estremit`a si trova in [36]. Un'altra approssimazione che farò è quella di guscio sottile  $[11]$ , cioè le deformazioni sono tali da lasciare inalterata la distanza, misurata percorrendo la superficie, tra qualsiasi coppia di punti. Questo `e dovuto al fatto che, nel limite in cui una lamina diventa molto sottile, le forze che si oppongono quando si cerca di piegare la superficie diventano molto più deboli di

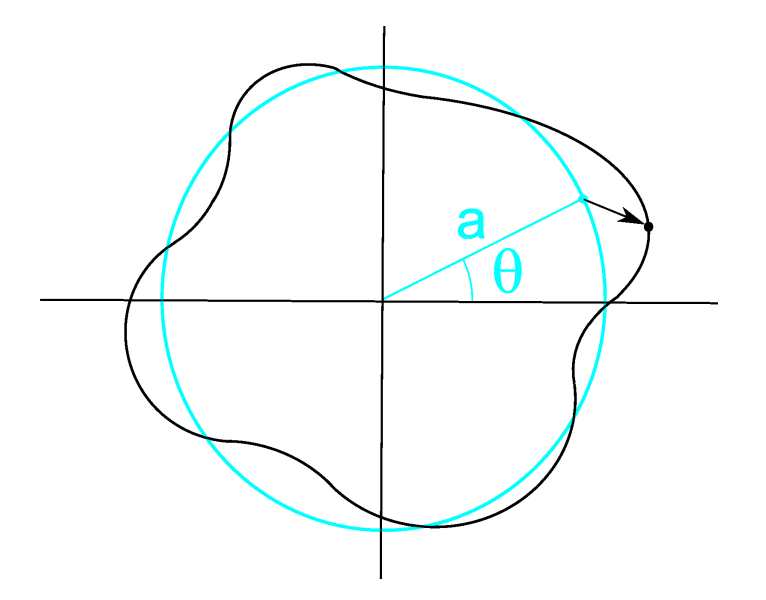

Figura 2.5: Sezione del cilindro vibrante, l'ampiezza della vibrazione è grande solo a scopo illustrativo.

quelle che si oppongono all'estensione di essa. Formalizziamo questo concetto: prendiamo due punti (θ, z) e (θ + dθ, z + dz) sulla superficie indeformata. Dopo la deformazione le posizioni di questi due punti saranno, in coordinate cilindriche, rispettivamente:

• 
$$
(r_1, \theta_1, z_1) = \left[a + u_r(\theta, z), \theta + \frac{u_\theta(\theta, z)}{a}, z + u_z(\theta, z)\right],
$$
  
\n•  $(r_2, \theta_2, z_2) = \left[a + u_r(\theta + d\theta, z + dz), \theta + d\theta + \frac{u_\theta(\theta + d\theta, z + dz)}{a}, z + dz + u_z(\theta + d\theta, z + dz)\right].$ 

Prima della deformazione l'arco tra i due punti è lungo:

$$
(ds)^{2} = a^{2}(d\theta)^{2} + (dz)^{2} , \qquad (2.46)
$$

mentre dopo la deformazione è:

$$
(ds')^{2} = r_{1}^{2} \left( d\theta + \frac{du_{\theta}}{a} \right)^{2} + (du_{r})^{2} + (dz + du_{z})^{2} , \qquad (2.47)
$$

dove:

$$
du_r = u_r(\theta + d\theta, z + dz) - u_r(\theta, z) ,
$$
\n(2.48)

$$
du_{\theta} = u_{\theta}(\theta + d\theta, z + dz) - u_{\theta}(\theta, z) , \qquad (2.49)
$$

$$
du_z = u_z(\theta + d\theta, z + dz) - u_z(\theta, z) . \qquad (2.50)
$$

Eguagliando  $ds = ds'$  e trascurando i termini al secondo ordine nelle deformazioni si ottiene:

$$
a(d\theta)(du_{\theta}) + au_{r}(d\theta)^{2} + (dz)(du_{z}) = 0.
$$
 (2.51)

Quest'ultima è valida per  $d\theta$  e dz arbitrari per cui, ponendo  $d\theta = 0$ , si trova che qualsiasi sia  $\theta$ :

$$
u_z(\theta, z + dz) = u_z(\theta, z) , \qquad (2.52)
$$

ma siccome le  $(2.43)-(2.45)$  ci dicono che  $u_z = 0$  ad una estremità allora, nella nostra teoria lineare,  $u_z = 0$  ovunque. Allo stesso modo, ponendo  $dz = 0$  nella (2.51), si ottiene l'altro vincolo:

$$
u_r + \frac{\partial u_\theta}{\partial \theta} = 0.
$$
 (2.53)

Sostituendo  $du_\theta = \frac{\partial u_\theta}{\partial \theta} d\theta + \frac{\partial u_\theta}{\partial z} dz$  nella (2.51) si ottiene, data l'arbitrarietà di  $d\theta$  e  $dz$ , un'ultima condizione:

$$
\frac{\partial u_{\theta}}{\partial z} = 0 \tag{2.54}
$$

La (2.54) impone che  $u_{\theta}$  sia indipendente da z, nel seguito però supporremo che  $u_{\theta}$  dipenda da z, ma sceglieremo i parametri in modo che la (2.54) sia approssimativamente rispettata. Dopo aver fatto queste importanti approssimazioni scriviamo l'energia cinetica e potenziale del sistema. Supponiamo che il cilindro in Fig. 2.4 stia ruotando con una piccola velocità angolare  $\Omega$  attorno al proprio asse e utilizziamo le deformazioni  $u_r$  e  $u_\theta$  nel sistema di riferimento rotante. La velocità con cui si muovono i punti materiali nel cilindro nel sistema inerziale è allora  $[8]$ :

$$
\vec{v} = (\dot{u}_r - \Omega u_\theta)\hat{r} + (\dot{u}_\theta + \Omega(a + u_r))\hat{\theta}, \qquad (2.55)
$$

dove  $\hat{r}$  e  $\hat{\theta}$  sono rispettivamente il versore radiale e quello tangenziale. Detto s lo spessore del cilindro indeformato, L la sua lunghezza e  $\rho$  la sua densità (supposta uniforme), l'energia cinetica del sistema è:

$$
T = \frac{1}{2}as\rho \int_0^{2\pi} \int_0^L |\vec{v}|^2 d\theta dz , \qquad (2.56)
$$

da cui sostituendo la  $(2.55)$  e trascurando i termini quadratici in  $\Omega$ , si ottiene:

$$
T = \frac{1}{2}as\rho \int_0^{2\pi} \int_0^L \left[ \dot{u}_r^2 + \dot{u}_\theta^2 + 2\Omega(u_r\dot{u}_\theta - \dot{u}_ru_\theta) + 2\Omega a\dot{u}_\theta \right] d\theta dz \tag{2.57}
$$

Per calcolare l'energia potenziale è necessario integrare sul volume del cilindro la  $(2.42)$  e scrivere tutto in funzione delle deformazioni usando le (2.29)-(2.34) e le (2.6)-(2.11). Le approssimazioni esposte sopra ci semplificano il problema in quanto si possono eliminare i termini che contengono  $u<sub>z</sub>$  e quelli che vengono derivati rispetto a r (approssimazione di guscio sottile); il risultato è quindi:

$$
U = \frac{1}{4}as\frac{E}{(1+\nu)}\int_0^{2\pi}\int_0^L \left[\frac{1}{a^2}\left(\frac{\partial u_r}{\partial \theta} - u_\theta\right)^2 + \left(\frac{\partial u_r}{\partial z}\right)^2 + \left(\frac{\partial u_\theta}{\partial z}\right)^2\right]d\theta dz ,
$$
 (2.58)

dove non è stato messo il termine  $(u_{\theta\theta}\sigma_{\theta\theta})$  perché è proporzionale a  $(u_r + \frac{\partial u_\theta}{\partial \theta})$  e quindi si annulla in virtù del vincolo  $(2.53)$ . La lagrangiana del sistema è:

$$
T - U = \int_0^{2\pi} \int_0^L \mathcal{L}(u_r, u_\theta, \dot{u}_r, \dot{u}_\theta, \frac{\partial u_r}{\partial \theta}, \frac{\partial u_r}{\partial z}, \frac{\partial u_\theta}{\partial \theta}, \frac{\partial u_\theta}{\partial z}) d\theta dz ,
$$
 (2.59)

dove  $\mathscr L$  può essere pensata come una densità di lagrangiana:

$$
\mathcal{L} = \frac{1}{2} a s \rho \left[ \dot{u}_r^2 + \dot{u}_\theta^2 + 2 \Omega (u_r \dot{u}_\theta - \dot{u}_r u_\theta) + 2 \Omega a \dot{u}_\theta \right]
$$

$$
- \frac{1}{4} \frac{E}{(1+\nu)} a s \left[ \frac{1}{a^2} \left( \frac{\partial u_r}{\partial \theta} - u_\theta \right)^2 + \left( \frac{\partial u_r}{\partial z} \right)^2 + \left( \frac{\partial u_\theta}{\partial z} \right)^2 \right].
$$

Siccome  $\mathscr L$  è una funzione di  $u_r$ ,  $u_\theta$  e delle loro derivate prime, allora si può applicare il metodo variazionale pensando ad  $u_r$  e a  $u_\theta$  come a due campi che possono essere variati indipendentemente; le equazioni di Eulero-Lagrange risultanti:

$$
\frac{\partial \mathcal{L}}{\partial u_r} = \frac{\partial}{\partial t} \left( \frac{\partial \mathcal{L}}{\partial \dot{u}_r} \right) + \frac{\partial}{\partial \theta} \left( \frac{\partial \mathcal{L}}{\partial (\frac{\partial u_r}{\partial \theta})} \right) + \frac{\partial}{\partial z} \left( \frac{\partial \mathcal{L}}{\partial (\frac{\partial u_r}{\partial z})} \right) ,
$$
(2.60)

$$
\frac{\partial \mathcal{L}}{\partial u_{\theta}} = \frac{\partial}{\partial t} \left( \frac{\partial \mathcal{L}}{\partial \dot{u}_{\theta}} \right) + \frac{\partial}{\partial \theta} \left( \frac{\partial \mathcal{L}}{\partial \left( \frac{\partial u_{\theta}}{\partial \theta} \right)} \right) + \frac{\partial}{\partial z} \left( \frac{\partial \mathcal{L}}{\partial \left( \frac{\partial u_{\theta}}{\partial z} \right)} \right) , \qquad (2.61)
$$

si possono scrivere rispettivamente come:

$$
2\rho\Omega\dot{u}_{\theta} = -\frac{E}{2a^2(1+\nu)}\left(\frac{\partial^2 u_r}{\partial \theta^2} - \frac{\partial u_\theta}{\partial \theta}\right) + \rho\ddot{u}_r - \frac{E}{2(1+\nu)}\frac{\partial^2 u_r}{\partial z^2},\qquad(2.62)
$$

$$
2\rho\Omega\dot{u}_r = \frac{E}{2a^2(1+\nu)}\left(\frac{\partial u_r}{\partial \theta} - u_\theta\right) - \rho\ddot{u}_\theta + \frac{E}{2(1+\nu)}\frac{\partial^2 u_\theta}{\partial z^2} \,. \tag{2.63}
$$

#### 2.3 Effetto Bryan

In questa sezione descrivo l'effetto giroscopico sulle vibrazioni del cilindro di quarzo noto come effetto Bryan. Utilizzando la linearità delle  $(2.62)-(2.63)$  possiamo lavorare in componenti di Fourier della vibrazione, scriveremo quindi:

$$
u_r = \sin(kz) \left[ C_{r,m,k}(t) \cos(m\theta) + S_{r,m,k}(t) \sin(m\theta) \right] , \qquad (2.64)
$$

$$
u_{\theta} = \sin(kz) \left[ C_{\theta,m,k}(t) \cos(m\theta) + S_{\theta,m,k}(t) \sin(m\theta) \right] , \qquad (2.65)
$$

dove m è un intero per il fatto che devo avere il raccordo della soluzione tra  $\theta = 0$  e  $\theta = 2\pi$ , mentre k è un reale arbitrario. Da notare che nelle (2.64)-(2.65) non ho inserito un termine del tipo  $cos(kz)$  altrimenti non sarebbero soddisfatte le due condizioni al bordo (2.43) e (2.44). In virtù del vincolo (2.53) le quattro funzioni  $C_{r,m,k}$ ,  $S_{r,m,k}$ ,  $C_{\theta,m,k}$  e  $S_{\theta,m,k}$ risultano non indipendenti e le soluzioni  $u_r$  e  $u_\theta$  possono essere scritte in termini di due sole funzioni  $C_{m,k}(t)$  e  $S_{m,k}(t)$ :

$$
u_r = -m\sin(kz)\left[C_{m,k}(t)\cos(m\theta) + S_{m,k}(t)\sin(m\theta)\right],\qquad(2.66)
$$

$$
u_{\theta} = \sin(kz) \left[ -S_{m,k}(t) \cos(m\theta) + C_{m,k}(t) \sin(m\theta) \right] \tag{2.67}
$$

Un'altra osservazione da fare è che, per rispettare approssimativamente il vincolo imposto dalla (2.54), deve valere  $k \ll \frac{1}{a}$ .

Il nostro problema si riduce quindi a quello di trovare le due funzioni incognite  $C_{m,k}(t)$  e  $S_{m,k}(t)$ ; nel seguito tralasceremo i pedici m e k per semplicità di notazione. Per semplificare i calcoli [8] invece di usare le (2.66)-(2.67) nelle equazioni di Eulero-Lagrange (2.62)-(2.63), le sostituisco nella lagrangiana (2.59), ottenendo:

$$
T - U = \pi a s \left[ \frac{1}{2} \rho g(L) (m^2 + 1) \left( \dot{C}^2 + \dot{S}^2 \right) + 2 \rho \Omega m g(L) \left( C \dot{S} - S \dot{C} \right) \right] +
$$

$$
- \pi a s \left[ \frac{E}{4(1+\nu)} \left( \frac{g(L)}{a^2} (m^2 - 1)^2 + k^2 f(L) (m^2 + 1) \right) (C^2 + S^2) \right],
$$

dove:

$$
g(L) = \int_0^L \sin^2(kz) dz = \frac{L}{2} - \frac{\sin(2kL)}{4k} , \qquad (2.68)
$$

$$
f(L) = \int_0^L \cos^2(kz) dz = \frac{L}{2} + \frac{\sin(2kL)}{4k} .
$$
 (2.69)

A questo punto si possono applicare le equazioni di Eulero-Lagrange per le incognite C e S:

$$
\frac{\partial (T - U)}{\partial C} = \frac{d}{dt} \frac{\partial (T - U)}{\partial \dot{C}}, \qquad (2.70)
$$

$$
\frac{\partial (T - U)}{\partial S} = \frac{d}{dt} \frac{\partial (\widetilde{T} - U)}{\partial \dot{S}} , \qquad (2.71)
$$

ottenendo:

$$
\rho(m^2+1)\ddot{C} - 4\rho\Omega m\dot{S} + \frac{E}{2(1+\nu)}\left(\frac{(m^2-1)^2}{a^2} + k^2\frac{f(L)}{g(L)}(m^2+1)\right)C = 0 ,\qquad (2.72)
$$

$$
\rho(m^2+1)\ddot{S} + 4\rho\Omega m\dot{C} + \frac{E}{2(1+\nu)}\left(\frac{(m^2-1)^2}{a^2} + k^2\frac{f(L)}{g(L)}(m^2+1)\right)S = 0.
$$
 (2.73)

Poniamo:

$$
\eta = -\frac{2m}{(m^2 + 1)} \tag{2.74}
$$

$$
\omega_m^2 = \frac{E}{2\rho(1+\nu)} \left( \frac{1}{a^2} \frac{(m^2 - 1)^2}{(m^2 + 1)} + k^2 \frac{f(L)}{g(L)} \right) ,
$$
 (2.75)

allora le  $(2.72)-(2.73)$  si possono scrivere in forma più compatta:

$$
\ddot{C} + 2\eta \Omega \dot{S} + \omega_m^2 C = 0 , \qquad (2.76)
$$

$$
\ddot{S} - 2\eta \Omega \dot{C} + \omega_m^2 S = 0 \tag{2.77}
$$

Queste equazioni sono formalmente analoghe a quelle che si ottengono per un pendolo di Foucault [12], per cui possono essere risolte definendo la funzione complessa:

$$
Z = C + iS \tag{2.78}
$$

Combinando linearmente le (2.76)-(2.77) si ottiene l'equazione differenziale per Z:

$$
\ddot{Z} - 2i\eta \Omega \dot{Z} + \omega_m^2 Z = 0 , \qquad (2.79)
$$

che ha come soluzione generale:

$$
Z = \frac{A}{i}e^{i\left(\eta\Omega + \sqrt{\omega_m^2 + \eta^2\Omega^2}\right)t} + \frac{B}{i}e^{i\left(\eta\Omega - \sqrt{\omega_m^2 + \eta^2\Omega^2}\right)t},\qquad(2.80)
$$

dove A e B sono costanti che devono essere determinate dalle condizioni iniziali. Ad esempio una soluzione in cui a  $t = 0$  il corpo è indeformato, cioè  $Z(t = 0) = 0$ , si può scrivere:

$$
Z = 2Ae^{i\eta\Omega t} \sin\left(\left(\sqrt{\omega_m^2 + \eta^2 \Omega^2}\right)t\right) ,\qquad (2.81)
$$

da cui:

$$
C = 2A\cos(\eta\Omega t)\sin\left(\left(\sqrt{\omega_m^2 + \eta^2\Omega^2}\right)t\right) ,\qquad (2.82)
$$

$$
S = 2A\sin(\eta\Omega t)\sin\left(\left(\sqrt{\omega_m^2 + \eta^2\Omega^2}\right)t\right) \tag{2.83}
$$

Sostituendo queste ultime nelle espressioni (2.64) e (2.65) per  $u_r$  e  $u_\theta$  si ottiene:

$$
u_r = -2mA\sin(kz)\sin\left(\left(\sqrt{\omega_m^2 + \eta^2\Omega^2}\right)t\right)\cos\left(m\left(\theta - \frac{\eta\Omega t}{m}\right)\right) ,\qquad (2.84)
$$

$$
u_{\theta} = 2A\sin(kz)\sin\left(\left(\sqrt{\omega_m^2 + \eta^2\Omega^2}\right)t\right)\sin\left(m\left(\theta - \frac{\eta\Omega t}{m}\right)\right) \tag{2.85}
$$

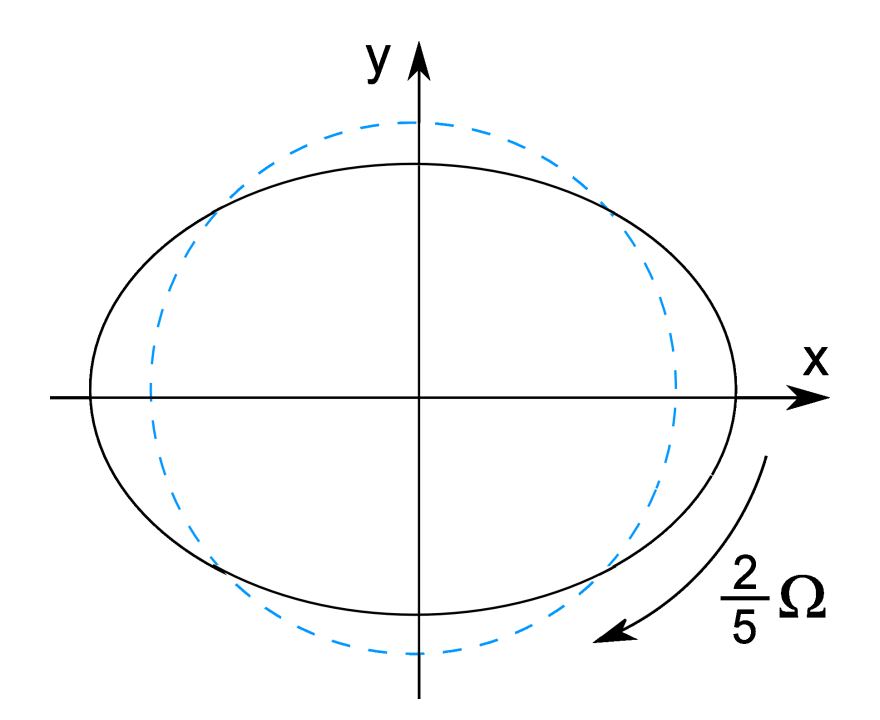

Figura 2.6: Rotazione dei massimi dell'oscillazione per effetto Bryan nel caso  $m = 2$ , nel sistema di riferimento rotante. La circonferenza tratteggiata azzurra è il cilindro indeformato.

L'interpretazione fisica di queste ultime equazioni è evidente: per  $\Omega = 0$  esse rappresentano una oscillazione di frequenza  $\omega_m$  modulata angolarmente dai fattori  $\cos(m\theta)$  e  $\sin(m\theta)$ , e lungo z dal fattore sin $(kz)$ . Per  $\Omega \neq 0$  si ha lo stesso tipo di oscillazione ma il fattore  $\left(\theta-\frac{\eta\Omega t}{m}\right)$  $\frac{d\Omega t}{m}$  fa si che i nodi dell'oscillazione ruotino nel tempo con una velocità angolare  $\int$   $\eta\Omega$  $\binom{m\Omega}{m}$  come mostrato in Fig. 2.6, questo è il noto effetto Bryan e  $\eta$  è noto come "fattore di Bryan".

Facciamo qualche considerazione importante: innanzitutto i calcoli fino ad ora sono stati fatti nel sistema di riferimento rotante, quindi nel sistema inerziale la velocità angolare con cui ruotano i nodi dell'oscillazione è:

$$
\Omega + \frac{\eta}{m}\Omega = \frac{(m^2 - 1)}{(m^2 + 1)}\Omega ,
$$

dove si è usata l'espressione (2.74) per  $n$ . Un'ultima cosa importante da notare è che l'effetto Bryan ottenuto è quantitativamente uguale a quello del caso  $2D \left[9\right]$ , l'unica modifica che si ottiene considerando anche la terza dimensione è la variazione della frequenza di oscillazione  $\omega_m$  che viene a dipendere dal numero d'onda k. L'effetto Bryan è alla base dei giroscopi HRG in quanto essi rivelano elettrostaticamente la rotazione dei massimi dell'oscillazione e quindi danno informazione quantitativa su Ω, noto il fattore di Bryan della struttura utilizzata.

Le (2.84)-(2.85) ci permettono di capire perch´e Bryan, facendo ruotare il suo bicchiere di cristallo, udiva un battimento nel suono prodotto da esso [5]. Prendiamo il caso in cui il modo eccitato sia quello con  $m = 2$  e teniamo solo i termini al primo ordine in  $\Omega$ ; nel sistema di riferimento inerziale le (2.84)-(2.85) diventano:

$$
u_r = -4A\sin(kz)\sin(\omega_2 t)\cos\left(2\theta - \frac{6}{5}\Omega t\right) ,\qquad (2.86)
$$

$$
u_{\theta} = 2A\sin(kz)\sin(\omega_2 t)\sin\left(2\theta - \frac{6}{5}\Omega t\right) .
$$
 (2.87)

Queste possono essere trasformate in:

$$
u_r = -2A\sin(kz)\left[\cos(2\theta)\sin\left(\omega_2 t + \frac{6}{5}\Omega t\right) + \cos(2\theta)\sin\left(\omega_2 t - \frac{6}{5}\Omega t\right)\right] +
$$
  

$$
-2A\sin(kz)\left[-\sin(2\theta)\cos\left(\omega_2 t + \frac{6}{5}\Omega t\right) + \sin(2\theta)\cos\left(\omega_2 t - \frac{6}{5}\Omega t\right)\right],
$$
  

$$
u_\theta = A\sin(kz)\left[\sin(2\theta)\sin\left(\omega_2 t + \frac{6}{5}\Omega t\right) + \sin(2\theta)\sin\left(\omega_2 t - \frac{6}{5}\Omega t\right)\right] +
$$
  

$$
+A\sin(kz)\left[\cos(2\theta)\cos\left(\omega_2 t + \frac{6}{5}\Omega t\right) - \cos(2\theta)\cos\left(\omega_2 t - \frac{6}{5}\Omega t\right)\right].
$$

Queste ci dicono che i modi rotanti delle (2.86)-(2.87) possono essere pensati come combinazione di soluzioni non rotanti con pulsazione  $(\omega_2 + \frac{6}{5}\Omega)$  e  $(\omega_2 - \frac{6}{5}\Omega)$ . Siccome siamo nel sistema di riferimento inerziale, in cui l'aria attorno al bicchiere è in quiete, questa vibrazione eccita onde sonore con entrambe queste frequenze. Il risultato percepibile è quindi un battimento.

Per avere conferma del modello teorico esposto in precedenza e per capire come cambia l'effetto Bryan se non è più valida l'approssimazione di guscio sottile si ricorre a metodi numerici; grazie a questi si può ottimizzare la forma del cristallo di quarzo da utilizzare nei giroscopi HRG. In questa sezione utilizzo il modulo dedicato alla meccanica strutturale del software COMSOL Multiphysics $\mathcal{R}$ : il modello utilizzato è quello di un cilindro in quarzo, in Fig. 2.7 è mostrata una sezione di esso. I parametri utilizzati in questa simulazione

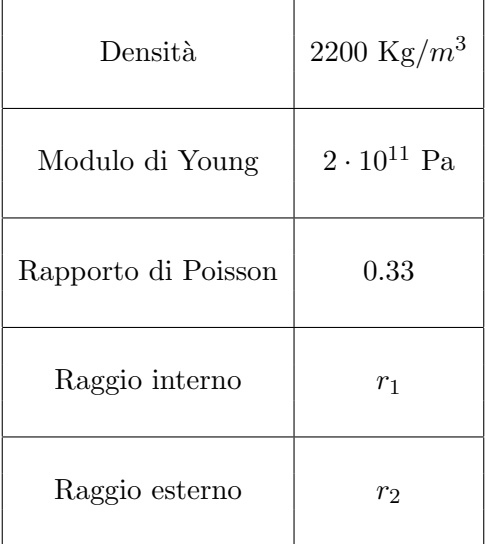

Tabella 2.1: Parametri utilizzati per la simulazione del cilindro vibrante.

sono riportati in Tab. 2.1. Ho inserito nel modello la forza di Coriolis per unità di volume:

$$
\frac{d\vec{F}_{co}}{dV} = -2\rho \vec{\Omega} \times \vec{v} \,,\tag{2.88}
$$

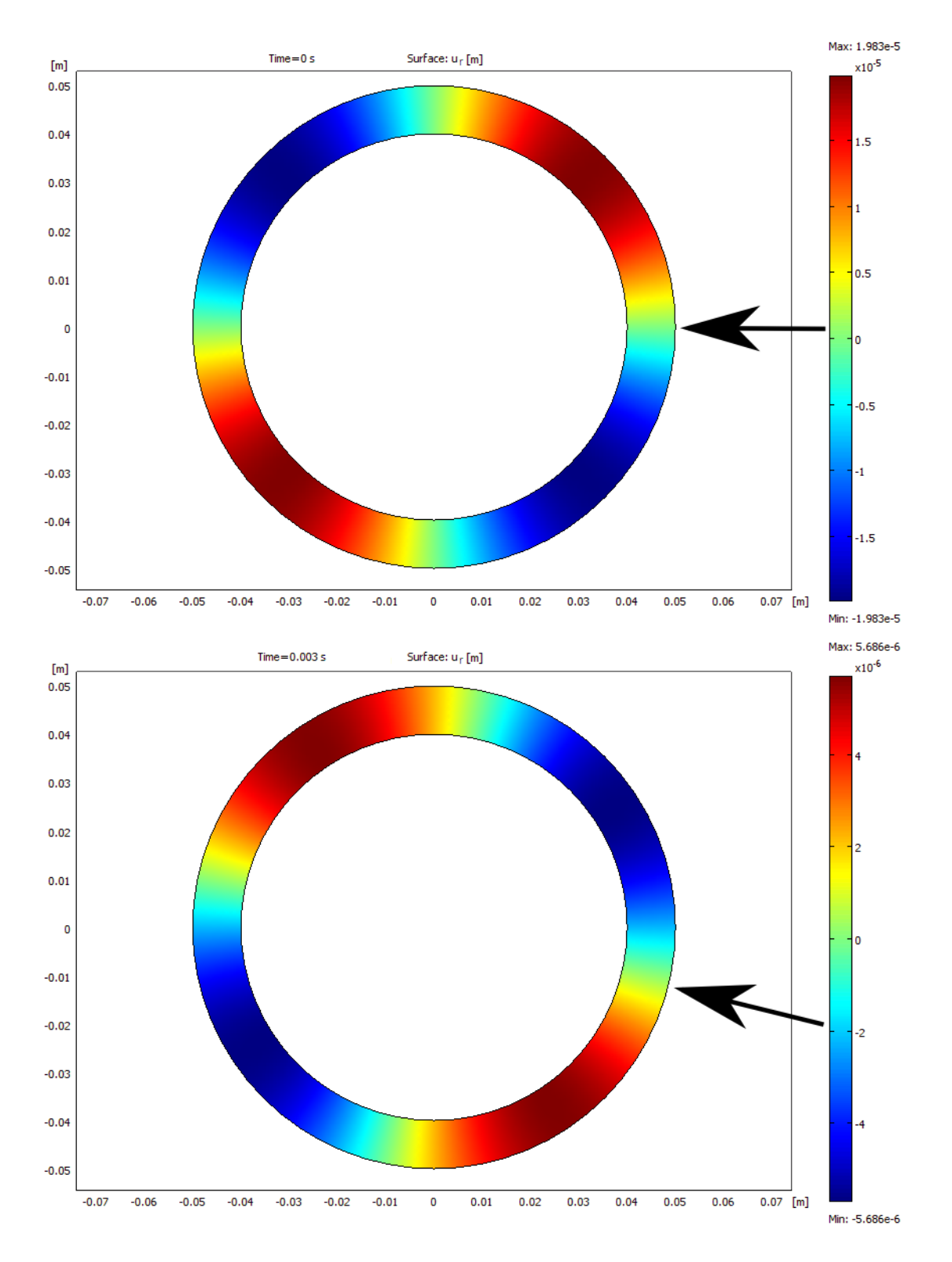

Figura 2.7: Simulazione della rotazione dei massimi dell'oscillazione per effetto Bryan nel caso  $m = 2$ , nel sistema di riferimento rotante. La freccia nera indica il nodo dell'oscillazione che si sposta nel tempo.

dove  $\vec{\Omega}$  è la velocità angolare del sistema (perpendicolare al piano del foglio in Fig. 2.7), mentre  $\vec{v}$  è la velocità con cui si muovono i punti materiali del cilindro nel sistema rotante, quindi i risultati seguenti sono riferiti a tale sistema. Ho imposto come condizioni iniziali sulle deformazioni  $u_r$  e  $u_\theta$ :

$$
u_r(t=0) = 2 \cdot 10^{-5} \sin(2\theta) [m], \qquad (2.89)
$$

$$
u_{\theta}(t=0) = 1 \cdot 10^{-5} \cos(2\theta) [m]. \qquad (2.90)
$$

Queste rispettano il vincolo  $(2.53)$  e inducono nel cilindro il modo di vibrazione con  $m =$ 2; il software COMSOL Multiphysics  $\mathbb R$  mi fornisce la deformazione  $u_r$  in funzione del tempo. Siccome la frequenza di oscillazione del modo  $m = 2$  è dell'ordine dei KHz, è stato necessario settare gli step dell'algoritmo ad istanti di tempo distanti circa 10−<sup>4</sup> s per avere un risultato accurato e indipendente dalla scelta di questi step. Un esempio del risultato ottenuto è mostrato in Fig. 2.7: al tempo  $t = 3 \cdot 10^{-3}$  s si vede chiaramente lo spostamento del nodo dell'oscillazione; in questo caso la velocità angolare è stata scelta molto alta  $(\Omega = 10^3 \text{ rad/s})$  per mettere in evidenza l'effetto giroscopico anche su tempi piccoli in modo da ridurre gli step computazionali.

Nelle simulazioni eseguite ho fissato il raggio esterno del cilindro:  $r_2 = 0.05$  m e ho fatto variare quello interno  $r_1$ , mantenendo le stesse condizioni iniziali sulla deformazione. Il fatto interessante è che in ogni caso lo spostamento angolare è proporzionale al tempo, questo significa che l'effetto giroscopico è valido anche se non abbiamo a che fare con gusci sottili. Si può quindi definire un fattore di Bryan effettivo  $\eta_e$  in modo che dopo un tempo t il nodo dell'oscillazione sia ruotato di un angolo  $\left(\frac{\eta_e \Omega}{m}\right)$  $\frac{d_e\Omega}{m}t\Big).$  Utilizzando lo spostamento angolare del nodo dell'oscillazione, come indicato dalla freccia nera in Fig. 2.7, ho calcolato  $\eta_e$  per il modo  $m = 2$  per diversi valori di  $r_1$ : i risultati sono riportati in Tab. 2.2. Questi risultati

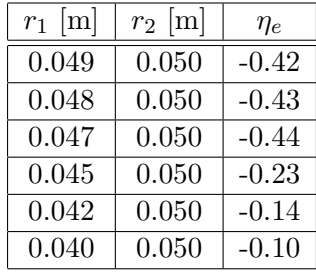

Tabella 2.2: Fattore di Bryan efficace  $\eta_e$  per il modo  $m = 2$  e per diversi valori di  $r_1$ .

confermano che se ci si avvicina all'approssimazione di guscio sottile il fattore di Bryan per  $m=2$  tende a  $\left(-\frac{2}{5}\right)$  $\frac{2}{5}$ , come in Fig. 2.6; inoltre si nota che se si aumenta lo spessore dello strato di quarzo oltre i 3 mm si ha una forte diminuzione del valore assoluto di  $\eta_e$ . Una tale diminuzione rende meno sensibile il dispositivo in quanto nel sistema di riferimento non inerziale, dove i sensori elettrostatici sono immobili, ci sarebbe meno movimento dei nodi dell'oscillazione. Si può quindi concludere che è più conveniente avere un guscio sottile che un cilindro più spesso per un sensore HRG.

#### 2.4 Termoelasticità

In questa sezione studierò un effetto importante che limita il fattore di qualità delle strutture vibranti: si tratta della dissipazione termoelastica. Questa dissipazione, studiata per la prima volta da Zener [17],[18], consiste nel seguente processo:

- le parti compresse di un corpo si scaldano per il fatto che esse sono descritte da una equazione di stato che lega il loro volume alla loro temperatura;
- siccome l'oscillazione ha una durata finita, se le zone riscaldate sono vicine a quelle raffreddate si ha uno scambio di calore tra di esse;
- questo scambio di calore produce un aumento di entropia del sistema e una trasformazione di energia meccanica in energia termica.

E chiaro dalla descrizione che la dissipazione termoelastica limita il fattore di qualit`a delle ` strutture vibranti soprattutto a bassa frequenza perché è in tale regime che il calore ha più tempo per propagarsi all'interno del materiale e quindi si ha un maggior tasso di aumento dell'entropia. In termoelasticità, oltre alle solite tre incognite date dalle deformazioni  $u_x$ ,  $u_y$  e  $u_z$ , bisogna trovare anche il campo di temperatura  $T(x, y, z, t)$  all'interno del corpo. Inizio scrivendo l'energia libera per unità di volume  $F$ : essa dipende solo da  $T$  e dalle  $u_{ij}$  in quanto come visto nella sezione 2.1 il tensore di deformazione caratterizza in modo univoco lo stato deformato del cubetto infinitesimo nelle Figg. 2.2 e 2.3:

$$
F = F(u_{ij}, T) . \tag{2.91}
$$

È noto dalla termodinamica che se  $S$  è l'entropia per unità di volume e  $U$  è l'energia interna per unità di volume, allora vale:

$$
F = U - TS \t{2.92}
$$

quest'ultima pu`o essere differenziata e si ottiene:

$$
dF = -SdT - \frac{dW}{dV} \t\t(2.93)
$$

dove  $\frac{dW}{dV}$  è il lavoro compiuto per unità di volume dall'elemento infinitesimo. Ricordando la  $(2.40)$ , la  $(2.93)$  può essere riscritta come:

$$
dF = -SdT + \sigma_{ij} du_{ij} \tag{2.94}
$$

E chiaro quindi che valgono le relazioni: `

$$
S = -\frac{\partial F}{\partial T} \,,\tag{2.95}
$$

$$
\sigma_{ij} = \frac{\partial F}{\partial u_{ij}} \tag{2.96}
$$

Nel seguito ci interessano solo piccole deformazioni e piccole variazioni di T rispetto ad una temperatura di equilibrio  $T_0$ ; esprimo quindi l'energia libera F fino al secondo ordine in  $(T - T_0)$  e  $u_{ij}$  [13]:

$$
F = F_0 - S_0(T - T_0) + \frac{1}{2}C_{ijkl}u_{ij}u_{kl} + c_{ij}u_{ij}(T - T_0) + b(T - T_0)^2,
$$
\n(2.97)

dove  $F_0$ ,  $S_0$ ,  $C_{ijkl}$ ,  $c_{ij}$  e b sono delle costanti. Da notare che nella (2.97) non compare nessun termine del tipo  $e_{ij}u_{ij}$  con le  $e_{ij}$  costanti perché, come si vede dalla (2.96), questo termine produrrebbe uno stress costante all'interno del materiale in assenza di deformazione e questo non è un effetto osservato. Calcolo ora  $C_{ijkl}$  e  $c_{ij}$ : dalla (2.96) si può scrivere il tensore degli stress come:

$$
\sigma_{ij} = C_{ijkl} u_{kl} + c_{ij} (T - T_0) \tag{2.98}
$$

dove è stata usata la proprietà  $C_{ijkl} = C_{klij}$ . Nel caso  $T = T_0$  la (2.98) si deve ridurre alle (2.23)-(2.28), per cui vale:

$$
C_{ijkl} = \frac{\nu E}{(1+\nu)(1-2\nu)} \delta_{ij}\delta_{kl} + \frac{E}{(1+\nu)} \delta_{ik}\delta_{jl} . \qquad (2.99)
$$

Per trovare  $c_{ij}$  dalla (2.98) si pone  $u_{ij} = 0$ : siccome si osserva sperimentalmente che un solido omogeneo e isotropo applica uno stress isotropo alle sue pareti quando viene riscaldato, allora dovrà essere necessariamente  $c_{ij} \propto \delta_{ij}$ ; più precisamente imporremo:

$$
c_{ij} = -\frac{E}{(1 - 2\nu)} \alpha \delta_{ij} . \qquad (2.100)
$$

Quindi in definitiva vale:

$$
\sigma_{ij} = -\frac{E}{(1-2\nu)}\alpha (T - T_0)\delta_{ij} + \frac{\nu E}{(1+\nu)(1-2\nu)}u_{ll}\delta_{ij} + \frac{E}{(1+\nu)}u_{ij} ,\qquad (2.101)
$$

dove  $\alpha$  è una costante di cui ora chiarirò il significato. Se il corpo è all'equilibrio e non vengono applicate forze dall'esterno allora la (2.15) e la (2.37) ci dicono che in tutto il volume del solido deve valere  $\sigma_{ij} = 0$ : se impongo questa condizione nella (2.101) e faccio la traccia di entrambi i membri ottengo:

$$
u_{ll} = 3\alpha (T - T_0) \tag{2.102}
$$

Ricordando che, secondo la  $(2.5)$ ,  $u_{ll}$  è la variazione relativa del volume del solido, si capisce che  $\alpha$  è il coefficiente di dilatazione termica del materiale [6]. Nel seguito sarà utile possedere espressioni esplicite per le funzioni termodinamiche  $F, S \in U$ ; dalle (2.97), (2.99), (2.100), (2.92) e (2.95) si trova:

$$
F = F_0 - S_0(T - T_0) + \frac{\nu E(u_{ll})^2}{2(1 + \nu)(1 - 2\nu)} + \frac{E u_{ij} u_{ij}}{2(1 + \nu)} - \frac{E\alpha(T - T_0)}{(1 - 2\nu)}u_{ll} + b(T - T_0)^2
$$
, (2.103)

$$
S = S_0 + \frac{E\alpha}{(1 - 2\nu)}u_{ll} - 2b(T - T_0) , \qquad (2.104)
$$

$$
U = F_0 + S_0 T_0 + \frac{\nu E(u_{ll})^2}{2(1+\nu)(1-2\nu)} + \frac{E u_{ij} u_{ij}}{2(1+\nu)} + \frac{E \alpha T_0}{(1-2\nu)} u_{ll} + b(T_0^2 - T^2) \tag{2.105}
$$

### 2.5 Formulazione del Problema della **Termoelasticità**

Nella termoelasticità abbiamo quattro funzioni incognite  $u_x, u_y, u_z \in T$ ; servono dunque quattro equazioni differenziali; le prime tre sono date dalla legge di Newton applicata all'elemento infinitesimo:

$$
\rho \ddot{u}_i = \frac{\partial \sigma_{ij}}{\partial x_j} \tag{2.106}
$$

Quest'ultima pu`o essere espressa in termini delle funzioni incognite usando la (2.101):

$$
\rho \ddot{u}_i = -\frac{E\alpha}{(1-2\nu)} \frac{\partial T}{\partial x_i} + \frac{E}{2(1+\nu)(1-2\nu)} \frac{\partial^2 u_i}{\partial x_i \partial x_l} + \frac{E}{2(1+\nu)} \frac{\partial^2 u_i}{\partial x_l \partial x_l} .
$$
 (2.107)

Manca un'ultima equazione che pu`o essere ricavata dalla prima legge della termodinamica: innanzitutto dato un elemento infinitesimo di solido, il calore da esso assorbito per unità di tempo e di volume si trova con la legge di Fourier:

$$
\frac{dQ}{dVdt} = k\nabla^2 T \t\t(2.108)
$$

dove  $k$  è la conducibilità termica del mezzo. La derivata temporale dell'energia interna per unità di volume si trova dalla  $(2.105)$ :

$$
\dot{U} = \frac{\nu E}{(1+\nu)(1-2\nu)} u_{ll}\dot{u}_{kk} + \frac{E}{(1+\nu)} u_{ij}\dot{u}_{ij} + \frac{E\alpha T_0}{(1-2\nu)} \dot{u}_{ll} - 2bT\dot{T} \ . \tag{2.109}
$$

Il lavoro compiuto dal corpo per unità di volume si può ricavare dalla  $(2.40)$ :

$$
\frac{dW}{dVdt} = -\sigma_{ij}\dot{u}_{ij} \tag{2.110}
$$

in quest'ultima si può sostituire la  $(2.101)$  ottenendo:

$$
\frac{dW}{dVdt} = \frac{E\alpha}{(1-2\nu)}(T-T_0)\dot{u}_{ll} - \frac{\nu E}{(1+\nu)(1-2\nu)}u_{ll}\dot{u}_{kk} - \frac{E}{(1+\nu)}u_{ij}\dot{u}_{ij} \ . \tag{2.111}
$$

Il primo principio della termodinamica per l'elemento di volume infinitesimo si scrive:

$$
\frac{dQ}{dVdt} = \dot{U} + \frac{dW}{dVdt} \,,\tag{2.112}
$$

sostituendo in questo le (2.108), (2.109) e (2.111), si ottiene [14], [15]:

$$
k\nabla^2 T = \frac{E\alpha T_0}{(1-2\nu)}\dot{u}_{ll} - 2bT\dot{T} + \frac{E\alpha}{(1-2\nu)}(T - T_0)\dot{u}_{ll} .
$$
 (2.113)

Lasciando in quest'ultima solo i termini lineari in  $u_{ij}$  e  $(T - T_0)$  si ha:

$$
k\nabla^2 T = \frac{E\alpha T_0}{(1 - 2\nu)}\dot{u}_{ll} - 2bT_0\dot{T} .
$$
 (2.114)

Il coefficiente  $b$  si può interpretare nel seguente modo: derivando l'energia interna per unità di volume  $(2.105)$  rispetto a T e imponendo deformazione nulla si ottiene:

$$
\left(\frac{\partial U}{\partial T}\right)_{\substack{u_{ij}=0 \ T=T_0}} = -2bT_0 = \rho C_v ,\qquad (2.115)
$$

dove  $C_v$  è il calore specifico a volume costante e  $\rho$  la densità del materiale. Riscrivendo la  $(2.114)$  si ha allora:

$$
k\nabla^2 T = \frac{E\alpha T_0}{(1 - 2\nu)}\frac{\partial \dot{u}_l}{\partial x_l} + \rho C_v \dot{T} . \qquad (2.116)
$$

Questa è la quarta equazione necessaria a completare la risoluzione di un sistema termoelastico. Da notare che la (2.116) si riduce alla legge di Fourier per la propagazione termica nei materiali [16] nel caso  $u_i = 0$ ; il termine aggiuntivo  $\frac{E\alpha T_0}{(1-2\nu)} \frac{\partial u_i}{\partial x_i}$  $\frac{\partial u_l}{\partial x_l}$  si comporta come una sorgente di calore ed è quello che produce un aumento di entropia nel sistema.

#### 2.6 Fattore di Qualità

Usando la teoria della termoelasticità è possibile calcolare il fattore di qualità della struttura in quarzo utilizzata nei giroscopi HRG. In questa sezione utilizzo una geometria bidimensionale come quella in Fig. 2.7, imponendo però le equazioni della termoelasticità. Per questo tipo di analisi è conveniente ricondurre le equazioni ad un problema agli autovalori: si prendono per  $u_x$ ,  $u_y$  e T delle soluzioni del tipo:

$$
u_x = \tilde{u}_x(x, y)e^{\lambda t}, \qquad (2.117)
$$

$$
u_y = \tilde{u}_y(x, y)e^{\lambda t}, \qquad (2.118)
$$

$$
T = \tilde{T}(x, y)e^{\lambda t}, \qquad (2.119)
$$

la parte immaginaria di  $\lambda$  sarà la pulsazione dell'oscillazione, mentre la sua parte reale, che risulter`a negativa, dar`a lo smorzamento. Detto:

$$
\lambda = -\mu + i\omega_m , \qquad (2.120)
$$

il fattore di qualità è definito come:

$$
Q = \frac{1}{2\pi} \frac{\omega_m}{\mu} \tag{2.121}
$$

Sostituendo le  $(2.117)-(2.119)$  nelle equazioni della termoelasticità  $(2.107)$  e  $(2.116)$  si ottiene:

$$
\rho \lambda^2 \tilde{u}_x = -\frac{E\alpha}{(1-2\nu)} \frac{\partial \tilde{T}}{\partial x} + \frac{E(1-\nu)}{(1+\nu)(1-2\nu)} \frac{\partial^2 \tilde{u}_x}{\partial x^2} + \frac{E}{2(1+\nu)(1-2\nu)} \frac{\partial^2 \tilde{u}_y}{\partial x \partial y} + \frac{E}{2(1+\nu)} \frac{\partial^2 \tilde{u}_x}{\partial y^2} , \tag{2.122}
$$

$$
\rho \lambda^2 \tilde{u}_y = -\frac{E\alpha}{(1-2\nu)} \frac{\partial \tilde{T}}{\partial y} + \frac{E(1-\nu)}{(1+\nu)(1-2\nu)} \frac{\partial^2 \tilde{u}_y}{\partial y^2} + \frac{E}{2(1+\nu)(1-2\nu)} \frac{\partial^2 \tilde{u}_x}{\partial x \partial y} + \frac{E}{2(1+\nu)} \frac{\partial^2 \tilde{u}_y}{\partial x^2} , \tag{2.123}
$$

$$
k\nabla^2 \tilde{T} = \frac{E\alpha T_0}{(1 - 2\nu)} \lambda \left(\frac{\partial \tilde{u}_x}{\partial x} + \frac{\partial \tilde{u}_y}{\partial y}\right) + \rho C_v \lambda \tilde{T} . \qquad (2.124)
$$

Definendo  $\left(\frac{\partial \tilde{u}_x}{\partial x}\right)$  e  $\left(\frac{\partial \tilde{u}_y}{\partial y}\right)$  come variabili ausiliarie si ottiene un problema agli autovalori supportato dal "PDE Modes" del software COMSOL Multiphysics@; esso ci fornisce gli autovalori  $\lambda$  e le autofunzioni. In questa simulazione ho utilizzato gli stessi parametri meccanici per il quarzo usati nella sezione 2.3, più i parametri termodinamici in Tab. 2.3. I risultati del calcolo delle autofunzioni per la deformazione radiale  $u_r$  sono mostrati in

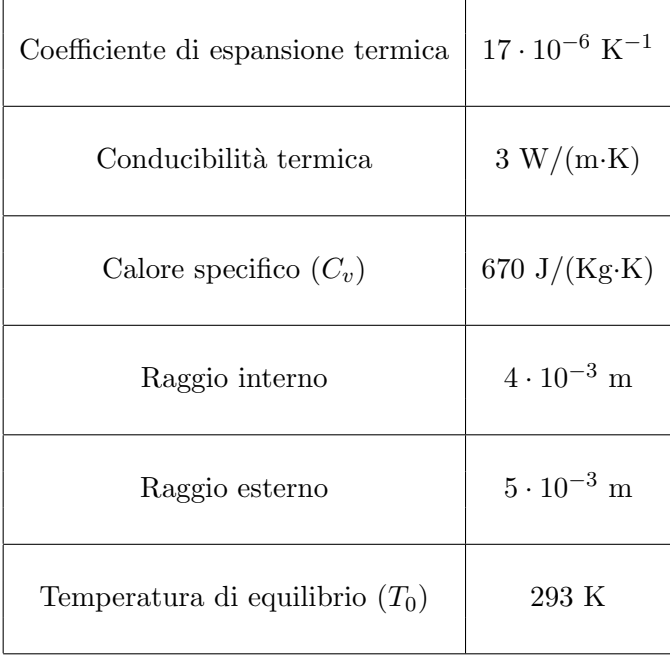

Tabella 2.3: Parametri utilizzati per la simulazione della dissipazione termoelastica.

Fig.  $2.8:$  i vari modi sono stati etichettati con il numero m che corrisponde al coefficiente nella soluzione (2.84)-(2.85) e quindi indica il numero di oscillazioni di  $u_r$  per  $\theta$  che varia tra 0 e  $2\pi$ .

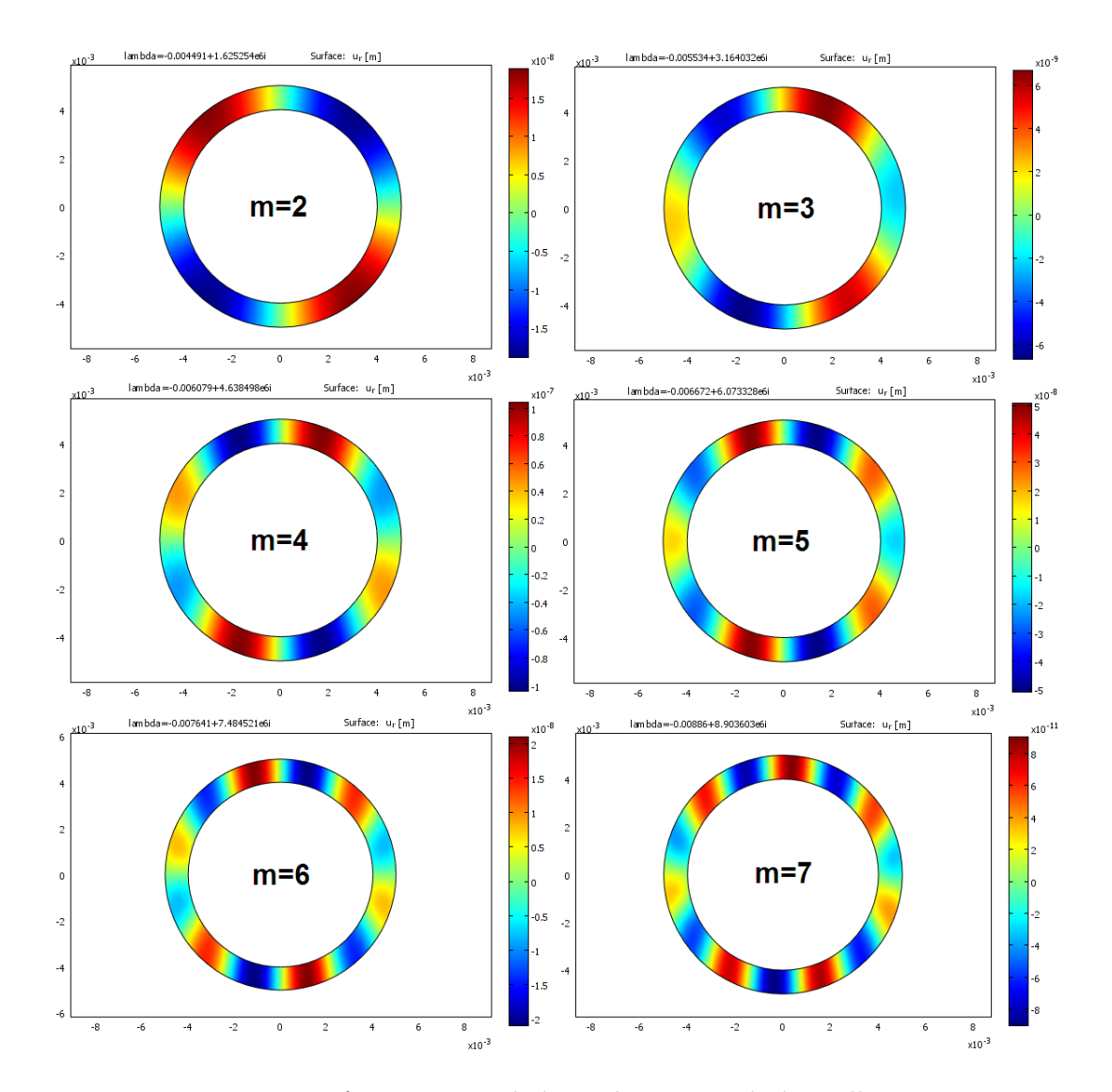

Figura 2.8: Deformazione radiale  $\boldsymbol{u}_r$ dei vari modi di oscillazione.

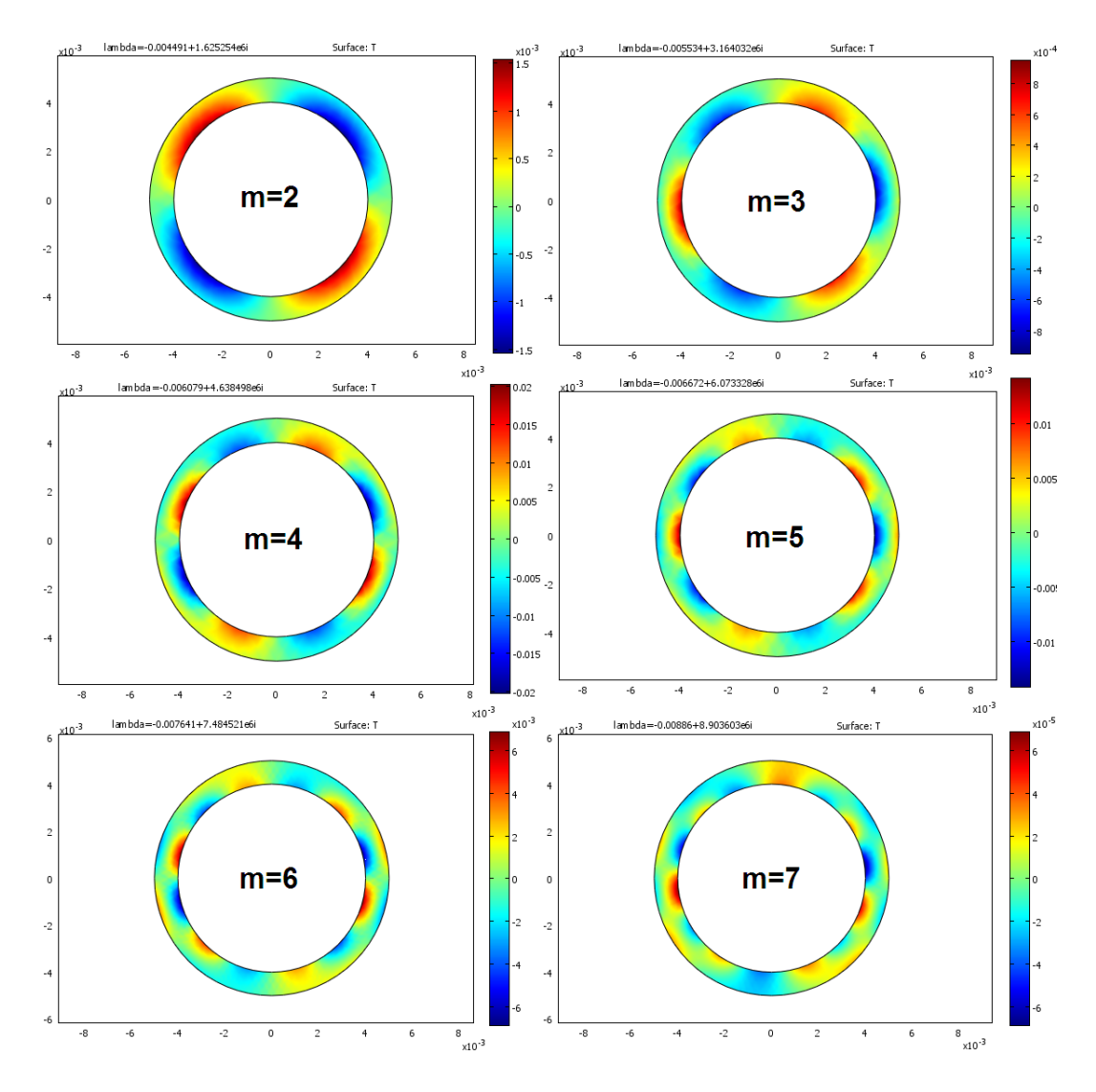

Figura 2.9: Campo di temperatura  $(T - T_0)$  dei vari modi di oscillazione.

Nella Fig. 2.9 è mostrato il campo di temperatura  $(T - T_0)$  per gli stessi modi della Fig. 2.8. Si vede che le parti in cui  $u_r > 0$  (parti rosse) corrispondono a regioni in cui nella parte interna del cerchio ( $T - T_0$ ) > 0, cioè si ha un riscaldamento; questo è dovuto al fatto che dove  $u_r > 0$ , la parte interna della circonferenza si comprime. Un ragionamento analogo spiega il raffreddamento delle parti interne del cerchio vicine alle regioni dove  $u_r < 0$ . Dalla Fig. 2.9 si vede che lo scambio di calore che causa la dissipazione termoelastica avviene prevalentemente in direzione radiale perché in tale direzione il corpo è più sottile e dunque i gradienti di temperatura sono più elevati.

Dalla Tab. 2.4 si possono leggere la parte reale e immaginaria degli autovalori λ dei vari modi; inoltre è riportato il fattore di qualità  $Q$ , calcolato secondo la  $(2.121)$ . Il valore teorico  $\omega_{teorico}$  per la pulsazione in Tab. 2.4 è stato calcolato usando la versione bidimensionale della (2.75) [8], [9]:

$$
\omega_{teorico}^2 = \frac{E}{2\rho(1+\nu)} \left( \frac{1}{a^2} \frac{(m^2-1)^2}{(m^2+1)} \right) ,
$$
\n(2.125)

la discrepanza tra questo valore teorico e  $\omega_m$  ottenuto dal calcolo numerico è dovuto allo spessore finito del corpo utilizzato. Come si nota dalla Tab. 2.4, il fattore di qualità  $Q$ 

| m              | $\mu$ (s <sup>-1</sup> ) |                        | $\vert \omega_m$ (s <sup>-1</sup> ) $\vert \omega_{teorico}$ (s <sup>-1</sup> ) | Q                 |
|----------------|--------------------------|------------------------|---------------------------------------------------------------------------------|-------------------|
| $\overline{2}$ | $4.49 \cdot 10^{-3}$     | $1.625 \cdot 10^{6}$   | $1.74 \cdot 10^{6}$                                                             | $5.76 \cdot 10^7$ |
| 3              | $5.53 \cdot 10^{-3}$     | $\mid 3.164\cdot 10^6$ | $3.29 \cdot 10^{6}$                                                             | $9.10 \cdot 10^7$ |
| $\overline{4}$ | $6.08 \cdot 10^{-3}$     | $4.638 \cdot 10^6$     | $4.73 \cdot 10^{6}$                                                             | $1.21 \cdot 10^8$ |
| $\overline{5}$ | $6.67 \cdot 10^{-3}$     | $6.073 \cdot 10^6$     | $6.11 \cdot 10^{6}$                                                             | $1.45 \cdot 10^8$ |
| 6              | $7.64 \cdot 10^{-3}$     | $7.485 \cdot 10^6$     | $7.48 \cdot 10^{6}$                                                             | $1.56 \cdot 10^8$ |
| $\overline{7}$ | $8.86 \cdot 10^{-3}$     | $8.904 \cdot 10^{6}$   | $8.82 \cdot 10^{6}$                                                             | $1.60 \cdot 10^8$ |

Tabella 2.4: Parte reale e parte immaginaria  $\omega_m$  degli autovalori  $\lambda$  dei vari modi m;  $\omega_{teorico}$ è il valore teorico di  $\omega_m$  calcolato usando la (2.125).

aumenta all'aumentare della frequenza di risonanza; questo conferma quanto detto sulla dissipazione termoelastica, più la frequenza è elevata e più si riduce lo scambio di calore tra le parti riscaldate e raffreddate del corpo, quindi si riduce l'aumento di entropia del sistema.

### 2.7 Materiali Utilizzati

In questa sezione, usando formule presenti in bibliografia, stimo analiticamente il fattore di qualità degli HRG, in modo da capire perché essi vengono realizzati in quarzo. Zener stimò [48] che un corpo solido di cui viene considerato solo un modo normale termico, cioè calcolato usando solo la legge di Fourier senza deformazioni meccaniche, ha un fattore di qualità  $Q$  dato da:

$$
\frac{1}{Q} = \frac{E\alpha^2 T_0}{\rho C_v} \cdot \frac{\omega_m \tau}{\left(1 + \omega_m^2 \tau^2\right)} ,\qquad (2.126)
$$

dove  $\omega_m$  è la frequenza caratteristica del modo meccanico mentre  $\tau$  è il tempo caratteristico della propagazione del calore. Per una sbarra di spessore h e lunghezza L fissata a entrambi gli estremi si trova [48]:

$$
\tau = \frac{\rho C_v h^2}{\pi^2 k} \,,\tag{2.127}
$$

e la pulsazione del modo fondamentale è:

$$
\omega_m = (4.73)^2 \frac{h}{L^2} \sqrt{\frac{E}{12\rho}} \,. \tag{2.128}
$$

Utilizzando i parametri in Tab. 2.3 e in Tab. 2.1, ponendo  $h = 1$  mm come spessore del quarzo e  $L = 1$  cm come lunghezza caratteristica, si trova per il quarzo  $\omega_m \tau >> 1$ , per cui la (2.126) diventa:

$$
\frac{1}{Q} = \frac{1}{(4.73)^2} \cdot \frac{E\alpha^2 T_0}{\rho^2 C_v^2} \cdot \frac{\pi^2 k L^2}{h^3} \sqrt{\frac{12\rho}{E}} \ . \tag{2.129}
$$

La dipendenza di Q da  $\alpha$  e K espressa dalla (2.129) è confermata per strutture realizzate in quarzo e silicio  $[47]$ , questo ci dimostra che l'effetto termoelastico è un fattore importante che contribuisce alla dissipazione di energia in questi oscillatori. A parità di geometria, e quindi di  $h \in L$ , è possibile stimare con la  $(2.129)$  il rapporto tra i fattori di qualità di HRG realizzati in quarzo e silicio:

$$
\frac{Q_{\text{quarzo}}}{Q_{\text{silicio}}} \approx 1500 \,, \tag{2.130}
$$

dove per il silicio sono stati utilizzati i parametri in Tab. 2.5 e il fatto che il coefficiente di espansione termica  $\alpha$  del silicio è all'incirca 6 volte più grande di quello del quarzo. In conclusione il quarzo viene preferito ad altri materiali per il suo basso coefficiente di

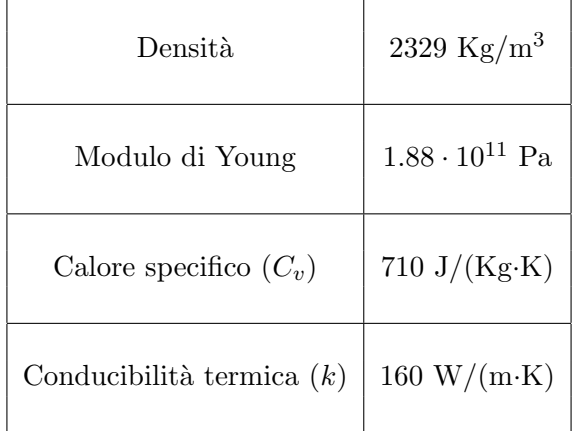

Tabella 2.5: Parametri del silicio utilizzati nella (2.130).

espansione termica e per la sua bassa conducibilità termica.

### 2.8 Rumore Termoelastico

Siccome l'effetto termoelastico dissipa energia meccanica nel sistema trattato, allora il teorema di fluttuazione-dissipazione ci dice che è presente una fluttuazione delle quantità fisiche del sistema. Innanzitutto riscrivo le (2.107) in forma matriciale tralasciando gli effetti termodinamici:

$$
\rho\left(\begin{array}{c}\n\ddot{u}_x \\
\ddot{u}_y\n\end{array}\right) = \left(\begin{array}{cc}\n\frac{E(1-\nu)}{(1+\nu)(1-2\nu)}\frac{\partial^2}{\partial x^2} + \frac{E}{2(1+\nu)}\frac{\partial^2}{\partial y^2} & \frac{E}{2(1+\nu)(1-2\nu)}\frac{\partial^2}{\partial x \partial y} \\
\frac{E}{2(1+\nu)(1-2\nu)}\frac{\partial^2}{\partial x \partial y} & \frac{E(1-\nu)}{(1+\nu)(1-2\nu)}\frac{\partial^2}{\partial y^2} + \frac{E}{2(1+\nu)}\frac{\partial^2}{\partial x^2}\n\end{array}\right) \left(\begin{array}{c}\nu_x \\
u_y\n\end{array}\right) .
$$
\n(2.131)

Passando in trasformata di Fourier si ottiene l'equazione agli autovalori:

$$
-\rho\omega^2 \left(\begin{array}{c}\tilde{u}_x\\ \tilde{u}_y\end{array}\right) = [M] \left(\begin{array}{c}\tilde{u}_x\\ \tilde{u}_y\end{array}\right) ,\qquad (2.132)
$$

con:

$$
M = \begin{pmatrix} \frac{E(1-\nu)}{(1+\nu)(1-2\nu)} \frac{\partial^2}{\partial x^2} + \frac{E}{2(1+\nu)} \frac{\partial^2}{\partial y^2} & \frac{E}{2(1+\nu)(1-2\nu)} \frac{\partial^2}{\partial x \partial y} \\ \frac{E}{2(1+\nu)(1-2\nu)} \frac{\partial^2}{\partial x \partial y} & \frac{E(1-\nu)}{(1+\nu)(1-2\nu)} \frac{\partial^2}{\partial y^2} + \frac{E}{2(1+\nu)} \frac{\partial^2}{\partial x^2} \end{pmatrix}
$$
(2.133)

Definiamo il prodotto scalare tra due soluzioni  $(u_{x,1}, u_{y,1})$  e  $(u_{x,2}, u_{y,2})$  come l'integrale sull'area del sistema bidimensionale:

$$
\int (u_{x,1}u_{x,2} + u_{y,1}u_{y,2})dA \tag{2.134}
$$

Dalla  $(2.131)$  si deduce che la matrice  $[M]$  è hermitiana secondo il prodotto scalare  $(2.134)$ . Quindi una generica soluzione può essere scritta come combinazione lineare di vettori ortonormali [21], che sono modi simili a quelli in Fig. 2.8:

$$
\left(\begin{array}{c} u_x(x,y,t) \\ u_y(x,y,t) \end{array}\right) = \sum_{m=1}^{\infty} q_m(t) \left(\begin{array}{c} u_{x,m}(x,y) \\ u_{y,m}(x,y) \end{array}\right) , \qquad (2.135)
$$

dove:

$$
\int (u_{x,n}u_{x,m} + u_{y,n}u_{y,m})dA = \delta_{mn}A_{tot} ,
$$
\n(2.136)

dove  $A_{tot}$  è l'area totale del sistema. Anche un generico campo di forze per unità di volume  $(F_x, F_y)$  può essere espanso in tal modo:

$$
\begin{pmatrix}\nF_x(x, y, t) \\
F_y(x, y, t)\n\end{pmatrix} = \sum_{m=1}^{\infty} \frac{F_m(t)}{V} \begin{pmatrix} u_{x,m}(x, y) \\
u_{y,m}(x, y)\n\end{pmatrix},
$$
\n(2.137)

dove  $V$  è il volume complessivo del sistema. La linearità di questo sistema fisico e l'ortogonalità delle  $(u_{x,m}, u_{y,m})$  ci permettono di dire che il termine  $F_m(t)$  induce solamente il modo m-esimo e quindi influenza solo il termine  $q_m(t)$ . Di conseguenza c'è una diretta proporzionalit`a tra le loro trasformate di Fourier:

$$
\tilde{q}_m(\omega) = \tilde{H}_m(\omega)\tilde{F}_m(\omega) , \qquad (2.138)
$$

dove  $\tilde{H}_m(\omega)$  è la funzione di risposta per il modo m-esimo. Se si introduce la dissipazione termoelastica il rumore termico fa fluttuare le quantità  $q_m(t)$  con una potenza spettrale data dalla (6.25) e dalla (6.19):

$$
S_{q_m}(\omega) = \frac{4kTRe(i\omega\tilde{H}_m(\omega))}{\omega^2} \ . \tag{2.139}
$$

Per calcolare queste fluttuazioni nella struttura studiata, devo introdurre una forzante periodica esterna ( $\tilde{F}_xe^{i\omega t}$ ,  $\tilde{F}_ye^{i\omega t}$ ) nelle equazioni (2.107) e utilizzare le equazioni della termoelasticità (2.107) e (2.116) per trovare una soluzione oscillante ( $\tilde{u}_x e^{i\omega t}$ ,  $\tilde{u}_y e^{i\omega t}$ ,  $\tilde{T} e^{i\omega t}$ ):

$$
-\rho\omega^2\tilde{u}_x = \frac{-E\alpha}{(1-2\nu)}\frac{\partial\tilde{T}}{\partial x} + \frac{E(1-\nu)}{(1+\nu)(1-2\nu)}\frac{\partial^2\tilde{u}_x}{\partial x^2} + \frac{E}{2(1+\nu)(1-2\nu)}\frac{\partial^2\tilde{u}_y}{\partial x\partial y} + \frac{E}{2(1+\nu)}\frac{\partial^2\tilde{u}_x}{\partial y^2} + \tilde{F}_x,
$$
  

$$
-\rho\omega^2\tilde{u}_y = \frac{-E\alpha}{(1-2\nu)}\frac{\partial\tilde{T}}{\partial y} + \frac{E(1-\nu)}{(1+\nu)(1-2\nu)}\frac{\partial^2\tilde{u}_y}{\partial y^2} + \frac{E}{2(1+\nu)(1-2\nu)}\frac{\partial^2\tilde{u}_x}{\partial x\partial y} + \frac{E}{2(1+\nu)}\frac{\partial^2\tilde{u}_y}{\partial x^2} + \tilde{F}_y,
$$
  

$$
k\nabla^2\tilde{T} = i\omega\frac{E\alpha T_0}{(1-2\nu)}\left(\frac{\partial\tilde{u}_x}{\partial x} + \frac{\partial\tilde{u}_y}{\partial y}\right) + i\omega\rho C_v\tilde{T}.
$$

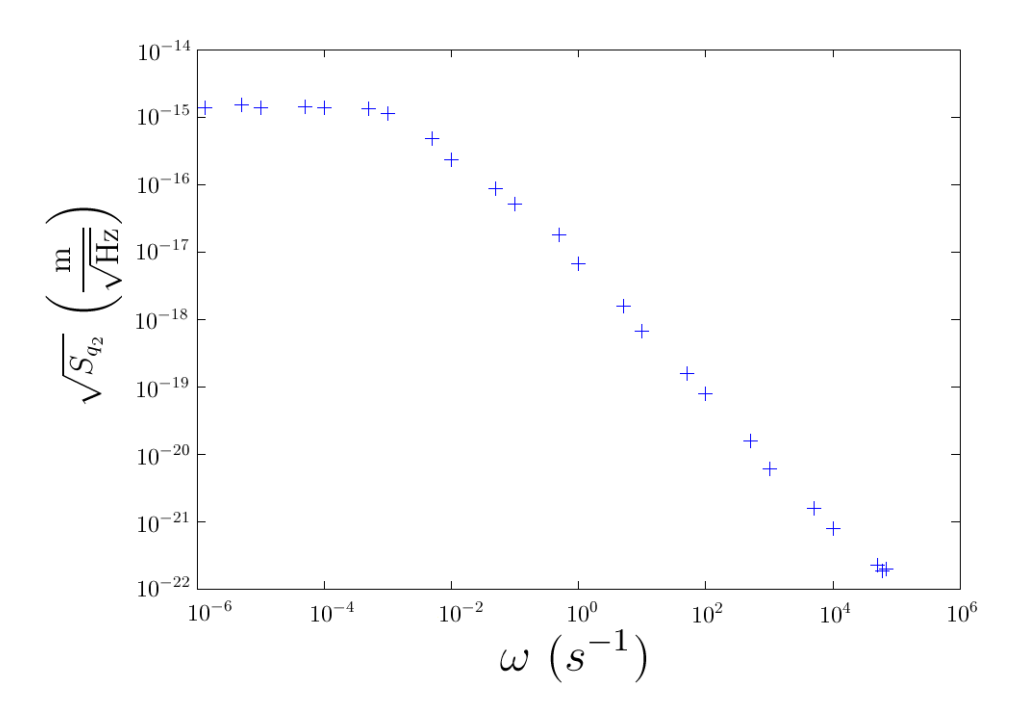

Figura 2.10: Radice dello spettro in potenza  $S_{q_2}$  delle fluttuazioni termiche, calcolato per il modo  $m = 2$ .

Ho risolto numericamente queste equazioni al variare di  $\omega$  per un oggetto con gli stessi parametri meccanici, la stessa geometria e le stesse dimensioni di quello trattato nella sezione 2.3, mentre i parametri termodinamici sono gli stessi utilizzati nella sezione 2.6. Nel calcolo numerico eseguito, ho posto come forzante esterna un campo di forze proporzionale ad uno dei modi normali calcolati risolvendo un problema agli autovalori simile a quello nella sezione 2.6, ma senza i termini termodinamici. In questo modo, data l'ortogonalità dei vari modi normali, il rapporto  $\left(\frac{\tilde{u}_x}{\tilde{F}_x}\right)$  risulta essere uguale in ogni punto della superficie e inoltre coincide con il rapporto  $\begin{pmatrix} \frac{\tilde{u}_y}{\tilde{v}_z} \end{pmatrix}$  $\overline{\tilde{F}_y}$  . Dalla (2.135) e dalla (2.137) si ha che questi rapporti valgono:

$$
\frac{\tilde{u}_x}{\tilde{F}_x} = \frac{\tilde{u}_y}{\tilde{F}_y} = \frac{V\tilde{q}_m(\omega)}{\tilde{F}_m(\omega)} = V\tilde{H}_m(\omega) .
$$
\n(2.140)

Nel calcolo numerico ho supposto che il volume V sia quello di un oggetto identico a quello trattato nella sezione 2.3 e di spessore 1 cm nella dimensione ortogonale al foglio. A questo punto dalla (2.140) ho calcolato  $\tilde{H}_m(\omega)$  e dalla (2.139) ho trovato  $S_{q_2}(\omega)$  assumendo che il corpo sia a temperatura ambiente; il risultato è mostrato in Fig.  $2.10$ . È interessante confrontare questo calcolo numerico con un noto risultato teorico per lo smorzamento interno nei materiali [27]; infatti si è soliti descrivere questo fenomeno modellizzando ogni singolo modo normale dell'oggetto come un oscillatore armonico con una costante elastica complessa:

$$
\rho \ddot{q}_m = -\rho \omega_m^2 (1 + i \Phi_m(\omega)) q_m + \frac{F_m}{V} , \qquad (2.141)
$$

dove  $\omega_m$  è la frequenza propria del modo m-esimo e  $\Phi_m(\omega)$  è una fase reale associata al modo m-esimo, solitamente piccola  $(\Phi_m(\omega) \ll 1); \Phi_m(\omega)$  ha una dipendenza da  $\omega$  diversa a seconda del tipo di dissipazione presente nel materiale [29], [30]. Per quanto riguarda la
dissipazione termoelastica, Zener dimostrò che questa dipendenza è  $[17]$ ,  $[18]$ :

$$
\Phi_m(\omega) = \Delta_m \frac{\omega \tau_m}{(1 + \omega^2 \tau_m^2)} , \qquad (2.142)
$$

dove  $\Delta_m$  e  $\tau_m$  sono delle costanti. Per capire se questa dipendenza è verificata dal mio sistema bisogna scrivere  $\Phi_m(\omega)$  in funzione delle quantità ottenute nel calcolo numerico precedente: facendo la trasformata di Fourier della (2.141) si trova:

$$
\rho V \frac{\tilde{q}_m}{\tilde{F}_m} = \frac{1}{(\omega_m^2 - \omega^2) + i\omega_m^2 \Phi_m(\omega)}.
$$
\n(2.143)

Usando in quest'ultima la (2.140) si ha:

$$
\rho \cdot Im\left(\frac{\tilde{u}_x}{\tilde{F}_x}\right) = \frac{-\omega_m^2 \Phi_m(\omega)}{(\omega_m^2 - \omega^2)^2 + \omega_m^4 \Phi_m^2(\omega)}.
$$
\n(2.144)

Il membro sinistro di quest'ultima è determinabile dal calcolo precedente, quindi dalla (2.144) si può ricavare  $\Phi_m(\omega)$  risolvendo una equazione di secondo grado:

$$
\Phi_m(\omega) = \frac{-1 + \sqrt{1 - 4\rho^2(\omega_m^2 - \omega^2)^2 \left(Im\left(\frac{\tilde{u}_x}{\tilde{F}_x}\right)\right)^2}}{2\rho\omega_m^2 \cdot Im\left(\frac{\tilde{u}_x}{\tilde{F}_x}\right)} , \qquad (2.145)
$$

tra le due soluzioni possibili è stata scelta quella che nel caso  $Im\left(\frac{\tilde{u}_x}{\tilde{F}_x}\right)$  $= 0$ , cioè in assenza di dissipazione, dà  $\Phi_m = 0$ . Usando la  $(2.145)$  ho calcolato  $\Phi_m(\omega)$  per il modo  $m = 2$ , che risulta avere la risonanza per  $\omega_2 \approx 86500 \text{ s}^{-1}$ ; il risultato è mostrato in Fig. 2.11. Sempre in tale figura si vede il fit realizzato usando la  $(2.142)$  ed esso è in buon accordo con il calcolo numerico assumendo come parametri  $\Delta_2 = 1.8 \cdot 10^{-4}$  e  $\tau_2 = 200$  s.

Utilizzando il modello dato dalla  $(2.141)$  e dalla  $(2.142)$  è anche possibile fare un fit dei punti in Fig. 2.10: infatti dalla (2.143) si può ricavare  $H_m$  definito dalla (2.138) per questo modello fisico:

$$
\tilde{H}_m = \frac{1}{\rho V} \cdot \frac{1}{(\omega_m^2 - \omega^2) + i\omega_m^2 \left(\Delta_m \frac{\omega \tau_m}{(1 + \omega^2 \tau_m^2)}\right)} ,\qquad(2.146)
$$

usando la (6.19) si ha:

$$
\tilde{\chi}_{mm}(\omega) = \frac{1}{\rho V} \cdot \frac{i\omega}{(\omega_m^2 - \omega^2) + i\omega_m^2 \left(\Delta_m \frac{\omega \tau_m}{(1 + \omega^2 \tau_m^2)}\right)} \,. \tag{2.147}
$$

In conclusione si ricava il valore teorico di  $S_{q_2}$  usando la (2.147) e la (6.25):

$$
S_{q_2}(\omega) = \frac{4kT}{\omega} \cdot \frac{1}{\rho V} \cdot \frac{\omega_2^2 \left(\Delta_2 \frac{\omega \tau_2}{(1 + \omega^2 \tau_2^2)}\right)}{(\omega_2^2 - \omega^2)^2 + \omega_2^4 \left(\Delta_2 \frac{\omega \tau_2}{(1 + \omega^2 \tau_2^2)}\right)^2} \,. \tag{2.148}
$$

In Fig.  $2.12$  sono mostrati i punti in Fig.  $2.10$  assieme al fit dato dalla  $(2.148)$  e si può apprezzare l'accordo tra il calcolo numerico e la teoria di Zener.

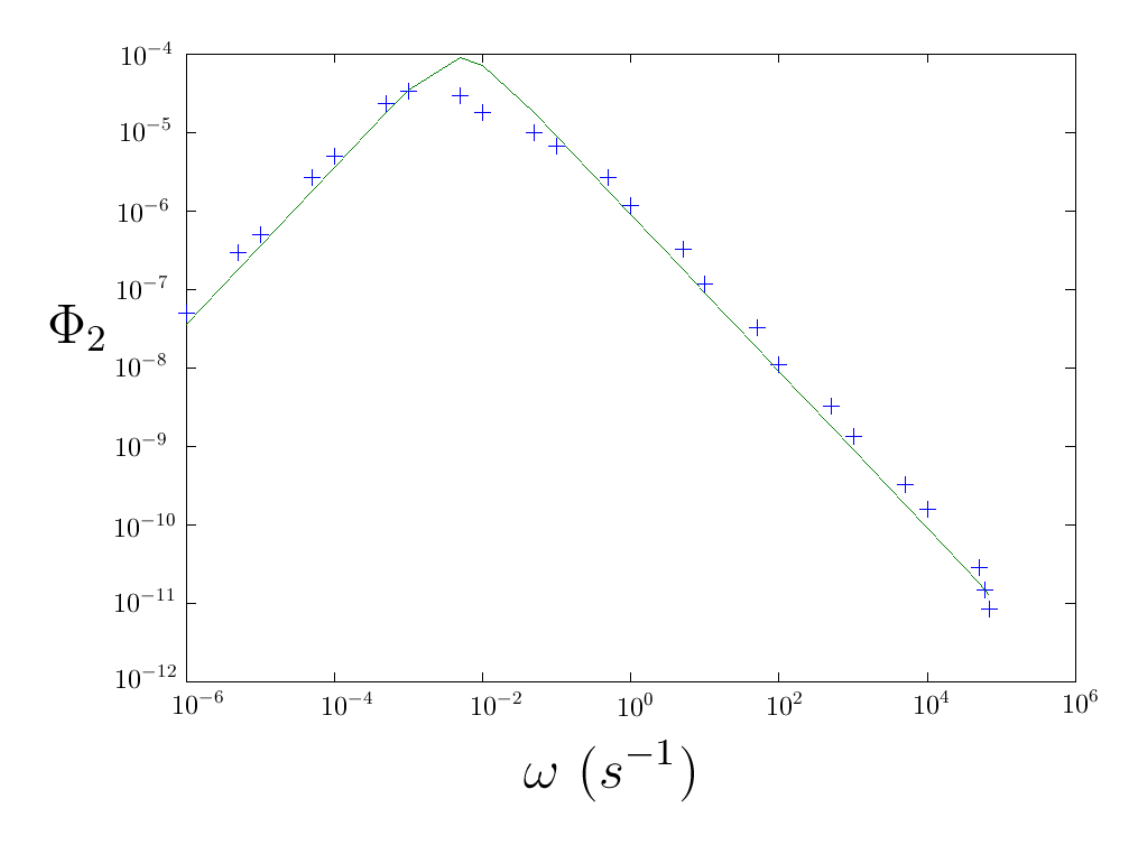

Figura 2.11: Fase  $\Phi_2(\omega)$  calcolata per il modo  $m = 2$  a varie frequenze e fit (linea verde) utilizzando la (2.142).

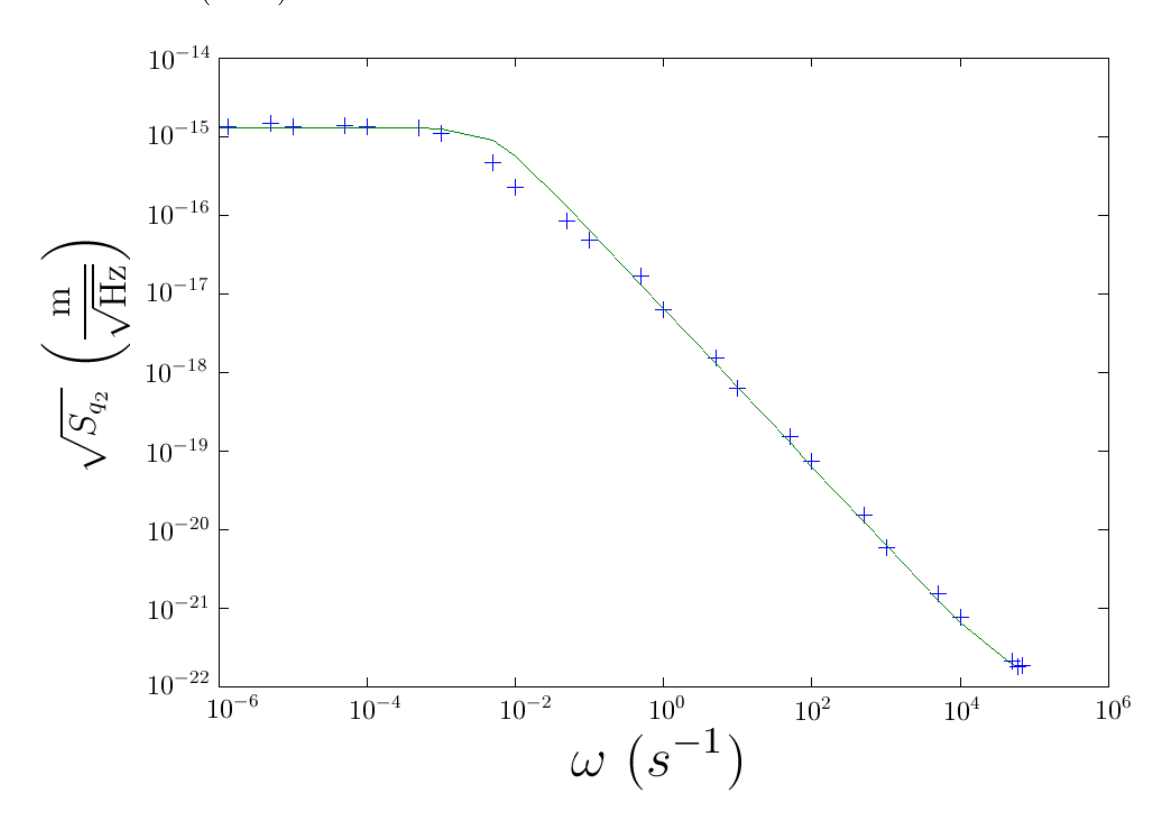

Figura 2.12: Radice dello spettro in potenza $S_{q_2}$  delle fluttuazioni termiche, calcolato per il modo  $m = 2$ , con il fit dato dalla  $(2.148)$ .

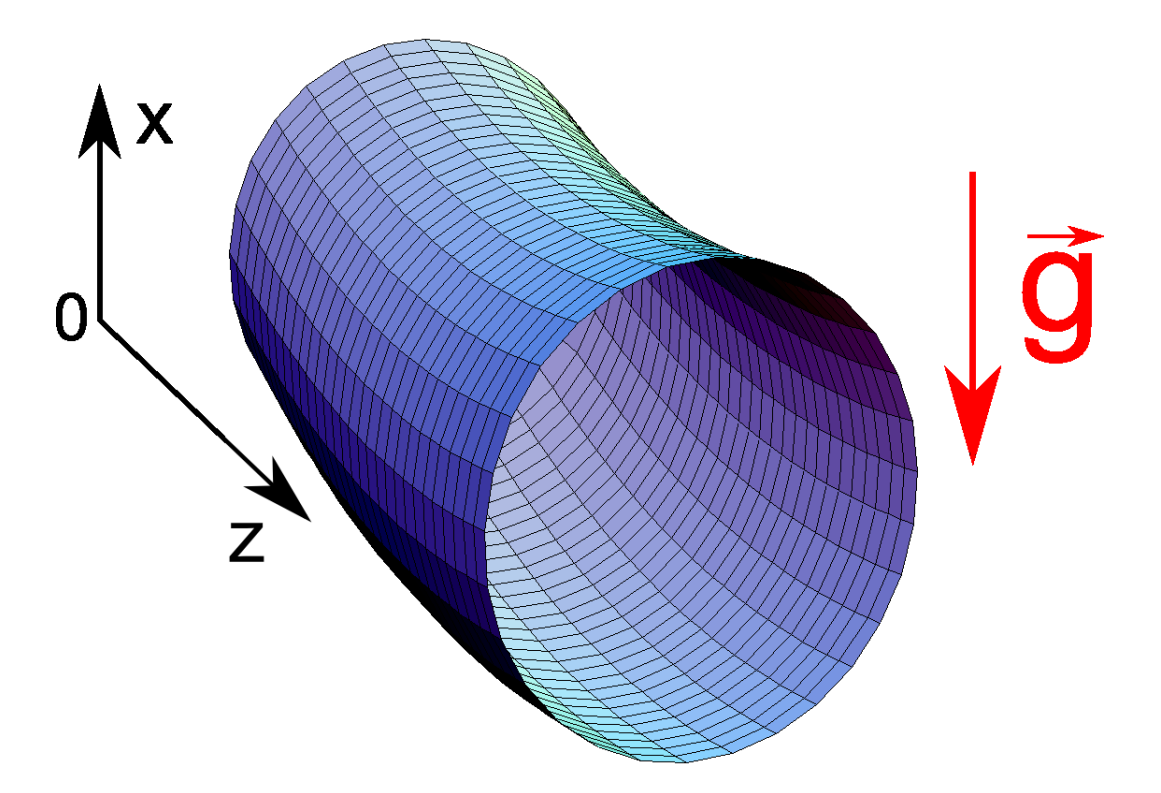

Figura 2.13: Cilindro sottoposto ad accelerazione costante  $\vec{q}$ .

### 2.9 Accelerazione Costante

In questa sezione analizzo il comportamento della struttura cilindrica della sezione 2.2 in presenza di un campo uniforme di accelerazione  $\vec{q}$ . La soluzione trovata in questa sezione sarà utile per studiare la sensibilità all'accelerazione del giroscopio HRG nella sezione 4.3. Supponiamo che sul cilindro fissato a una estremità in Fig. 2.4 sia applicata l'accelerazione uniforme  $\vec{g}$  come in Fig. 2.13: quello che succede in condizioni statiche è che tale cilindro si flette verso il basso. Per trovare la soluzione esatta a questo problema supponiamo che  $\vec{g}$  sia diretto parallelamente all'asse orizzontale in Fig. 2.5: si ha quindi un termine aggiuntivo nell'energia potenziale (2.58) della forma:

$$
\Delta U = as\rho g \int_0^{2\pi} \int_0^L \left( u_r \cos(\theta) - u_\theta \sin(\theta) \right) d\theta dz , \qquad (2.149)
$$

dunque nella densità di lagrangiana bisogna aggiungere un termine:

$$
\Delta \mathcal{L} = as\rho g \left( u_{\theta} \sin(\theta) - u_r \cos(\theta) \right) . \tag{2.150}
$$

Siccome il campo  $\vec{g}$  è costante, si instaurerà una soluzione per  $u_r$  e  $u_\theta$  indipendente dal tempo: aggiungendo a  $\mathscr L$  la (2.150), le equazioni del moto (2.62)-(2.63) diventano:

$$
-\rho g \cos(\theta) = -\frac{E}{2a^2(1+\nu)} \left( \frac{\partial^2 u_r}{\partial \theta^2} - \frac{\partial u_\theta}{\partial \theta} \right) - \frac{E}{2(1+\nu)} \frac{\partial^2 u_r}{\partial z^2} ,\qquad (2.151)
$$

$$
-\rho g \sin(\theta) = \frac{E}{2a^2(1+\nu)} \left(\frac{\partial u_r}{\partial \theta} - u_\theta\right) + \frac{E}{2(1+\nu)} \frac{\partial^2 u_\theta}{\partial z^2} .
$$
 (2.152)

La linearità delle (2.151)-(2.152) ci permette di scomporre le soluzioni in trasformata di Fourier come nella sezione 2.3: siccome voglio una soluzione in cui il cilindro si flette nel verso dell'accelerazione  $\vec{g}$  tengo solo il modo  $m = 1$ , che rappresenta proprio una traslazione della circonferenza per ogni z fissato. Pongo dunque come soluzione:

$$
u_r = f(z)\cos(\theta) \t{,} \t(2.153)
$$

$$
u_{\theta} = -f(z)\sin(\theta) , \qquad (2.154)
$$

$$
u_z = 0 \tag{2.155}
$$

dove  $f(z)$  è una funzione incognita; le  $(2.153)-(2.155)$  soddisfano le condizioni di inestensibilità  $(2.52)-(2.53)$  e, se vengono sostituite nelle  $(2.151)-(2.152)$ , si ottiene:

$$
f''(z) = \frac{2\rho g(1+\nu)}{E} \ . \tag{2.156}
$$

La (2.156), imponendo le condizioni al bordo (2.43)-(2.45), ha come soluzione:

$$
f(z) = f_1 z + \frac{\rho g (1 + \nu)}{E} z^2 , \qquad (2.157)
$$

dove  $f_1$  è una costante negativa; questa soluzione descrive appunto una flessione verso il basso della struttura cilindrica come si vede in Fig. 2.13. In presenza di una vibrazione della campana di quarzo, la linearità delle equazioni del moto fa si che la soluzione generale sia una sovrapposizione delle  $(2.64)-(2.65)$  e delle  $(2.153)-(2.155)$ . La costante  $f_1$  può essere determinata imponendo che all'estremità libera non sia presente nessuno stress superficiale: usando la soluzione (2.153)-(2.155), la (2.33) e la (2.15) si ha:

$$
\sigma_{rz}(z=L) = 0 \implies f'(L) = 0 \implies f_1 = -\frac{2\rho g(1+\nu)}{E}L
$$
 (2.158)

Il valore teorico della deformazione massima della campana alla superficie libera è quindi:

$$
f(L) = -\frac{\rho g (1 + \nu)}{E} L^2 \approx -1.3 \cdot 10^{-10} \text{ m} , \qquad (2.159)
$$

dove sono stati usati i parametri in Tab. 2.1,  $g = 9.8 \text{ m/s}^2$  e  $L = 3 \text{ cm}$  come lunghezza tipica del cristallo di un HRG. Questa deformazione massima risulta molto minore dell'ampiezza di oscillazione della campana negli HRG [32], che è dell'ordine del decimo di millimetro. Da notare che la soluzione  $(2.157)$  non rispetta strettamente il vincolo  $(2.54)$ , ma esso è approssimativamente valido in quanto:

$$
\frac{\partial u_{\theta}}{\partial z} \approx f'(z) \sim \frac{\rho g (1 + \nu)}{E} L \approx 4 \cdot 10^{-9} \ll 1. \tag{2.160}
$$

Per verificare quanto appena esposto, ho realizzato un'analisi agli elementi finiti della struttura cilindrica in Fig. 2.14: il suo diametro e la sua lunghezza sono di 3 cm. Come mostrato in Fig. 2.14 ho posto un campo uniforme  $\vec{g}$ , con  $g = 9.8 \text{ m/s}^2$ , lungo l'asse x e, in Fig. 2.15, ho graficato la deformazione lungo tale asse in funzione della coordinata  $z$ . Il risultato è una curva con derivata seconda positiva, come previsto dalla  $(2.156)$ ; la deformazione radiale all'estremità libera risulta:

$$
u_r(0, L) \approx -3.8 \cdot 10^{-10} \text{ m} \tag{2.161}
$$

Questo valore è coerente con quello nella  $(2.159)$ ; inoltre anche il modello a elementi finiti illustra una deformazione in funzione della coordinata z con derivata seconda positiva, come nella  $(2.156)$ ; però la derivata prima della deformazione rispetto a z non si annulla strettamente al bordo ( $z = 0.03$  m), come previsto dalla (2.158). Tutte le deviazioni dal modello teorico, espresso all'inizio di questa sezione, sono dovute allo spessore finito utilizzato in quest'ultimo calcolo numerico.

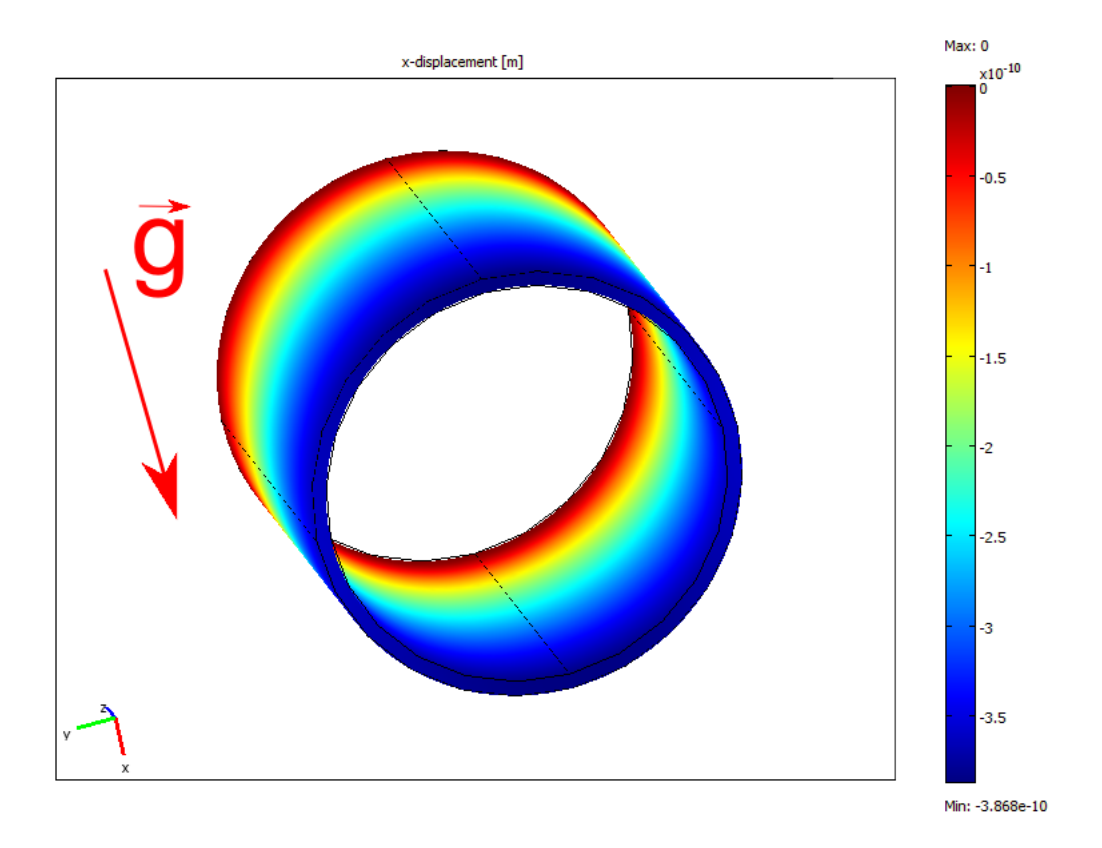

Figura 2.14: Deformazione lungo l'asse x nel cilindro sottoposto ad accelerazione costante  $\vec{g}$ .

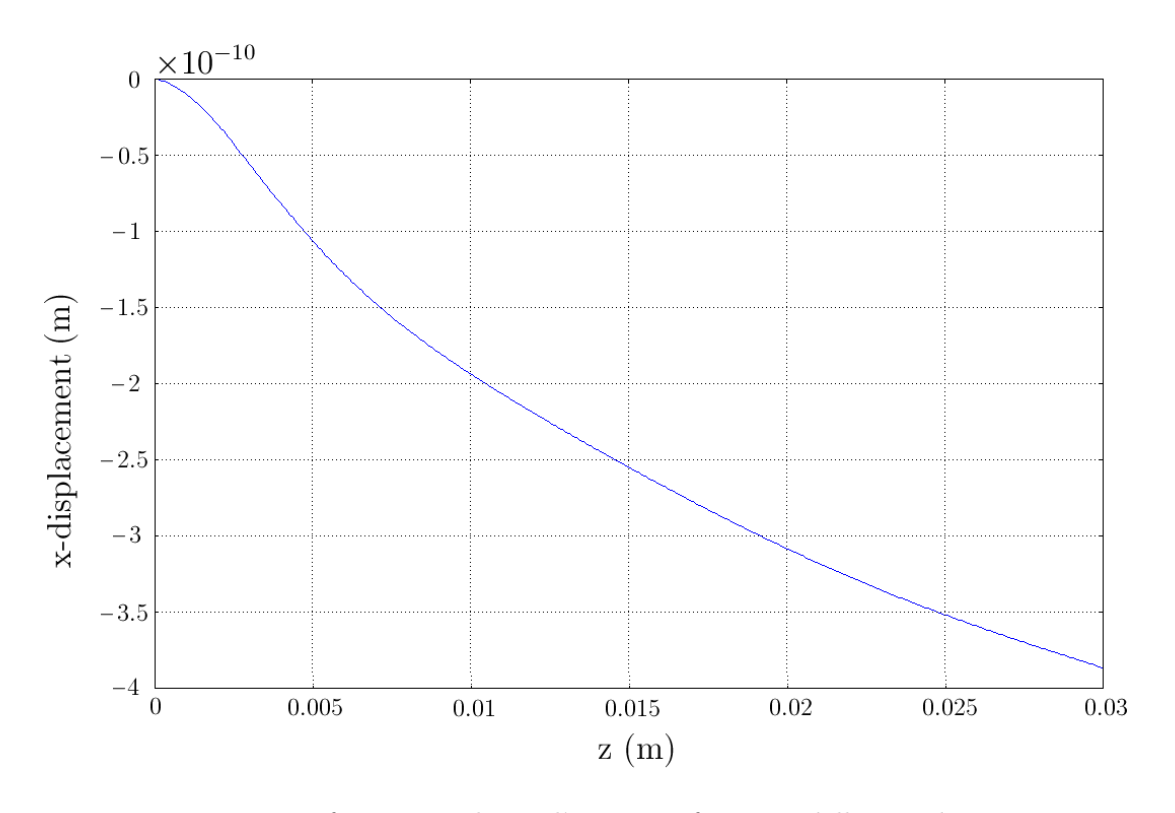

Figura 2.15: Deformazione lungo l'asse x in funzione della coordinata z.

# Capitolo 3

# Hemispherical Resonator Gyroscope

# 3.1 Storia dei Giroscopi HRG

Nel 1890 il fisico inglese Bryan osservò e diede una spiegazione teorica [5] dell'effetto che ora porta il suo nome. Egli prese un bicchiere di cristallo che, se messo in vibrazione, forniva un suono continuo, lo mise in vibrazione e si accorse che percepiva dei battimenti nel suono. Questa osservazione lo portò alla conclusione che un emisfero vibrante poteva misurare le rotazioni. Nel suo articolo originale (Fig. 3.1) Bryan era anche riuscito a spiegare a livello teorico l'effetto utilizzando la teoria dell'elasticit`a con l'approssimazione di guscio sottile.

L'idea di Bryan fu riscoperta nel 1965 dal Dr. Lynch della Delco, una compagnia statunitense che si occupava di strumenti per la navigazione inerziale. Egli in quel momento stava lavorando con il suo gruppo a giroscopi basati su effetti non standard e negli anni successivi si concentrò su questo progetto fino ad arrivare al primo prototipo di HRG nel 1969. Questi primi oggetti non erano però abbastanza competitivi con gli altri giroscopi meccanici dell'epoca, quindi non furono commercializzati. Solo verso la fine degli anni '70 la ricerca su questi strumenti fu ripresa per applicazioni militari e nel giro di pochi anni si arrivò alla realizzazione di oggetti utilizzabili per la navigazione di aerei. Gli HRG più precisi sviluppati finora hanno avuto applicazione in numerose missioni spaziali, tra le quali la sonda Cassini, e satelliti a partire dal 1996.

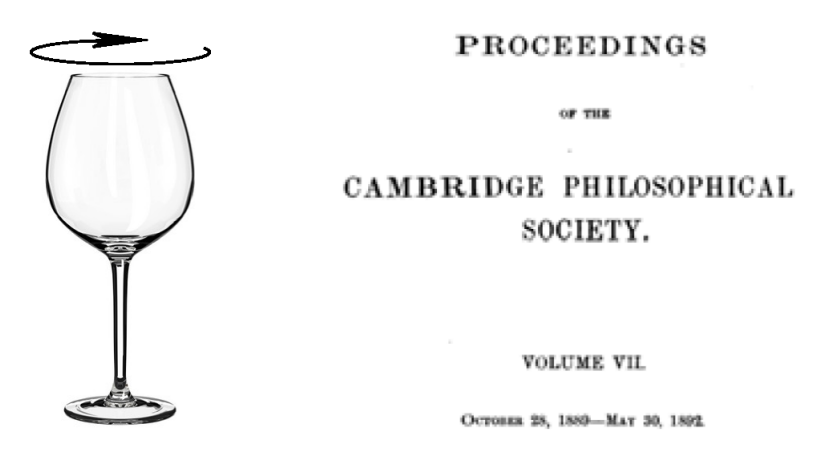

Figura 3.1: Copertina dell'articolo originale di Bryan.

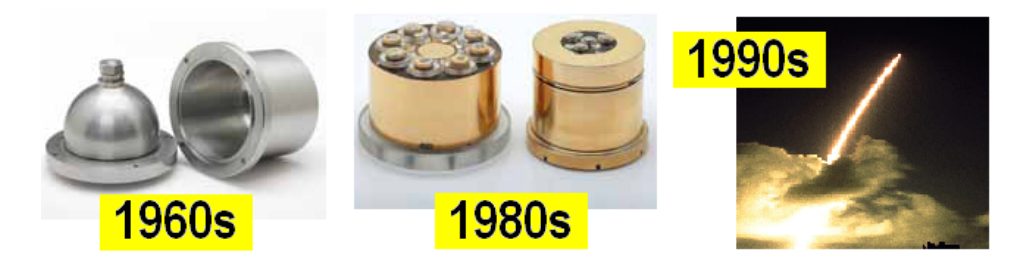

Figura 3.2: Principali tappe dello sviluppo dei giroscopi HRG.

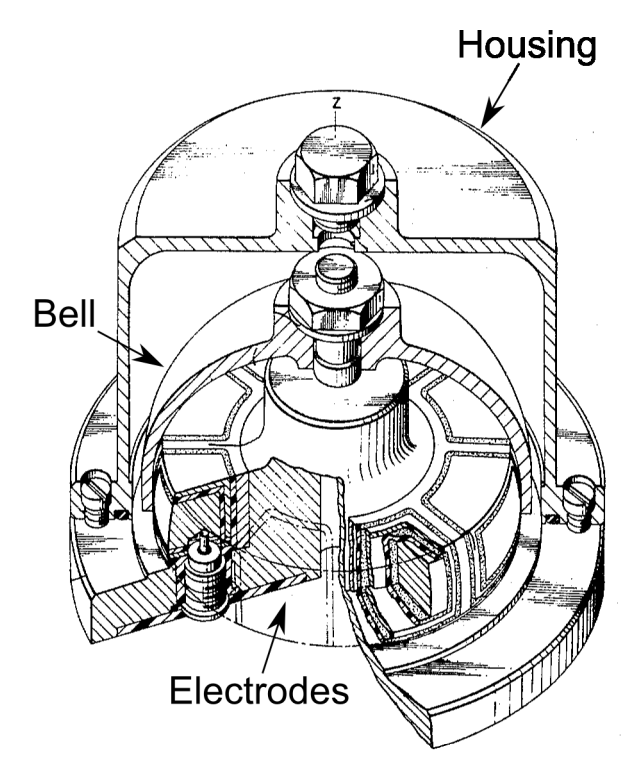

Figura 3.3: Progetto del giroscopio HRG.

# 3.2 Implementazione dei Giroscopi HRG

In Fig. 3.3 si vede uno schema tecnico di un tipico HRG [32], [33]. La struttura consiste in una campana realizzata in quarzo fuso e fissata nella parte alta del dispositivo, essa ha tipicamente uno spessore dell'ordine del millimetro e viene mantenuta a potenziale elettrico costante. L'asse  $z$  in Fig. 3.3 indica l'asse di input, cioè questo giroscopio è in grado di misurare rotazioni rispetto a tale asse.

Il contenitore isola il sensore dalle perturbazioni esterne e permette di fare il vuoto all'interno, per evitare che l'attrito viscoso dell'aria limiti il fattore di qualità della struttura; per evitare questo effetto, che limita la precisione dello strumento, è sufficiente realizzare una condizione di "medium vacuum" ( $\approx 1$  Pa) all'interno.

In Fig. 3.3 vediamo che sotto alla campana ci sono otto elettrodi equispaziati, di cui quattro servono per forzarla elettrostaticamente e gli altri quattro hanno la funzione di sensori. Questi elettrodi si trovano ad una distanza dell'ordine del decimo di millimetro dalla campana e la regione metallica che li separa viene messa a terra in modo da schermarli gli uni dagli altri. Sotto ogni elettrodo si trova un piccolo oggetto cilindrico, come quello che si

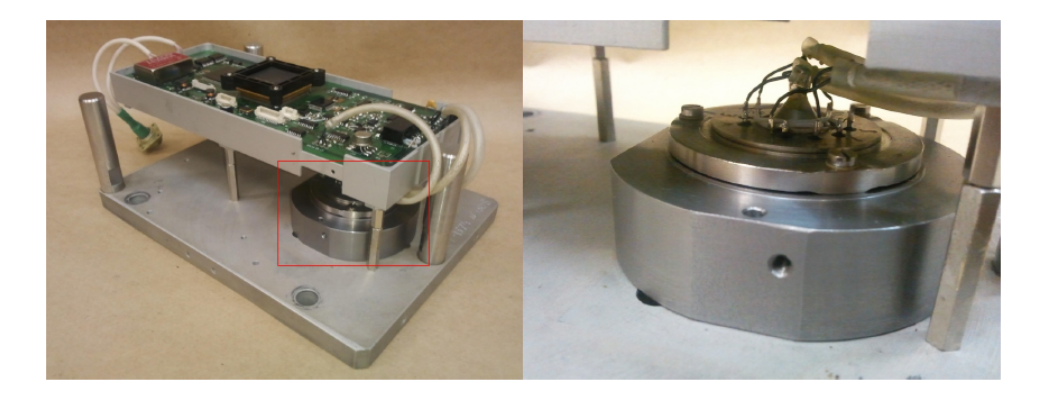

Figura 3.4: Giroscopio HRG realizzato per il progetto Virgo dalla Medicon-Miass.

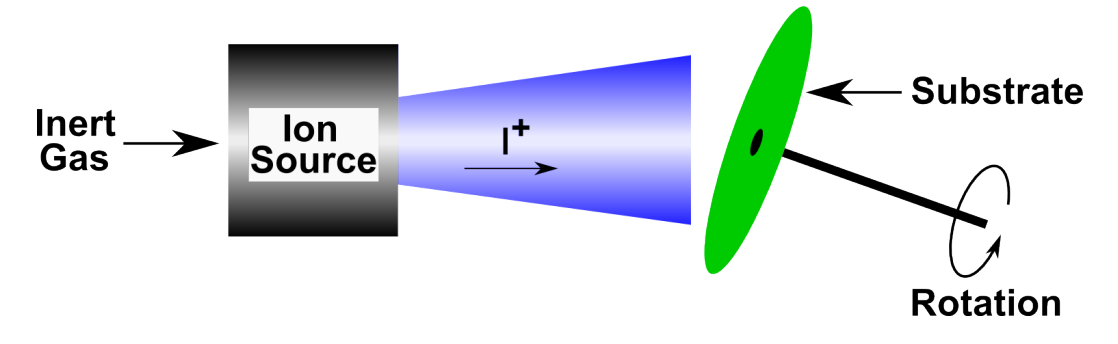

Figura 3.5: Schema di funzionamento dell' "Ion Beam Etching".

vede in Fig. 3.3: esso è conduttivo al suo interno, elettricamente schermato e incapsulato nell'housing; la loro funzione è quella di portare all'esterno il segnale di ogni singolo elettrodo. Infine vediamo in Fig. 3.4 un giroscopio HRG realizzato per il progetto Virgo dalla Medicon-Miass, la campana di quarzo è contenuta all'interno del cilindro metallico.

# 3.3 Fabbricazione della Campana

La fabbricazione della campana di quarzo è fondamentale per la buona riuscita dell'HRG. Essa viene lavorata utilizzando la tecnica chiamata "Ion Beam Etching"[35]: viene prodotto un raggio di ioni a partire da un gas inerte, ad esempio argon, e poi si collima questo fascio all'interno di una camera ad alto vuoto (10−<sup>5</sup> Pa). Gli ioni vengono accelerati ad energie di qualche KeV e vengono proiettati contro la superficie che si vuole lavorare; quest'ultima viene messa in rotazione in modo da ridurre il numero di ioni per unità di tempo che incidono su una certa zona dell'oggetto, in tal modo si aumenta la precisione della rimozione del materiale dalla superficie. Con questa tecnica, illustrata in Fig.  $3.5$ , è possibile modellizzare le superfici con una precisione nanometrica e si arriva a rimuovere massa con una precisione dell'ordine di 10<sup>-7</sup> g. Infine il quarzo è un materiale che ha difetti superficiali in cui vengono assorbite molecole d'acqua che aumentano la dissipazione e riducono il fattore di qualit`a; risulta quindi necessario fare una passivazione della sua superficie prima che venga posto nel vuoto. Questo viene realizzato mettendo la campana sotto alta pressione e temperatura in atmosfera di gas alogeni.

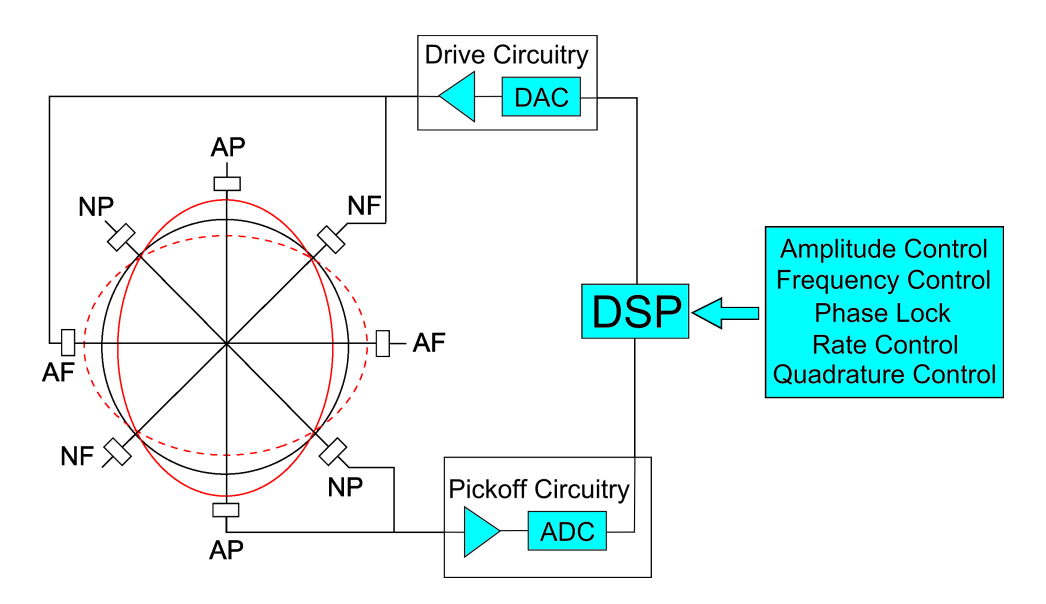

Figura 3.6: Schema del sistema di controllo di un giroscopio HRG.

### 3.4 Funzionamento dell'HRG

In Fig. 3.6 vediamo uno schema del funzionamento del giroscopio HRG: il cerchio nero indica la campana imperturbata mentre le ellissi rosse indicano il modo di vibrazione utilizzato nell'HRG. Gli otto elettrodi sono disposti lungo 4 assi denominati con le sigle:

- $AF = anti$ -nodal forcer,
- $AP = anti$ -nodal pickoff,
- $NP = nodal pickoff,$
- $NF =$  nodal forcer.

Sui due elettrodi lungo l'asse AF viene posto un segnale oscillante, la forza indotta sulla campana la fa vibrare secondo il modo  $m = 2$  (equazioni (2.64)-(2.65)). È importante che il segnale che induce la vibrazione abbia frequenza prossima a quella di risonanza affinché l'ampiezza dell'oscillazione della campana sia sufficientemente grande da poter essere rivelata. I due elettrodi lungo l'asse AP servono per rivelare elettrostaticamente l'ampiezza della vibrazione del modo indotto, in maniera da realizzare, insieme agli elettrodi AF, un sistema di controllo che mantenga questa ampiezza costante.

I due elettrodi lungo l'asse NP rivelano l'ampiezza dei punti nodali, che diventa non nulla in caso di rotazione del sistema (equazioni (2.84)-(2.85)). Gli ultimi due elettrodi lungo l'asse NF permettono di forzare la campana nei punti nodali e, assieme agli elettrodi NP, formano un sistema di controllo che mantiene a zero l'oscillazione in tali punti ("rate control"); come vedremo nella sezione 3.5 questo è molto importante per allargare la banda di frequenze in cui l'output dello strumento è lineare nell'input, cioè nella rotazione.

Il sistema di controllo sull'ampiezza dell'oscillazione ("amplitude control") è fondamentale in quanto, in caso di rotazione del sistema, l'ampiezza ai punti nodali diventer`a non nulla e proporzionale a quella nei punti anti-nodali: se l'ampiezza dell'oscillazione non fosse controllata uno stesso input in momenti diversi produrrebbe output diversi sugli elettrodi NP. E presente inoltre un sistema di controllo sulla frequenza ("frequency control"): anch'esso ` utilizza gli elettrodi AF e AP, misura l'ampiezza dell'oscillazione e sposta la frequenza

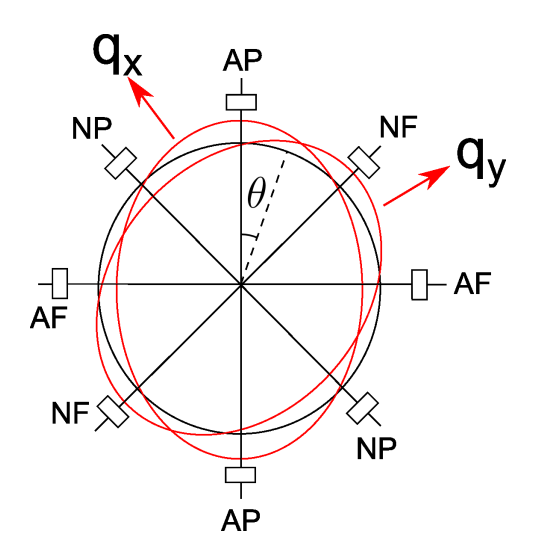

Figura 3.7: La vibrazione del giroscopio HRG può essere decomposta in due modi ortogonali  $q_x$  e  $q_y$ .

della forza applicata su AF in modo che la vibrazione sia massima; questo succede quando la frequenza di oscillazione è vicina a quella di risonanza.

Il segnale che arriva sugli elettrodi AP e NP viene demodulato utilizzando lo stesso segnale che viene messo su AF; in tal modo dal segnale su NP si pu`o dedurre in che direzione il dispositivo sta ruotando e quanto velocemente. Per`o, a causa di imperfezioni e meccanismi di dissipazione del dispositivo, l'oscillazione indotta potrebbe non essere perfettamente in fase con la forzante, quindi dagli elettrodi AP si può ricavare sia un segnale in fase, sia uno in quadratura (cioè sfasato di  $\pi/2$  rispetto alla forzante). Questo fenomeno può portare ad un errore sistematico perch´e, in presenza di rotazione, questo segnale in quadratura si trasferisce anche sui punti nodali e viene rivelato dagli elettrodi NP. Per risolvere questo problema viene messo un sistema di controllo ("phase lock") che aggiusta la fase del segnale di demodulazione, in modo da annullare il segnale in quadratura su AP e NP. Il sistema di controllo denominato "quadrature control" serve per eliminare il problema della differenza in frequenza tra i modi nodali e antinodali, che tipicamente risulta essere

inferiore a 0.005 Hz; questo problema verrà trattato nella sezione 3.8.

## 3.5 Equazioni Costitutive dei Giroscopi HRG

In questa sezione scrivo le equazioni costitutive che permettono di trattare il giroscopio HRG e i suoi sistemi di controllo. Per fare questo approssimo il moto vibrazionale del cristallo di quarzo con una combinazione lineare di due modi con indice  $m = 2$  orientati a 45<sup>o</sup> l'uno rispetto all'altro come in Fig. 3.7. Utilizzerò un formalismo simile a quello della (2.135) trascurando tutti i modi superiori a  $m = 2$ ; così le deformazioni radiali  $u_r$  e angolari  $u_{\theta}$  possono essere scritte:

$$
\begin{pmatrix}\nu_r(t,\theta) \\
u_\theta(t,\theta)\n\end{pmatrix} = q_x(t) \begin{pmatrix}\n4A\cos(2\theta) \\
-2A\sin(2\theta)\n\end{pmatrix} + q_y(t) \begin{pmatrix}\n4A\sin(2\theta) \\
2A\cos(2\theta)\n\end{pmatrix},
$$
\n(3.1)

dove A è una costante positiva. Confrontando la  $(3.1)$  con le  $(2.66)-(2.67)$  si ha che  $q_x(t)$ e  $q_y(t)$  sono direttamente proporzionali a  $C(t)$  e  $S(t)$  rispettivamente e la costante di proporzionalità è la stessa. Da notare che ho inglobato la dipendenza da  $z$ , espressa dalle  $(2.66)-(2.67)$ , nella costante A e questo è giustificato dal fatto che mi interessa solo la

soluzione in prossimità degli elettrodi. A questo punto le equazioni del moto  $(2.76)-(2.77)$ possono essere scritte in termini di  $q_x$  e  $q_y$ :

$$
\ddot{q}_x + 2\eta \Omega \dot{q}_y + \omega_2^2 q_x = 0 , \qquad (3.2)
$$

$$
\ddot{q}_y - 2\eta \Omega \dot{q}_x + \omega_2^2 q_y = 0 \tag{3.3}
$$

Cerchiamo di capire se queste equazioni rimangono valide anche nel caso in cui  $\Omega$  dipende dal tempo: in tal caso la lagrangiana  $(2.59)$  è identica a quella già scritta, l'unico cambiamento è che nelle equazioni del moto (2.76)-(2.77) compaiono termini proporzionali a  $\dot{\Omega}S$ e  $\dot{\Omega}C$  che sono da confrontare con i termini  $\Omega\dot{S}$  e  $\Omega\dot{C}$ . Nel caso pratico in cui  $\omega_2 >> \Omega$ , dalle soluzioni (2.82)-(2.83), si deduce che:

$$
\Omega \dot{S} \approx \Omega \omega_2 S \ , \tag{3.4}
$$

$$
\Omega \dot{C} \approx \Omega \omega_2 C \ . \tag{3.5}
$$

Questi ultimi due termini risultano essere molto più grandi di  $\Omega S$ <sup>i</sup>e  $\Omega C$  rispettivamente nel caso in cui la frequenza di taglio dello spettro di  $\Omega(t)$  è molto minore di  $\omega_2$ . Nel seguito assumeremo questa ipotesi e quindi trascureremo i termini proporzionali a  $\Omega$ .

Possiamo ora completare le equazioni costitutive (3.2) e (3.3) introducendo le forzanti sui due modi indotte dagli elettrodi AF e NF in Fig 3.7 e lo smorzamento come nella (2.141):

$$
\ddot{q}_x + 2\eta \Omega \dot{q}_y + \omega_2^2 (1 + i\Phi_2(\omega)) q_x = f_x , \qquad (3.6)
$$

$$
\ddot{q}_y - 2\eta \Omega \dot{q}_x + \omega_2^2 (1 + i\Phi_2(\omega)) q_y = f_y . \tag{3.7}
$$

Qui  $f_x$  e  $f_y$  sono forze per unità di massa e  $\Phi_2(\omega)$  è la fase reale definita nella (2.141); queste equazioni costitutive sono analoghe a quelle utilizzate in [34].

Le  $(3.6)$  e  $(3.7)$  sono non lineari a causa del fatto che  $\Omega$  dipende dal tempo, comunque la  $(3.7)$  si può linearizzare grazie alla seguente approssimazione: se  $f_x$  viene scelta in modo che l'oscillazione  $q_x$  sia ad ampiezza costante e alla frequenza di risonanza  $\omega_2$ , allora posso porre  $q_x = q_0 \sin(\omega_2 t)$  nella (3.7) e poi fare la trasformata di Fourier. La giustificazione di questa ipotesi è data dalla presenza del sistema di controllo su ampiezza e frequenza come spiegato nella sezione 3.4. Quindi la trasformata di Fourier del termine  $\Omega(t)\dot{q}_x$  è data da:

$$
\int_{-\infty}^{\infty} q_0 \omega_2 \Omega(t) \cos(\omega_2 t) e^{-i\omega t} ,
$$

che pu`o essere riscritta come:

$$
\frac{1}{2}\omega_2 q_0 \left( \tilde{\Omega}(\omega - \omega_2) + \tilde{\Omega}(\omega + \omega_2) \right) .
$$

Quindi la trasformata di Fourier della  $(3.7)$  è:

$$
-\omega^2 \tilde{q}_y - \eta \omega_2 q_0 \left( \tilde{\Omega}(\omega - \omega_2) + \tilde{\Omega}(\omega + \omega_2) \right) + \omega_2^2 (1 + i \Phi_2(\omega)) \tilde{q}_y = \tilde{f}_y . \tag{3.8}
$$

Per realizzare il rate control desritto nella sezione 3.4 è necessario che  $f_y$  sia proporzionale allo spostamento  $q_y$  ("displacement feedback"), perciò impongo:

$$
\tilde{f}_y = -K\omega_2^2 \tilde{q}_y , \qquad (3.9)
$$

,

dove  $K$  è una costante tipicamente molto maggiore di 1. Sostituendo quest'ultima nella (3.8) si ha:

$$
\tilde{q}_y = \frac{\eta \omega_2 q_0}{\left(\omega_2^2 (1+K) - \omega^2 + i \omega_2^2 \Phi_2(\omega)\right)} \left(\tilde{\Omega}(\omega - \omega_2) + \tilde{\Omega}(\omega + \omega_2)\right) = \tilde{G}(\omega) \left(\tilde{\Omega}(\omega - \omega_2) + \tilde{\Omega}(\omega + \omega_2)\right)
$$
\n(3.10)

da questa si nota che se  $K \to \infty$  allora  $\tilde{q}_y \to 0$  e quindi se il feedback ha un gain molto alto il punto nodale presenta una oscillazione molto piccola;  $G(\omega)$  è la funzione di risposta del sistema. Tipicamente l'output del sistema è  $K\tilde{q}_y$  in modo che se  $K >> 1$  otteniamo un'uscita proporzionale al rate di rotazione:

$$
\lim_{K \to \infty} (K \tilde{q}_y) = \frac{\eta q_0}{\omega_2} \left( \tilde{\Omega}(\omega - \omega_2) + \tilde{\Omega}(\omega + \omega_2) \right) . \tag{3.11}
$$

### 3.6 Rumore Termoelastico

La funzione di risposta  $G(\omega)$  nella (3.10) ci permette di collegare il rumore termoelastico in velocità angolare a quello in spostamento, cioè alla fluttuazione di  $q_y$ .

Innanzitutto mettiamo in relazione il modo  $q_y$  della sezione 3.5 con il modo  $q_2$  nella sezione  $2.8$  definito dalla  $(2.135)$ : questi due modi hanno la stessa geometria quindi è sufficiente eguagliare le espressioni per lo spostamento radiale nei punti di massima elongazione. Dalla (3.1) si vede che questa deformazione massima è  $4Aq_y(t)$ ; utilizzando la normalizzazione (2.136), la soluzione (2.135) e il modo  $m = 2$  calcolato numericamente nella sezione 2.6, si trova per la deformazione massima l'espressione approssimata  $0.44q_2(t)$ ; quindi:

$$
4Aq_y(t) = 0.44q_2(t) , \t\t(3.12)
$$

$$
4A\tilde{q}_y(\omega) = 0.44\tilde{q}_2(\omega) . \qquad (3.13)
$$

Per quanto riguarda l'oscillazione del modo  $q_x$ , dalla  $(3.1)$  si ricava che il punto di massima elongazione ha uno spostamento radiale:

$$
4Aq_x(t) = 4Aq_0\sin(\omega_2 t) , \qquad (3.14)
$$

dove è stata usata l'ipotesi sul moto controllato di  $q_x$  espressa nella sezione 3.5. Come affermato nella sezione 3.2, l'oscillazione nei punti antinodali ha una ampiezza dell'ordine del decimo di millimetro, riferendomi alla (3.14) impongo quindi:  $4Aq_0 \approx 0.1$  mm. Utilizzando, insieme a quest'ultimo fatto, la (3.10) e la (3.13) si ricava:

$$
\tilde{q}_2(\omega) = \left[2.27 \cdot 10^{-4} \text{ m}\right] \cdot \frac{\eta \omega_2}{\left(\omega_2^2 (1+K) - \omega^2 + i \omega_2^2 \Phi_2(\omega)\right)} \left(\tilde{\Omega}(\omega - \omega_2) + \tilde{\Omega}(\omega + \omega_2)\right) ,\tag{3.15}
$$

questa lega le fluttuazioni in  $q_2$  a quelle in  $\Omega$ . Da notare che se  $\omega > 0$ , per quanto ipotizzato sulla banda di  $\Omega(t)$  nella sezione 3.5, il termine  $\Omega(\omega+\omega_2)$  risulta molto piccolo e lo trascuro nel seguito. Facendo il modulo quadro di entrambi i membri della (3.15) trovo la relazione tra lo spettro in potenza di  $q_2(t)$  con quello di  $\Omega(t)$ :

$$
S_{q_2}(\omega) = [5.15 \cdot 10^{-8} \text{ m}^2] \cdot \frac{\eta^2 \omega_2^2}{(\omega_2^2 (1 + K) - \omega^2)^2 + \omega_2^4 \Phi_2^2(\omega)} S_{\Omega}(\omega - \omega_2) . \tag{3.16}
$$

Nel calcolo precedente non è stato considerato il rumore su  $q_x$ , che potrebbe ad esempio essere modellizzato come una fluttuazione del parametro  $q_0$ ; questo è giustificato dal fatto che queste fluttuazioni sono molto minori di  $q_0$  e quindi dalla  $(3.10)$  e dalla  $(3.16)$  vediamo che hanno solo una piccola influenza su  $S_{\Omega}$ .

Notiamo che le fluttuazioni di  $q_2$  non sono le stesse calcolate nella sezione 2.8 perché è presente il feedback; dato che esistono relazioni lineari tra le deformazioni radiali-angolari e quelle lungo gli assi cartesiani possiamo affermare che anche  $q_2$  definito nella (2.135) rispetta la (3.7):

$$
\ddot{q}_2 + \omega_2^2 (1 + K) q_2 + i \omega_2^2 \Phi_2(\omega) q_2 = \frac{F_2}{M} , \qquad (3.17)
$$

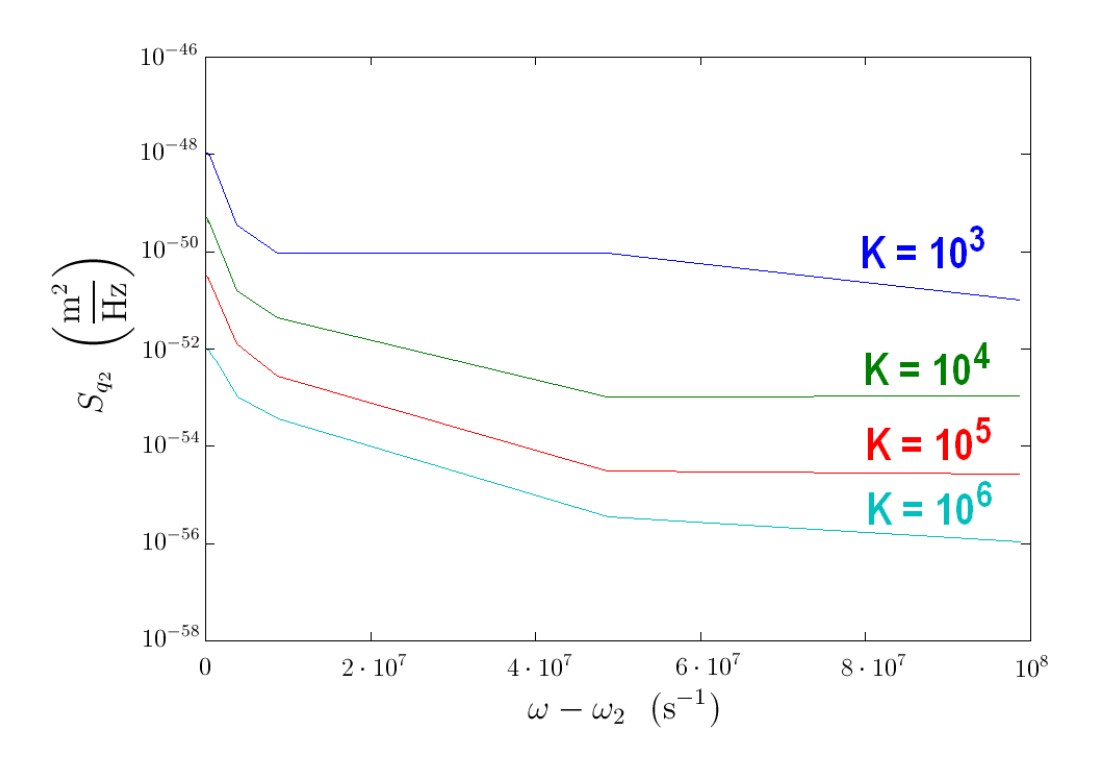

Figura 3.8: Spettro in potenza  $S_{q_2}$  delle fluttuazioni termiche, calcolato per il modo  $m = 2$ nel sistema con feedback per diversi valori di K.

qui il termine lineare in  $\Omega$  è stato trascurato, così come nel successivo calcolo del rumore, perché, essendo piccolo rispetto a  $\omega_2$ , dà una correzione trascurabile al rumore in  $q_2$  e quindi anche a quello in  $\Omega$ . Inoltre è stata aggiunta la forza di fluttuazione termica  $F_2$  e M è la massa totale del sistema. Notiamo che la  $(3.17)$  è analoga alla  $(2.141)$  e userò quindi un metodo simile a quello della sezione 2.8 per calcolare il rumore.

Dal teorema di fluttuazione-dissipazione (2.139) si ottiene quindi per lo spettro in potenza:

$$
S_{q_2} = \frac{4kT}{\omega} Re(i\tilde{H}_2(\omega)), \qquad (3.18)
$$

dove la funzione di risposta  $\tilde{H}_2(\omega)$  è:

$$
\tilde{H}_2(\omega) = \frac{\tilde{q}_2}{\tilde{F}_2} = \frac{1}{V} \frac{\tilde{u}_x}{\tilde{F}_x} = \frac{1}{M} \frac{1}{\left( (\omega_2^2 (1 + K) - \omega^2) + i \omega_2^2 \Phi_2(\omega) \right)} . \tag{3.19}
$$

Per calcolare numericamente  $S_{q2}$  devo introdurre il feedback nel calcolo realizzato nella sezione 2.8: inserisco nelle equazioni della termoelasticità della sezione 2.8 una forzante per unit`a di volume aggiuntiva del tipo:

$$
\begin{pmatrix}\n\tilde{F}_x \\
\tilde{F}_y\n\end{pmatrix} = -K\rho\omega_2^2 \begin{pmatrix}\n\tilde{u}_x \\
\tilde{u}_y\n\end{pmatrix} .
$$
\n(3.20)

Facendo questo è come se stessi risolvendo la  $(3.17)$ ; trovo quindi numericamente  $\tilde{H}_2(\omega)$ come nella sezione 2.8;  $\Phi_2(\omega)$  lo ricavo dalla (3.19) e poi calcolo la potenza spettrale  $S_{q_2}$ usando la (3.18). Per il calcolo numerico uso la geometria bidimensionale e i parametri termodinamici impiegati nella sezione 2.6, inoltre assumo uno spessore di 1 cm nel piano ortogonale al foglio. I parametri meccanici sono gli stessi utilizzati nella sezione 2.3. I risultati del calcolo numerico per  $S_{q_2}, \Phi_2(\omega)$  e  $S_{\Omega}$  sono mostrati nelle Figg. 3.8, 3.9 e 3.10 per quattro diversi valori del guadagno.

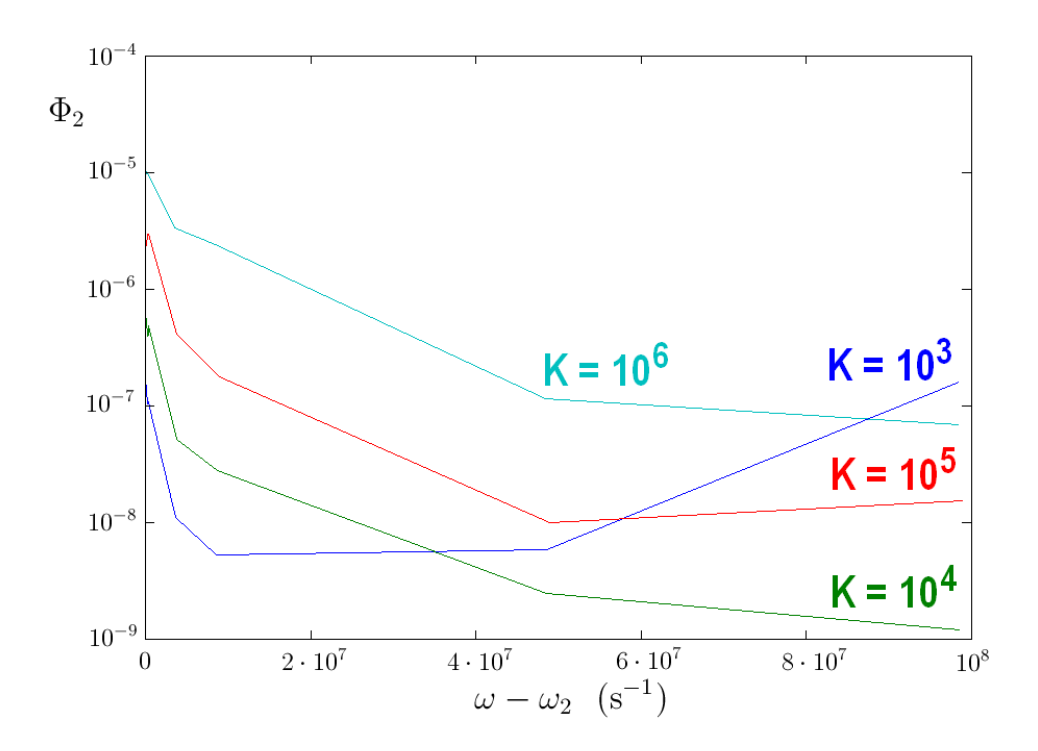

Figura 3.9: Fase  $\Phi_2(\omega)$  calcolata per il modo  $m = 2$  per diversi valori di K.

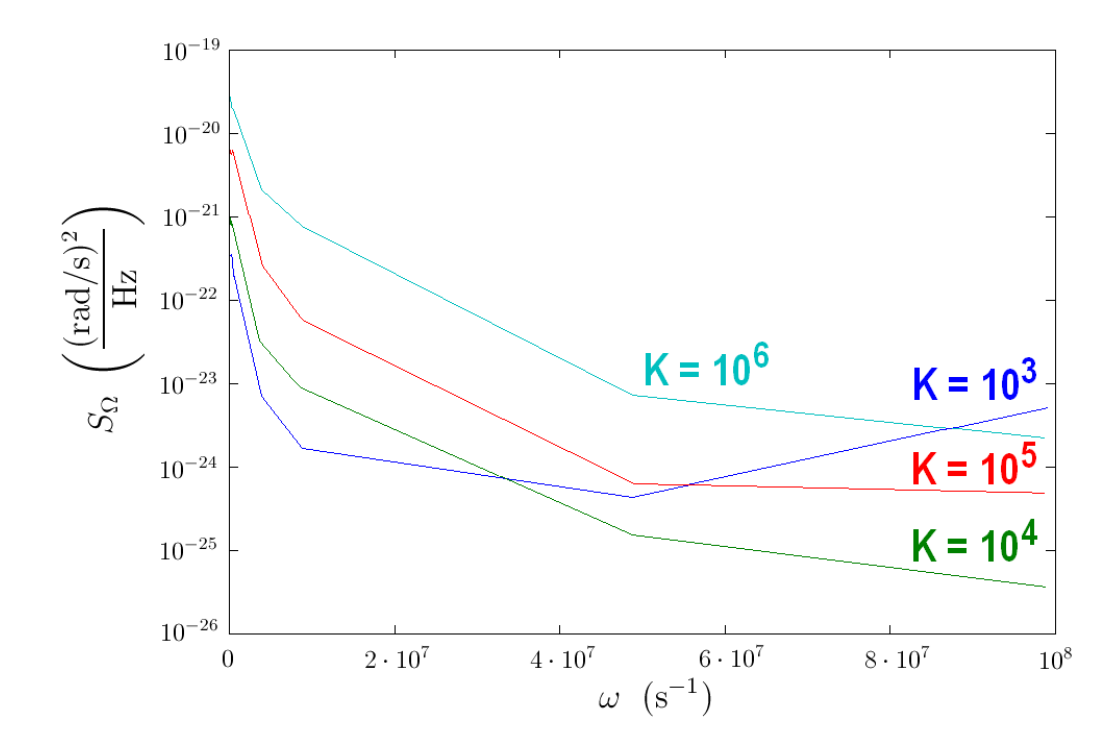

Figura 3.10: Spettro in potenza  $S_{\Omega}(\omega)$  delle fluttuazioni termiche ricavato dalla (3.16).

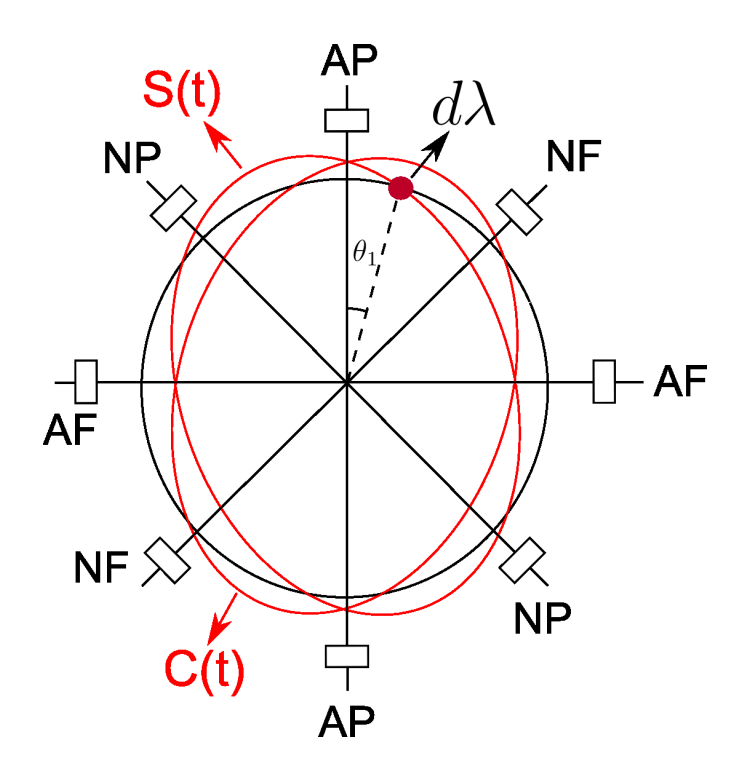

Figura 3.11: Modi normali in presenza di un difetto di massa  $d\lambda$ .

## 3.7 Modi non Degeneri

A causa di imperfezioni nella fabbricazione della campana può succedere che i modi normali del sistema in Fig. 3.7 diventino non degeneri e cambino forma. Vediamo quindi come l'effetto di un eccesso di massa  $d\lambda$  in un certo punto della campana, come in Fig. 3.11, cambia la dinamica del sistema, utilizzando il formalismo della sezione 2.3. Ora dimostrerò che un tale difetto della campana produce una non degenerazione dei modi  $q_x$  e  $q_y$  in Fig. 3.7 e i due nuovi modi normali, che sono combinazioni lineari dei modi  $q_x$  e  $q_y$ , sono tali che uno di essi ha un nodo in  $d\lambda$  mentre l'altro ha un antinodo in tale punto, come mostrato in Fig. 3.11. Partiamo dalla lagrangiana data dalle (2.57) e (2.58), per descrivere il nuovo sistema deve essere aggiunto un termine che rappresenta una massa per unità di lunghezza costante  $d\lambda$  nella direzione z del sistema di Fig. 2.4:

$$
\Delta L = \frac{1}{2} d\lambda \int_0^L \left[ \dot{u}_r^2(\theta_1, z) + \dot{u}_\theta^2(\theta_1, z) + 2\Omega \left( u_r(\theta_1, z) \dot{u}_\theta(\theta_1, z) - u_\theta(\theta_1, z) \dot{u}_r(\theta_1, z) \right) + 2\Omega a \dot{u}_\theta(\theta_1, z) \right] dz
$$
  

$$
-\frac{1}{4} \frac{d\lambda}{\rho} \frac{E}{(1+\nu)} \int_0^L \left[ \frac{1}{a^2} \left( \frac{\partial u_r}{\partial \theta}(\theta_1, z) - u_\theta(\theta_1, z) \right)^2 + \left( \frac{\partial u_r}{\partial z}(\theta_1, z) \right)^2 + \left( \frac{\partial u_\theta}{\partial z}(\theta_1, z) \right)^2 \right] dz,
$$

notiamo che questo termine è molto simile alla lagrangiana di partenza ma viene calcolato ad angolo  $\theta_1$ , proprio dove si trova la massa aggiuntiva in Fig. 3.11. Nel calcolo di  $\Delta L$ `e stata fatta l'ipotesi che il moto della massa aggiuntiva coincida con quello del sistema nel punto in cui tale massa si trova, questo verrà giustificato a posteriori con un calcolo numerico. Invece che utilizzare la soluzione (2.66)-(2.67) pongo:

$$
u_r = m\sin(kz) \left[ C(t)\cos\left(m(\theta - \theta_1)\right) - S(t)\sin\left(m(\theta - \theta_1)\right) \right],\tag{3.21}
$$

$$
u_{\theta} = -\sin(kz) \left[ S(t) \cos\left(m(\theta - \theta_1)\right) + C(t) \sin\left(m(\theta - \theta_1)\right) \right] , \qquad (3.22)
$$

dove  $\theta$  è l'angolo orientato come quello in Fig. 3.7. La soluzione (3.21)-(3.22) rispetta il vincolo di inestensibilità (2.53) e, nel caso  $m = 2$ , i modi  $C(t)$  e  $S(t)$  sono proprio quelli indicati in Fig. 3.11. La lagrangiana del sistema senza l'elemento di massa  $d\lambda$  può essere scritta in termini di  $C(t)$  e  $S(t)$  con una procedura analoga a quella della sezione 2.3:

$$
T - U = \frac{M}{4L} \left[ (m^2 + 1)g(L) \left( \dot{C}^2 + \dot{S}^2 \right) + 4\Omega mg(L) \left( S\dot{C} - C\dot{S} \right) \right]
$$

$$
- \frac{M}{8L\rho} \frac{E}{(1+\nu)} \left[ \frac{g(L)}{a^2} (m^2 - 1)^2 + k^2 f(L) (m^2 + 1) \right] (C^2 + S^2) ,
$$

dove  $M = 2\pi asL\rho$  è la massa complessiva del sistema. Sostituendo le (3.21)-(3.22) nell'espressione per  $\Delta L$  si ottiene:

$$
\Delta L = \frac{1}{2} d\lambda \left[ m^2 g(L) \dot{C}^2 + g(L) \dot{S}^2 + 2\Omega mg(L) \left( S\dot{C} - C\dot{S} \right) - 2\Omega a \dot{S} \int_0^L \sin(kz) dz \right]
$$

$$
- \frac{1}{4} \frac{d\lambda}{\rho} \frac{E}{(1+\nu)} \left[ \frac{g(L)}{a^2} (m^2 - 1)^2 S^2 + m^2 k^2 f(L) C^2 + k^2 f(L) S^2 \right].
$$

Bisogna ora applicare le equazioni di Lagrange simili alle (2.70)-(2.71) usando la lagrangiana complessiva  $T - U + \Delta L$ ; si ottiene:

$$
\left[\frac{M}{2L}(m^2+1)g(L)+d\lambda\cdot m^2g(L)\right]\ddot{C}+\left[\frac{2M}{L}\Omega mg(L)+2d\lambda\cdot\Omega mg(L)\right]\dot{S}
$$

$$
+\frac{E}{(1+\nu)}\left[\frac{M}{4L\rho}\left(\frac{g(L)}{a^2}(m^2-1)^2+k^2f(L)(m^2+1)\right)+\frac{d\lambda}{2\rho}m^2k^2f(L)\right]C=0,
$$

$$
\left[\frac{M}{2L}(m^2+1)g(L)+d\lambda\cdot g(L)\right]\ddot{S}-\left[\frac{2M}{L}\Omega mg(L)+2d\lambda\cdot\Omega mg(L)\right]\dot{C}
$$

$$
+\frac{E}{(1+\nu)}\left[\frac{M}{4L\rho}\left(\frac{g(L)}{a^2}(m^2-1)^2+k^2f(L)(m^2+1)\right)+\frac{d\lambda}{2\rho}\left(\frac{g(L)}{a^2}(m^2-1)^2+k^2f(L)\right)\right]S=0.
$$

Diamo le seguenti definizioni:

$$
\eta_c = \frac{\left[\frac{M}{L}mg(L) + d\lambda \cdot mg(L)\right]}{\left[\frac{M}{2L}(m^2 + 1)g(L) + d\lambda \cdot m^2g(L)\right]} \tag{3.23}
$$

$$
\eta_s = \frac{\left[\frac{M}{L}mg(L) + d\lambda \cdot mg(L)\right]}{\left[\frac{M}{2L}(m^2 + 1)g(L) + d\lambda \cdot g(L)\right]},
$$
\n(3.24)

$$
\omega_c^2 = \frac{\frac{E}{(1+\nu)} \left[ \frac{M}{4L\rho} \left( \frac{g(L)}{a^2} (m^2 - 1)^2 + k^2 f(L)(m^2 + 1) \right) + \frac{d\lambda}{2\rho} m^2 k^2 f(L) \right]}{\left[ \frac{M}{2L} (m^2 + 1) g(L) + d\lambda \cdot m^2 g(L) \right]} \tag{3.25}
$$

$$
\omega_s^2 = \frac{\frac{E}{(1+\nu)} \left[ \frac{M}{4L\rho} \left( \frac{g(L)}{a^2} (m^2 - 1)^2 + k^2 f(L)(m^2 + 1) \right) + \frac{d\lambda}{2\rho} \left( \frac{g(L)}{a^2} (m^2 - 1)^2 + k^2 f(L) \right) \right]}{\left[ \frac{M}{2L} (m^2 + 1) g(L) + d\lambda \cdot g(L) \right]}
$$
(3.26)

Usando queste definizioni, le equazioni di Lagrange si riscrivono come:

$$
\ddot{C} + 2\eta_c \Omega \dot{S} + \omega_c^2 C = 0 , \qquad (3.27)
$$

$$
\ddot{S} - 2\eta_s \Omega \dot{C} + \omega_s^2 S = 0 \tag{3.28}
$$

Da queste ultime risulta evidente che, in assenza di rotazione  $(\Omega = 0)$ , i due modi normali di questo sistema sono proprio quelli in Fig. 3.11: uno di essi ha un nodo in  $d\lambda$  mentre l'altro ha un antinodo in tale punto.

Per verificare la teoria appena esposta ho realizzato un calcolo numerico in cui aggiungo una massa infinitesima al bordo del sistema fisico studiato nella sezione 2.3 e risolvo un problema agli autovalori analogo a quello della sezione 2.6, ma senza tenere conto degli effetti termodinamici. Il risultato ottenuto è mostrato in Fig. 3.12: la prima cosa che si nota è che i due modi normali hanno un nodo e un antinodo in  $d\lambda$  rispettivamente, come previsto dalle  $(3.27)-(3.28)$ ; inoltre è chiaro che il campo di deformazione radiale varia con continuità dal corpo principale alla massa  $d\lambda$  aggiunta, questo giustifica la sostituzione delle soluzioni (3.21)-(3.22) nell'espressione per  $\Delta L$ .

Ho calcolato numericamente la differenza tra le frequenze dei due modi  $C(t)$  e  $S(t)$ al variare della massa  $d\lambda$  aggiunta: per capire quanta massa per unità di lunghezza ho aggiunto, stimo l'area  $\Delta A$  della sporgenza  $d\lambda$  in Fig. 3.12, si ha quindi:

$$
d\lambda = \rho \cdot \Delta A \tag{3.29}
$$

dal calcolo numerico si hanno i risultati riportati in Tab. 3.1. Da questo calcolo si deduce

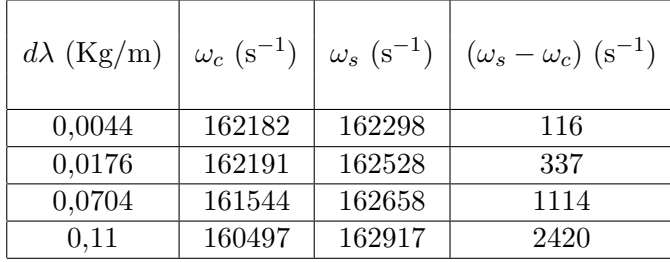

Tabella 3.1: Massa per unità di lunghezza aggiunta  $d\lambda$  e frequenze  $\omega_s$  e  $\omega_c$  dei due modi non degeneri.

che ( $\omega_s - \omega_c$ ) è linearmente dipendente da d $\lambda$ ; interpolando i dati ottenuti si può dunque stimare qual è la minima non degenerazione ottenibile per un dispositivo reale. In linea con quanto affermato nella sezione 3.3, supponiamo di avere un difetto di massa di

 $10^{-7}$  g disposto su una lunghezza di 1 cm sull'asse ortogonale al foglio, si ha dunque  $d\lambda \approx 10^{-8}$  Kg/m. Dall'interpolazione dei dati in Tab. 3.1 si trova per un tale difetto di massa  $(\omega_s - \omega_c) \approx 3 \cdot 10^{-4} \text{ s}^{-1}$ . Questo valore è inferiore a quello tipicamente riportato sulle specifiche di questi dispositivi, che dicono di avere una differenza tra le frequenze di circa 0.005 Hz, come affermato nella sezione 3.4. In ogni caso il metodo esposto è utile per calcolare la minima non degenerazione teorica, se è nota la precisione con cui si riesce a controllare la distribuzione di massa del dispositivo.

Notiamo dai dati numerici in Tab. 3.1 che vale  $\omega_s > \omega_c$ : questo può essere spiegato dalla teoria esposta in precedenza. Siccome il calcolo numerico è stato eseguito senza tenere conto della terza dimensione, bisogna togliere dalle soluzioni (3.21)-(3.22) la dipendenza da z; è facile verificare che, così facendo, si arriva a equazioni della forma  $(3.27)-(3.28)$ dove però si pone  $q(L) = L e f(L) = 0$  [8], [9]. Quindi dalle (3.25)-(3.26) si trova che le frequenze dei due modi normali in questo caso sono:

$$
\omega_c^2 = \frac{\frac{M}{4L\rho} \frac{E}{(1+\nu)} \frac{(m^2-1)^2}{a^2}}{\left[\frac{M}{2L}(m^2+1) + d\lambda \cdot m^2\right]} \,,\tag{3.30}
$$

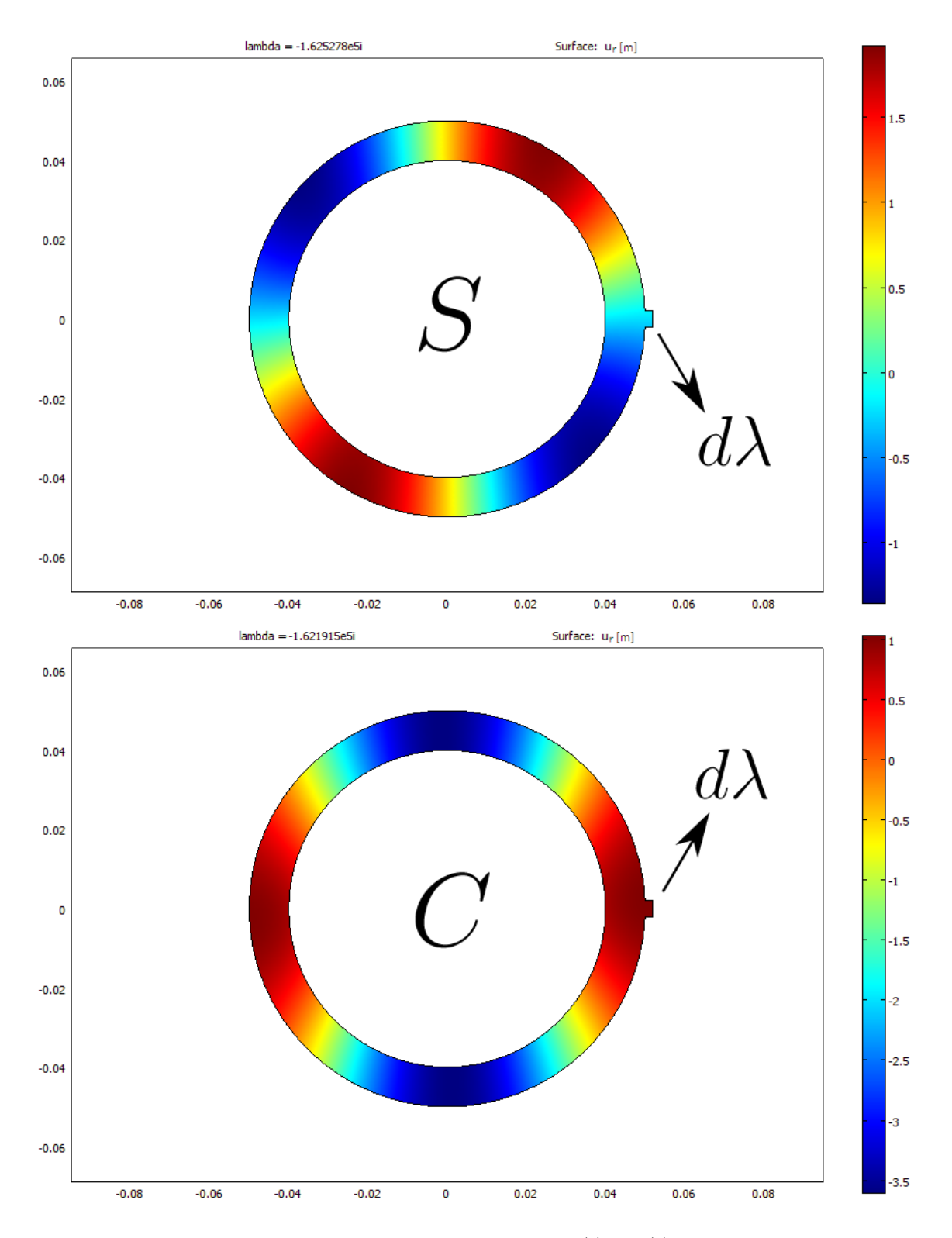

Figura 3.12: Non degenerazione dei due modi normali $S(t)$ e ${\cal C}(t)$ in presenza di un difetto di massa $d\lambda.$ 

CAPITOLO 3. HEMISPHERICAL RESONATOR GYROSCOPE 54

$$
\omega_s^2 = \frac{\frac{E}{(1+\nu)} \left[ \frac{M}{4L\rho} \frac{(m^2-1)^2}{a^2} + \frac{d\lambda}{2\rho} \frac{(m^2-1)^2}{a^2} \right]}{\left[ \frac{M}{2L} (m^2+1) + d\lambda \right]} \,. \tag{3.31}
$$

Siccome  $m \geq 2$ , il denominatore della (3.30) risulta maggiore di quello della (3.31); inoltre il numeratore della (3.31) è maggiore di quello della (3.30); in conclusione  $\omega_s > \omega_c$  e questa differenza è proporzionale a  $d\lambda$ .

### 3.8 Quadrature Control

In questa sezione vediamo come va modificato il feedback espresso dalla (3.9) in presenza della non degenerazione delle frequenze trattata nella sezione 3.7. Dalla Fig. 3.11 si trova che le deformazioni radiali e angolari in presenza del difetto di massa  $d\lambda$  possono essere scritte come:

$$
\begin{pmatrix}\nu_r(t,\theta) \\
u_\theta(t,\theta)\n\end{pmatrix} = C(t) \begin{pmatrix}\n4A\cos(2(\theta-\theta_1)) \\
-2A\sin(2(\theta-\theta_1))\n\end{pmatrix} + S(t) \begin{pmatrix}\n-4A\sin(2(\theta-\theta_1)) \\
-2A\cos(2(\theta-\theta_1))\n\end{pmatrix}, (3.32)
$$

confrontando questa espressione con la  $(3.1)$ , si ottengono le relazioni tra i modi  $q_x$ ,  $q_y$ ,  $C$ e S:

$$
C(t) = q_x(t)\cos(2\theta_1) + q_y(t)\sin(2\theta_1) ,
$$
\n(3.33)

$$
S(t) = q_x(t)\sin(2\theta_1) - q_y(t)\cos(2\theta_1) .
$$
 (3.34)

Riscrivo ora le equazioni del moto (3.27)-(3.28) tenendo conto anche delle forzanti e dello smorzamento:

$$
\ddot{C} + 2\eta_c \Omega \dot{S} + \omega_c^2 (1 + i\Phi_c(\omega)) C = f_c , \qquad (3.35)
$$

$$
\ddot{S} - 2\eta_s \Omega \dot{C} + \omega_s^2 (1 + i\Phi_s(\omega)) S = f_s , \qquad (3.36)
$$

dove  $f_c$  e  $f_s$  sono le due forze per unità di massa che inducono i due modi, ortogonali secondo la (2.136), C e S; inoltre le dissipazioni  $\Phi_c$  e  $\Phi_s$  sono state prese diverse per i due modi. In modo analogo alle  $(3.33)-(3.34)$  posso scrivere  $f_c$  e  $f_s$  in funzione delle forze per unità di massa  $f_x$  e  $f_y$  definite dalle (3.6)-(3.7):

$$
f_c = \cos(2\theta_1) f_x + \sin(2\theta_1) f_y , \qquad (3.37)
$$

$$
f_s = \sin(2\theta_1)f_x - \cos(2\theta_1)f_y.
$$
\n(3.38)

Sostituendo le (3.33)-(3.34) e le (3.37)-(3.38) nelle (3.35)-(3.36) si ottiene:

$$
\cos(2\theta_1)\ddot{q}_x + \sin(2\theta_1)\ddot{q}_y + 2\eta_c\Omega\left(\sin(2\theta_1)\dot{q}_x - \cos(2\theta_1)\dot{q}_y\right) \n+ \omega_c^2(1 + i\Phi_c(\omega))\left(\cos(2\theta_1)q_x + \sin(2\theta_1)q_y\right) = \cos(2\theta_1)f_x + \sin(2\theta_1)f_y,
$$
\n(3.39)

$$
\sin(2\theta_1)\ddot{q}_x - \cos(2\theta_1)\ddot{q}_y - 2\eta_s\Omega\left(\cos(2\theta_1)\dot{q}_x + \sin(2\theta_1)\dot{q}_y\right) \n+ \omega_s^2(1 + i\Phi_s(\omega))\left(\sin(2\theta_1)q_x - \cos(2\theta_1)q_y\right) = \sin(2\theta_1)f_x - \cos(2\theta_1)f_y
$$
\n(3.40)

Combinando linearmente queste ultime due equazioni si trova una generalizzazione delle equazioni costitutive (3.6)-(3.7):

$$
\ddot{q}_x + 2\eta_c \Omega \left( \sin(2\theta_1) \cos(2\theta_1) \dot{q}_x - \cos^2(2\theta_1) \dot{q}_y \right) - 2\eta_s \Omega \left( \sin(2\theta_1) \cos(2\theta_1) \dot{q}_x + \sin^2(2\theta_1) \dot{q}_y \right) \n+ \omega_c^2 (1 + i \Phi_c(\omega)) \left( \cos^2(2\theta_1) q_x + \sin(2\theta_1) \cos(2\theta_1) q_y \right) \n+ \omega_s^2 (1 + i \Phi_s(\omega)) \left( \sin^2(2\theta_1) q_x - \sin(2\theta_1) \cos(2\theta_1) q_y \right) = f_x,
$$
\n(3.41)

$$
\ddot{q}_y + 2\eta_c \Omega \left( \sin^2(2\theta_1) \dot{q}_x - \sin(2\theta_1) \cos(2\theta_1) \dot{q}_y \right) + 2\eta_s \Omega \left( \cos^2(2\theta_1) \dot{q}_x + \sin(2\theta_1) \cos(2\theta_1) \dot{q}_y \right) \n+ \omega_c^2 (1 + i \Phi_c(\omega)) \left( \sin(2\theta_1) \cos(2\theta_1) q_x + \sin^2(2\theta_1) q_y \right) \n+ \omega_s^2 (1 + i \Phi_s(\omega)) \left( -\sin(2\theta_1) \cos(2\theta_1) q_x + \cos^2(2\theta_1) q_y \right) = f_y.
$$
\n(3.42)

Utilizzando le stesse assunzioni sulla banda di  $\Omega(t)$  della sezione 3.5, si può affermare che le equazioni costitutive  $(3.41)$ - $(3.42)$  valgono anche se  $\Omega$  è dipendente dal tempo. Siccome il sistema di rate control mantiene piccola l'ampiezza di  $q_y$  e assumendo che  $\Omega$  sia piccolo in modulo, allora i termini proporzionali a  $\Omega \dot{q}_y$  sono trascurabili rispetto a quelli proporzionali a  $\Omega \dot{q}_x$ . La (3.42) diventa allora:

$$
\ddot{q}_y + 2\Omega \left( \eta_c \sin^2(2\theta_1) + \eta_s \cos^2(2\theta_1) \right) \dot{q}_x + \left[ \omega_c^2 \sin^2(2\theta_1)(1 + i\Phi_c(\omega)) + \omega_s^2 \cos^2(2\theta_1)(1 + i\Phi_s(\omega)) \right] q_y
$$
  
+ 
$$
\sin(2\theta_1) \cos(2\theta_1) \left[ \omega_c^2 (1 + i\Phi_c(\omega)) - \omega_s^2 (1 + i\Phi_s(\omega)) \right] q_x = f_y .
$$
 (3.43)

Assumiamo, come fatto nella sezione 3.5, che il moto di  $q_x$  sia controllato in ampiezza e in frequenza: pongo quindi  $q_x = q_0 \sin(\omega_2 t)$ . Qui  $\omega_2$  è una frequenza costante vicina sia a  $\omega_c$  che a  $\omega_s$  e il cui valore viene fissato dal sistema di frequency control in modo da massimizzare l'ampiezza di oscillazione. Assumendo sempre che  $\Omega$  e  $q_y$  sono piccoli, si deduce che questa  $\omega_2$  deve essere vicina alla frequenza di risonanza nella (3.41), cioè:

$$
\omega_2^2 \approx \omega_c^2 \cos^2(2\theta_1) + \omega_s^2 \sin^2(2\theta_1) \tag{3.44}
$$

Si può scrivere la trasformata di Fourier della  $(3.43)$  e si ottiene una generalizzazione della (3.8):

$$
-\omega^2 \tilde{q}_y + (\eta_c \sin^2(2\theta_1) + \eta_s \cos^2(2\theta_1)) \omega_2 q_0 \left( \tilde{\Omega}(\omega - \omega_2) + \tilde{\Omega}(\omega + \omega_2) \right) + \left[ \omega_c^2 \sin^2(2\theta_1)(1 + i\Phi_c(\omega)) + \omega_s^2 \cos^2(2\theta_1)(1 + i\Phi_s(\omega)) \right] \tilde{q}_y + \sin(2\theta_1) \cos(2\theta_1) \left[ \omega_c^2 (1 + i\Phi_c(\omega)) - \omega_s^2 (1 + i\Phi_s(\omega)) \right] \tilde{q}_x = \tilde{f}_y.
$$
\n(3.45)

Se a questo punto si sceglie il rate control come nella sezione 3.5, ponendo cioè  $\tilde{f}_y = -K\omega_2^2 \tilde{q}_y$ , si ottiene:

$$
\tilde{q}_y = -\frac{\left(\eta_c \sin^2(2\theta_1) + \eta_s \cos^2(2\theta_1)\right) \omega_2 q_0 \left(\tilde{\Omega}(\omega - \omega_2) + \tilde{\Omega}(\omega + \omega_2)\right)}{\left[K\omega_2^2 - \omega^2 + \omega_c^2 \sin^2(2\theta_1)(1 + i\Phi_c(\omega)) + \omega_s^2 \cos^2(2\theta_1)(1 + i\Phi_s(\omega))\right]}
$$

$$
-\frac{\sin(2\theta_1) \cos(2\theta_1) \left[\omega_c^2(1 + i\Phi_c(\omega)) - \omega_s^2(1 + i\Phi_s(\omega))\right] \tilde{q}_x}{\left[K\omega_2^2 - \omega^2 + \omega_c^2 \sin^2(2\theta_1)(1 + i\Phi_c(\omega)) + \omega_s^2 \cos^2(2\theta_1)(1 + i\Phi_s(\omega))\right]},
$$

se il gain è molto grande  $(K \to \infty)$  allora:

$$
\lim_{K \to \infty} (K \tilde{q}_y) = - \left( \eta_c \sin^2(2\theta_1) + \eta_s \cos^2(2\theta_1) \right) \frac{q_0}{\omega_2} \left( \tilde{\Omega}(\omega - \omega_2) + \tilde{\Omega}(\omega + \omega_2) \right) \n- \frac{\sin(2\theta_1) \cos(2\theta_1)}{\omega_2^2} \left[ \omega_c^2 (1 + i \Phi_c(\omega)) - \omega_s^2 (1 + i \Phi_s(\omega)) \right] \tilde{q}_x.
$$
\n(3.46)

Quindi l'output del sistema contiene un termine proporzionale alla rotazione e un altro che dipende dal moto lungo l'asse antinodale, questo formalismo quantifica quindi l'effetto sul sensore della non degenerazione tra i due modi con  $m = 2$ . Per rendere l'output direttamente proporzionale alla rotazione bisogna aggiungere alla forzante  $f_y$  nella (3.45) un termine proporzionale a  $\tilde{q}_x$  in modo da ridurre, o addirittura cancellare, il termine  $\sin(2\theta_1)\cos(2\theta_1)\left[\omega_c^2(1+i\Phi_c(\omega))-\omega_s^2(1+i\Phi_s(\omega))\right]\tilde{q}_x$  che introduce il problema: questo è chiamato quadrature control. Utilizzare un sistema di controllo per risolvere il problema della non degenerazione dei modi è molto più conveniente rispetto a correggere questo problema raffinando la precisione sulla fabbricazione e quindi è il metodo che solitamente viene utilizzato [34].

### 3.9 Rotazione Costante

In questa sezione applico il modello matematico della sezione 3.8 al caso in cui  $\Omega(t)$ `e costante: questo risulta particolarmente interessante perch´e si arriva a una soluzione analitica delle equazioni del moto [41]. Innanzitutto le equazioni costitutive (3.41)-(3.42) diventano lineari, per cui le soluzioni saranno della forma:

$$
q_x = Q_x e^{-i\omega t} \tag{3.47}
$$

$$
q_y = Q_y e^{-i\omega t} \tag{3.48}
$$

Mettiamo una forzante periodica nella (3.41):  $f_x = F_x e^{-i\omega t}$ ; trascurando i termini proporzionali a  $\Omega$  e  $q_y$ , si ottiene:

$$
Q_x = \frac{F_x}{\left(\omega_c^2 \cos^2(2\theta_1) + \omega_s^2 \sin^2(2\theta_1) - \omega^2\right) + i\left(\omega_c^2 \Phi_c(\omega) \cos^2(2\theta_1) + \omega_s^2 \Phi_s(\omega) \sin^2(2\theta_1)\right)},\tag{3.49}
$$

il sistema di frequency control massimizza l'ampiezza dell'oscillazione di  $q_x$  e quindi fissa la frequenza a:

$$
\omega^2 = \omega_2^2 = \omega_c^2 \cos^2(2\theta_1) + \omega_s^2 \sin^2(2\theta_1) , \qquad (3.50)
$$

come già espresso dalla (3.44). A questo punto, sostituendo le soluzioni (3.47)-(3.48) nella (3.43) e usando come feedback  $f_y = -K\omega_2^2 q_y$ , si trova:

$$
Q_y = \frac{2i\Omega\omega_2 \left(\eta_c \sin^2(2\theta_1) + \eta_s \cos^2(2\theta_1)\right) Q_x}{\left[\omega_c^2 \sin^2(2\theta_1) \left(1 + i\Phi_c(\omega_2)\right) + \omega_s^2 \cos^2(2\theta_1) \left(1 + i\Phi_s(\omega_2)\right) - \omega_2^2 + K\omega_2^2\right]}
$$

$$
-\frac{\sin(2\theta_1) \cos(2\theta_1) \left[\omega_c^2 \left(1 + i\Phi_c(\omega_2)\right) - \omega_s^2 \left(1 + i\Phi_s(\omega_2)\right)\right] Q_x}{\left[\omega_c^2 \sin^2(2\theta_1) \left(1 + i\Phi_c(\omega_2)\right) + \omega_s^2 \cos^2(2\theta_1) \left(1 + i\Phi_s(\omega_2)\right) - \omega_2^2 + K\omega_2^2\right]}.
$$

Usando quest'ultima e la (3.49) si trova:

$$
\lim_{K \to \infty} (KQ_y) = \frac{2\Omega \left( \eta_c \sin^2(2\theta_1) + \eta_s \cos^2(2\theta_1) \right) F_x}{\omega_2 \left( \omega_c^2 \Phi_c(\omega_2) \cos^2(2\theta_1) + \omega_s^2 \Phi_s(\omega_2) \sin^2(2\theta_1) \right)}
$$

$$
+ \frac{i \sin(2\theta_1) \cos(2\theta_1) \left[ \omega_c^2 \left( 1 + i \Phi_c(\omega_2) \right) - \omega_s^2 \left( 1 + i \Phi_s(\omega_2) \right) \right] F_x}{\omega_2^2 \left( \omega_c^2 \Phi_c(\omega_2) \cos^2(2\theta_1) + \omega_s^2 \Phi_s(\omega_2) \sin^2(2\theta_1) \right)}.
$$

Da quest'ultima si vede che, misurando la forza di feedback sugli elettrodi nodali, si trova un primo termine proporzionale alla velocit`a angolare, in fase con la forzante: questo giustifica il fatto che, come vedremo nella sezione 3.10, l'output va demodulato proprio con il segnale forzante dei punti antinodali. Il secondo termine nell'espressione per  $(KQ_y)$ ci fa vedere che all'output è presente un segnale proporzionale a  $(\omega_c^2 - \omega_s^2)$  e sfasato di  $\frac{\pi}{2}$ rispetto alla forzante, da cui prende il nome il sistema di controllo "quadrature control", che, come visto nella sezione 3.8, serve proprio a eliminare dall'output questo termine. Il secondo termine nell'espressione per  $(KQ_y)$  dà inoltre un segnale in fase proporzionale a  $(\omega_c^2 \Phi_c(\omega_2) - \omega_s^2 \Phi_s(\omega_2))$ , che è quindi difficilmente distinguibile da una rotazione; esso pu`o essere eliminato solo attraverso una attenta calibrazione dello strumento realizzata in assenza di input. Infine è da ricordare che in alcuni esperimenti [41] l'eliminazione del segnale in quadratura dall'output viene realizzata in modo diverso da quanto spiegato nelle sezioni 3.8 e 3.9: invece che inserire un sistema di controllo che applica un segnale aggiuntivo sugli elettrodi nodali, si aggiungono altri due elettrodi su cui si applica un segnale DC controllato dalla componente in quadratura dell'output. Questo segnale DC ha la funzione di creare un precarico sulla campana che mantiene  $\omega_c \approx \omega_s$  e in tal modo il sistema meccanico viene simmetrizzato.

### 3.10 Simulazione Numerica

Ho realizzato una simulazione numerica del dispositivo HRG risolvendo nel dominio del tempo le equazioni costitutive (3.41)-(3.42) con input  $\Omega(t)$  sinusoidale:  $\Omega(t) = \Omega_0 \sin(\omega_r t)$ . In questo calcolo numerico, per rendere il sistema stabile nel tempo, sono stati inseriti due termini  $\gamma \dot{q}_x$  e  $\gamma \dot{q}_y$  nei membri sinistri della (3.41) e della (3.42) rispettivamente; infatti i termini di smorzamento  $\Phi_c$  e  $\Phi_s$  non sono trattabili nel dominio del tempo e non li ho inseriti. I parametri utilizzati in questo primo calcolo sono riportati in Tab. 3.2 e sono in linea con quelli ottenuti dai calcoli delle sezioni 3.7, 3.6 e 2.3. La forza nel punto antinodale

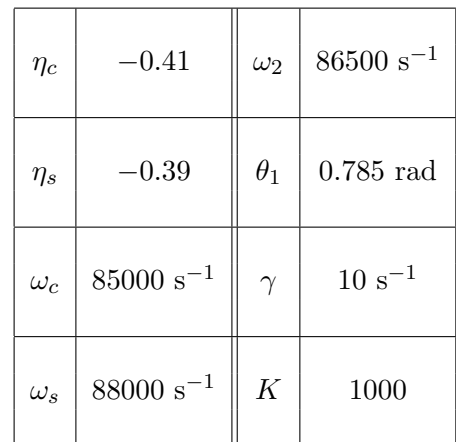

Tabella 3.2: Parametri utilizzati per il calcolo numerico della risposta dell'HRG a un input sinusoidale.

viene presa sinusoidale:  $f_x = f_0 \sin(\omega_2 t)$  e la frequenza dell'input  $\Omega(t)$  è stata scelta molto minore di  $\omega_2$ . Nel primo calcolo realizzato, è stato inserito nel feedback il quadrature control:

$$
f_y = -K\omega_2^2 q_y + \sin(2\theta_1)\cos(2\theta_1)\left(\omega_c^2 - \omega_s^2\right)q_x.
$$
 (3.51)

Il risultato è mostrato in Fig. 3.13: si nota che  $q_y$  risponde alla rotazione e se viene demodulato fornisce un segnale direttamente proporzionale a  $\Omega(t)$ , come previsto dalla  $(3.46).$ 

Se invece non viene utilizzato il controllo in quadratura, cioè se si pone solamente  $f_y =$  $-K\omega_2^2 q_y$ , si ha invece un output non strettamente lineare nell'input, questo è mostrato in Fig. 3.14. I parametri utilizzati sono quelli in Tab. 3.2, a parte  $\omega_c$  e  $\omega_s$  che vengono posti:  $\omega_c = 86450 \text{ s}^{-1}$  e  $\omega_s = 86550 \text{ s}^{-1}$ . Quello che si nota è che il segnale possiede una componente a pulsazione  $\omega_2$  e ad ampiezza costante che si sovrappone all'inviluppo in Fig. 3.13; questo è dato dal termine proporzionale a  $q_x$  presente nella (3.46) nel caso in cui il quadrature control `e assente. In conclusione questo calcolo numerico ci mostra come questo ulteriore sistema di controllo sia fondamentale per ottenere una buona linearità dello strumento.

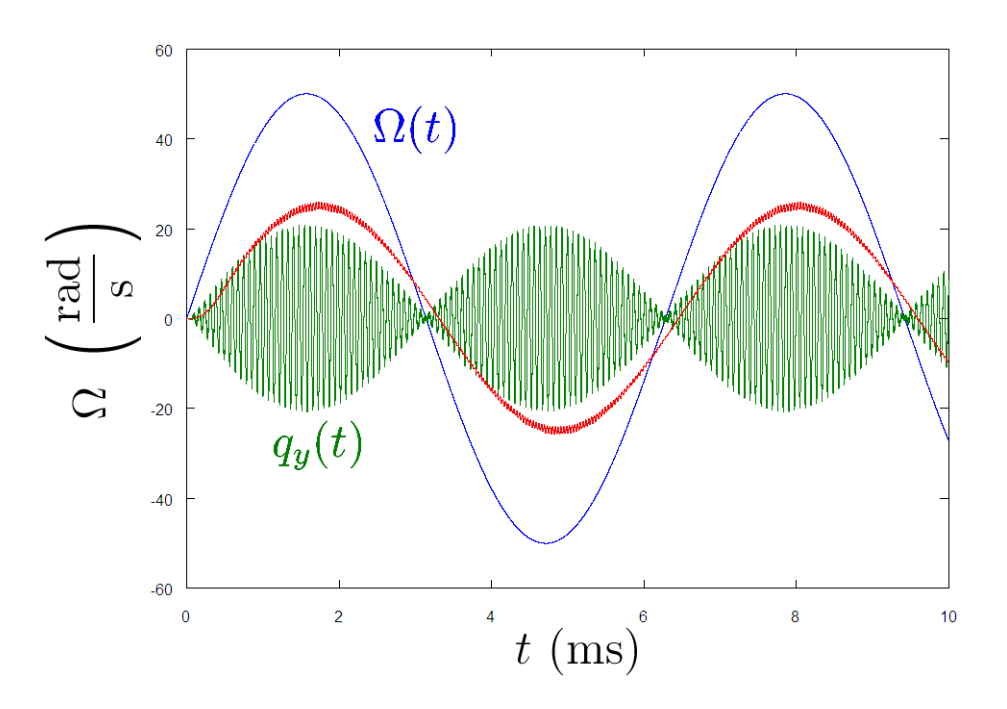

Figura 3.13: Rotazione  $\Omega(t)$  (curva blu) in funzione del tempo, segnale nodale  $q_y$  (curva verde) in unità arbitrarie, segnale nodale  $q_y$  in unità arbitrarie demodulato usando  $f_x$  e filtrato (curva rossa).

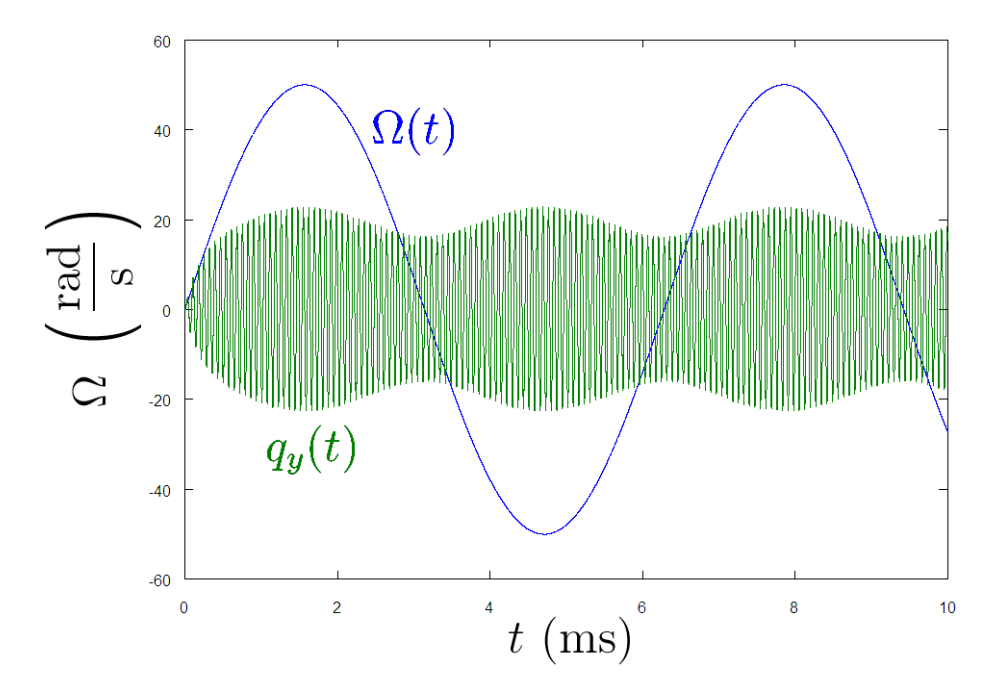

Figura 3.14: Rotazione  $\Omega(t)$  (curva blu) in funzione del tempo e segnale nodale  $q_y$  (curva verde) in unità arbitrarie nel caso in cui non sia presente il quadrature control.

# Capitolo 4

# Giroscopi

Nella prima parte di questo capitolo tratto le principali cause di errore dei giroscopi e definisco le specifiche che vengono rilasciate per questi strumenti in modo da poter confrontare, nella seconda parte del capitolo, vari tipi di giroscopio, basati su principi di funzionamento differenti.

# 4.1 Errori nei Giroscopi

Come già spiegato nella sezione 2.3, un giroscopio ideale ha un output direttamente proporzionale alla rotazione, nei giroscopi reali l'output ha una forma simile a quella in Fig. 4.1. Si definisce "bias" (o "g-independent bias") il segnale quando la rotazione è nulla,

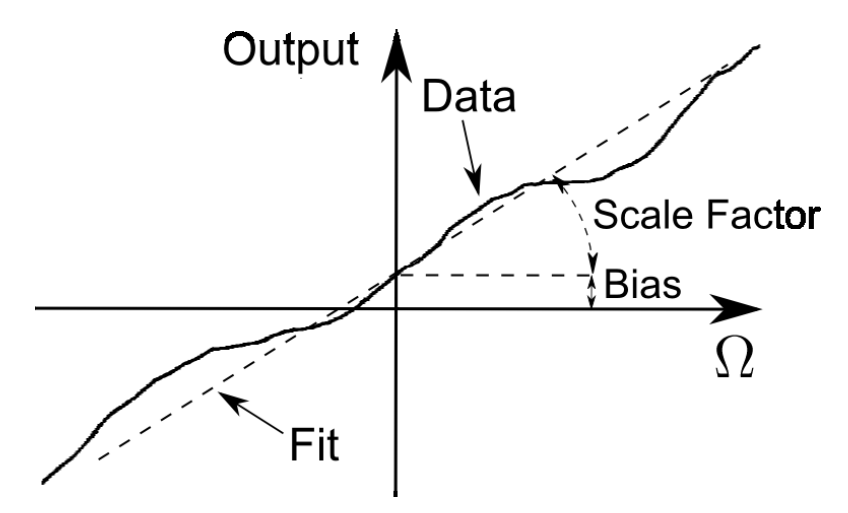

Figura 4.1: Output di un giroscopio reale in funzione della rotazione.

esso è solitamente misurato in gradi all'ora ( $^o$ /hr) [38] ed è causato da imperfezioni dello strumento. Questo bias pu`o essere misurato filtrando il segnale in uscita e, una volta noto il suo valore, esso pu`o essere eliminato dal sistema di acquisizione. Il vero problema nasce quando il bias non è stabile nel tempo, a causa del rumore  $1/f$  prodotto dall'elettronica [39]; infatti questo pu`o produrre un segnale aggiuntivo a bassa frequenza, che risulta difficilmente distinguibile da una rotazione. Per capire quanto un giroscopio è affetto da questo fenomeno viene riportata nelle specifiche la quantit`a chiamata "bias stability", espressa anch'essa in  $\frac{o}{\ln}$ , che indica qual è la massima variazione (rms) del bias; la bias stability fornisce un primo limite inferiore alla precisione dello strumento. Da osservare che le misure della bias stability vengono effettuate a temperatura costante, quindi gli effetti della variazione della temperatura non incidono sul parametro bias stability e vengono riportati a volte in una apposita specifica. Sempre nella Fig. 4.1 vediamo lo "scale factor", cioè il coefficiente angolare del fit della relazione tra output e rotazione; esso verrà indicato nel seguito con  $K$  e anch'esso può presentare delle non linearità o delle fluttuazioni. Le non linearità sono la variazione  $\Delta K_{lin}$  del coefficiente angolare dell'output al variare di  $\Omega$  e sono misurate dal parametro "scale factor linearity", definito come il massimo al variare di  $\Omega$  della variazione relativa di K:

scale factor linearity = 
$$
\max_{\Omega} \left( \frac{\Delta K_{\text{lin}}}{K} \right)
$$
, (4.1)

che viene solitamente espresso in "ppm" (parti per milione). Se sono stati fatti test sull'output, fornendo dall'esterno una rotazione controllata, allora è possibile misurare queste non linearità e correggerle tramite il sistema di acquisizione. Più problematiche risultano le fluttuazioni casuali di  $K$ , che sono caratterizzate dal parametro "scale factor stability", anch'esso definito come rapporto:

scale factor stability = 
$$
\frac{\Delta K_{\text{stab}}}{K}
$$
, (4.2)

dove  $\Delta K_{\rm stab}$  è il valore rms di queste fluttuazioni casuali. Anche lo scale factor stability viene solitamente espresso in ppm.

## 4.2 Angular Random Walk

I giroscopi ottici hanno tipicamente un rumore bianco a basse frequenze [38], per quelli meccanici ciò è solo approssimativamente vero, come già dimostrato nella sezione 3.6. In questo paragrafo assumeremo, per semplificare il confronto tra giroscopi, che il rumore in velocità angolare sia bianco fino a una certa frequenza di taglio  $f_t$ , oltre la quale questo rumore risulta trascurabile, e nel seguito chiamerò  $S_{\Omega}$  la potenza spettrale di tale rumore. Un altro fatto sperimentale è che i giroscopi presentano una fluttuazione stazionaria nell'output misurato, caratterizzata dal suo valore rms chiamato "random drift", che nel seguito indicherò con  $\sigma$ . Tipicamente la frequenza di campionamento  $f_c$  risulta molto minore di  $f_t$ e quindi a basse frequenze, a causa dell'aliasing [40], la potenza spettrale del rumore del segnale campionato dipende da  $f_c$ ; nel seguito indicherò tale potenza spettrale con  $S(f_c)$ . Più precisamente vale:

$$
S(f_c) \simeq \frac{f_t}{f_c} S_{\Omega} \ . \tag{4.3}
$$

Solitamente, per evitare l'aliasing del segnale, si filtra alla frequenza  $\frac{f_c}{2}$ , come mostrato in Fig. 4.2; sempre nella stessa figura si vede la potenza spettrale di rumore  $S(f_c)$  nel segnale campionato. Da notare che si trova una semplice relazione tra random drift e la potenza spettrale  $S_{\Omega}$  integrando sulla frequenza  $S(f_c)$ :

$$
\sigma^2 \simeq \frac{1}{2} f_t S_\Omega \;, \tag{4.4}
$$

la cosa importante da notare è che il random drift non dipende dalla frequenza di campionamento. A questo punto è utile capire qual è il comportamento temporale dell'errore sull'angolo di rotazione, cioè dell'integrale di  $\Omega(t)$  dato dal random drift. Sia  $T_c = \frac{1}{t}$  $\frac{1}{f_c}$  il periodo di campionamento: siccome questo periodo è molto maggiore di quello delle oscillazioni date dal random drift allora, in assenza di input, le varie misure della velocità

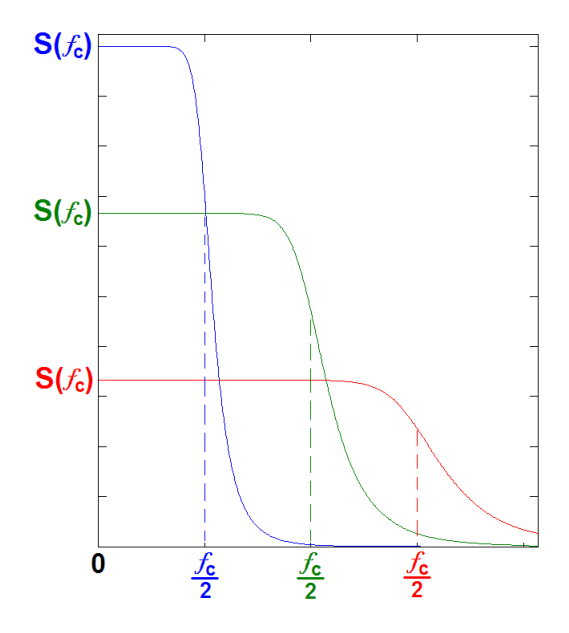

Figura 4.2: Potenza spettrale di rumore  $S(f_c)$  nel segnale campionato in funzione della frequenza.

angolare  $\Omega(nT_c)$ , con n intero, saranno scorrelate tra loro e avranno varianza  $\sigma^2$ . Sia T il tempo totale di misura con  $T >> T_c$ , in questo intervallo di tempo ci saranno  $N \simeq \frac{T}{T}$  $T_{c}$ campionamenti e, integrando la velocità angolare misurata ai vari istanti, si ottiene un angolo di rotazione misurato:

$$
\theta = T_c \sum_{n=1}^{N} \Omega(nT_c) \tag{4.5}
$$

Dall'ipotesi che le varie misure non siano correlate, elevando al quadrato la (4.5) e facendo una media su un ensemble di misure [39], si ottiene la varianza angolare:

$$
\sigma_{\theta}^2 = T_c^2 N \sigma^2 = T_c T \sigma^2 \,, \tag{4.6}
$$

usando la (4.3) e la (4.4) si ottiene dunque:

$$
\sigma_{\theta}^2 \simeq \frac{S(f_c)}{2}T \tag{4.7}
$$

questo da vita al cosiddetto "angular random walk", fenomeno in cui $\sigma_\theta \propto$ √ T. La (4.7) viene solitamente scritta come:

$$
\sigma_{\theta} = \text{ARW}\sqrt{T} \tag{4.8}
$$

dove ARW è molto spesso riportato nelle specifiche dei giroscopi; esso viene solitamente espresso in  $\sqrt[\circ]{\sqrt{\text{hr}}}$  e la relazione approssimata, utilizzata in bibliografia (che tralascia il fattore  $\frac{1}{2}$  nella (4.7)), che lo lega allo spettro in potenza di  $\Omega(t)$  è:

$$
ARW(^o/\sqrt{\text{hr}}) = \frac{1}{60}\sqrt{S(f_c)((^o/\text{hr})^2/\text{Hz})} . \tag{4.9}
$$

# 4.3 g-Sensitivity

I giroscopi misurano velocità angolari, però sfortunatamente essi rispondono anche all'accelerazione lineare. Per quantificare questo comportamento non ideale si utilizza il parametro "g-Sensitivity" [38]: se il giroscopio è sottoposto a una accelerazione lineare  $a$ , esso fornisce un output che corrisponde a una velocità angolare  $\Delta\Omega$  data da:

$$
\Delta \Omega = \text{g-Sensitivity} \cdot a \tag{4.10}
$$

La g-Sensitivity viene solitamente espressa in  $^o$ /hr/g, dove  $g \approx 9.8 \text{ m/s}^2$  è l'accelerazione di gravit`a al suolo; nel resto di questa sezione stimo la g-Sensitivity del giroscopio HRG in base al modello fisico sviluppato nella sezione 2.9. In presenza di accelerazione costante si ha una

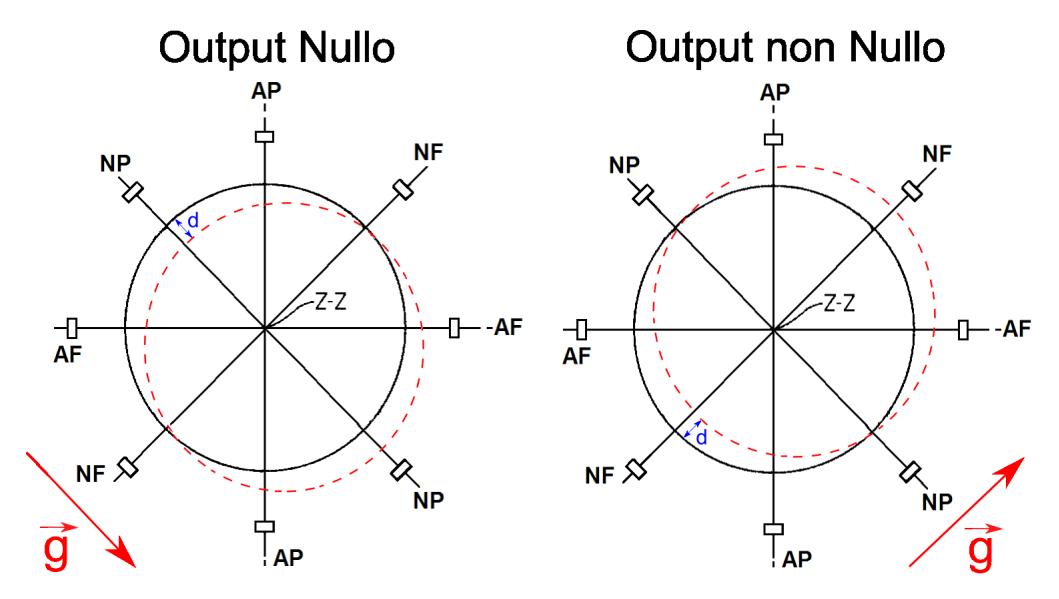

Figura 4.3: Effetto dell'accelerazione sulla campana dell'HRG: a sinistra vediamo il caso in cui la traslazione della circonferenza non produce output, a destra il caso in cui lo produce.

deformazione della campana di quarzo: la parte dove sono presenti gli elettrodi trasla come mostrato in Fig. 4.3. Ovviamente si ha sempre il moto oscillatorio rappresentato in Fig. 3.6 e la deformazione complessiva `e una sovrapposizione lineare dei due moti sopra citati. Nella parte sinistra di Fig. 4.3 vediamo il caso in cui la campana trasla parallelamente all'asse NP: siccome il segnale dell'ampiezza dei punti nodali è proporzionale alla somma dei segnali sui due elettrodi NP, in tal caso l'output è nullo e il giroscopio risulta insensibile alle accelerazioni. Il caso peggiore, invece, è quello rappresentato nella parte destra di Fig. 4.3, in cui la traslazione risulta parallela all'asse NF: sia d l'entità di tale traslazione, come mostrato in Fig. 4.3, allora si dimostra con semplici considerazioni geometriche che la circonferenza si allontana da ognuno degli elettrodi NP di una lunghezza  $\frac{1}{2}$  $d^2$  $\frac{d^2}{R}$ , dove  $R$  è il raggio della campana in prossimità degli elettrodi. In presenza di feedback gli elettrodi NF deformano la campana inducendo il modo  $q_y(t)$ , descritto nella sezione 3.5, in maniera statica, cioè  $q_y$  non dipende dal tempo. Nel seguito di questa sezione, per semplicità, porrò la costante $A$ nella (3.1) uguale a $\frac{1}{4}.$  Dalla (3.7) si deduce quindi che la forza di feedback per unità di massa necessaria a eliminare il segnale indotto dall'accelerazione è:

$$
f_y = \omega_2^2 q_{y,0} \t{4.11}
$$

dove è stato trascurato il termine di smorzamento  $\Phi_2(\omega)$  in quanto siamo in una situazione statica e si è assunto che non sia presente nessuna rotazione ( $\Omega = 0$ ).  $q_{u,0}$  qui è la deformazione indotta dall'accelerazione lungo l'asse NP in assenza di feedback e dunque:

$$
q_{y,0} = \frac{1}{2} \frac{d^2}{R} \tag{4.12}
$$

Se è stato scelto il feedback come nella  $(3.9)$  con  $K >> 1$ , allora, visto che l'output dello strumento è  $Kq_{y}$ , si ha:

$$
Kq_y = \frac{f_y}{\omega_2^2} = q_{y,0} = \frac{1}{2} \frac{d^2}{R} \,,\tag{4.13}
$$

dove per  $q_y$  qui si intende il coefficiente che identifica il modo  $m = 2$  nella (3.1) in presenza del feedback. Ovviamente il sensore percepisce l'accelerazione esterna come una rotazione: la  $(3.11)$  ci dice che la relazione tra output dello strumento e rotazione percepita è:

$$
Kq_y \sim \frac{\eta q_0}{\omega_2} \Omega , \qquad (4.14)
$$

dove la rotazione percepita ha una pulsazione  $\omega_2$ . Eguagliando la  $(4.13)$  e la  $(4.14)$  si può trovare la rotazione  $\Omega$  equivalente percepita dal sensore. Usando  $q_0 \approx 0.1$  mm,  $|\eta| = 0.4$ ,  $\omega_2 = 86500 \text{ s}^{-1}$ ,  $d \approx 4 \cdot 10^{-10} \text{ m}$  e  $R = 1.5 \text{ cm}$ , come nelle sezioni 3.6, 2.3, 3.10 e 2.9 rispettivamente. Il risultato è:

$$
\Omega \approx 1.2 \cdot 10^{-8} \text{ rad/s} = 2 \cdot 10^{-3} \text{ o/hr} \,. \tag{4.15}
$$

Siccome il tutto è stato calcolato per un'accelerazione pari a quella di gravità, il valore di Ω nella (4.15) rappresenta proprio un limite inferiore alla g-Sensitivity di tali sensori. Come vedremo nella sezione 4.5 la g-Sensitivity degli HRG reali è abbastanza più alta di quella appena calcolata, in ogni caso la (4.15) fornisce un limite teorico non superabile.

### 4.4 Tipi di Giroscopi

In questa sezione analizzo e spiego i principi di funzionamento di alcuni tipi di giroscopi, fra i più precisi attualmente disponibili.

#### 4.4.1 Ring Laser Gyroscopes

Si tratta di giroscopi ottici basati sull'effetto Sagnac [42]: prendiamo una cavità laser circolare come in Fig. 4.4, in rotazione uniforme  $\Omega$  attorno a un asse perpendicolare al foglio. La luce si propaga all'interno di essa grazie alla riflessione su vari specchi, anch'essi rotanti insieme alla sorgente laser. Le onde elettromagnetiche che si propagano, in senso orario e antiorario, percorrono cammini  $L^-$  e  $L^+$  rispettivamente prima di ritornare alla sorgente. La rotazione del sistema e la presenza di specchi, su cui il campo elettrico deve essere nullo, impongono due condizioni al bordo che legano  $L^-$  e  $L^+$  alle lunghezze d'onda  $\lambda^-$  e  $\lambda^+$  delle onde che si propagano in senso orario e antiorario rispettivamente:

$$
L^{+} = n^{+} \lambda^{+} , \qquad (4.16)
$$

$$
L^- = n^- \lambda^-, \qquad (4.17)
$$

dove  $n^+$  e  $n^-$  sono interi. Sia R il raggio della cavità,  $L = 2\pi R$  e supponiamo che  $\Omega << \frac{c}{R}$ : se  $t = \frac{L}{c}$  $\frac{L}{c}$  è approssimativamente il tempo che impiega la luce a percorrere questa cavità, allora la sorgente si sposta di una piccola lunghezza  $(R\Omega t)$  nel frattempo e dunque vale:

$$
L^{+} = (2\pi + \Omega t) R , \qquad (4.18)
$$

$$
L^- = (2\pi - \Omega t) R . \tag{4.19}
$$

Fissiamo un singolo modo  $n^+ = n^- = n$ : le  $(4.16)-(4.17)$  e le  $(4.18)-(4.19)$  ci danno allora la differenza tra le due lunghezze d'onda:

$$
\delta \lambda = \lambda^+ - \lambda^- = \frac{2\Omega tR}{n} \tag{4.20}
$$

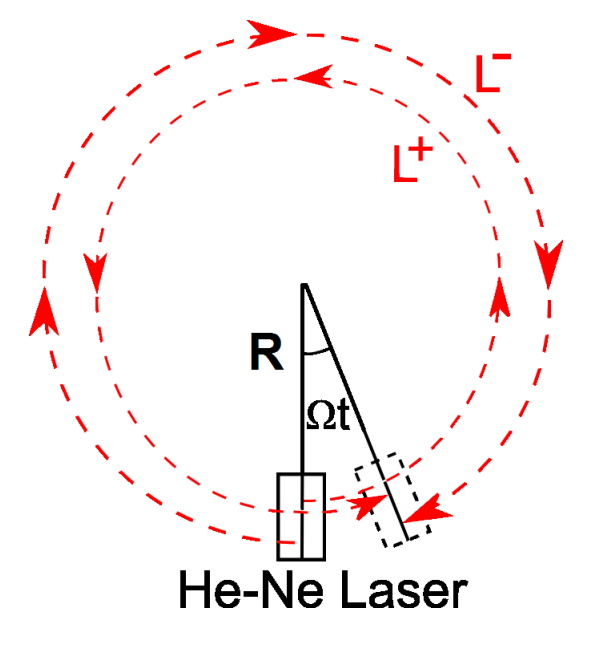

Figura 4.4: Principio di funzionamento di un ring laser gyroscope.

Dette  $\lambda = \frac{L}{n}$  $\frac{L}{n}$  e  $\nu = \frac{c}{\lambda}$  $\frac{c}{\lambda}$  la lunghezza d'onda e la frequenza del modo in assenza di rotazione, si può ricavare la differenza approssimata tra le frequenze  $\nu^-$  e  $\nu^+$  delle onde che si propagano in senso orario e antiorario rispettivamente:

$$
\delta \nu = \nu^- - \nu^+ \simeq \frac{\nu}{\lambda} \delta \lambda = \frac{\nu}{\lambda} \cdot \frac{2\Omega t R}{n} = \frac{2\Omega R}{\lambda} \ . \tag{4.21}
$$

Se si estrae dalla cavità parte dei due fasci e si sovrappongono si avrà un battimento misurabile, la cui frequenza  $\delta \nu$  cresce linearmente con  $\Omega$ ; inoltre è chiaro dalla (4.21) che la sensibilità di questi dispositivi è maggiore se le dimensioni sono maggiori. Un limite fondamentale di questi giroscopi è lo shot noise del laser, i ring laser gyroscopes più precisi hanno una sensibilità che risulta molto vicina a tale limite [43].

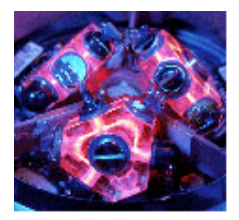

I ring laser gyroscopes commerciali hanno tipicamente forma triangolare, in questo modo si minimizza il numero degli specchi necessari. Qui a fianco vediamo proprio un'unità composta da tre giroscopi laser triangolari della Honeywell.

#### 4.4.2 Fiber-Optic Gyroscopes

I giroscopi a fibra ottica hanno un funzionamento simile ai ring laser gyroscopes, ma sono basati sull'interferenza dei due fasci luminosi che si propagano in senso opposto; inoltre in questi dispositivi la luce si propaga all'interno di fibre ottiche a conservazione di polarizzazione, in modo che tale interferenza sia possibile. Il principio di funzionamento [44] `e illustrato in Fig. 4.5: un beam splitter divide la luce laser in due fasci che entrano in due capi opposti di un'unica fibra ottica avvolta, che ha una lunghezza tipica di qualche chilometro. Sia R il raggio di questa bobina, assunta circolare, e N il numero di avvolgimenti: se si ha una rotazione a velocità angolare  $\Omega$  attorno all'asse dell'avvolgimento, i raggi che viaggiano in senso orario e antiorario hanno cammini ottici analoghi a quelli

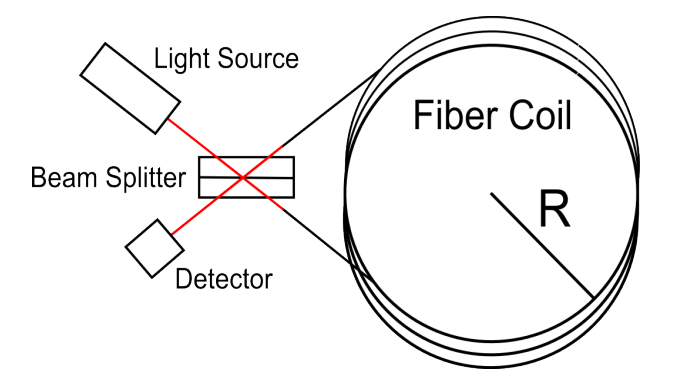

Figura 4.5: Principio di funzionamento di un fiber-optic gyroscope.

espressi dalle (4.18)-(4.19):

$$
L^{+} = 2\pi RN + \Omega tR , \qquad (4.22)
$$

$$
L^- = 2\pi RN - \Omega tR \tag{4.23}
$$

dove  $t = \frac{2\pi R N}{c}$  $\frac{RN}{c}$  è il tempo di percorrenza della luce all'interno della fibra ottica. La differenza di fase tra i due fasci all'uscita è allora:

$$
\Delta \phi = \frac{L^+ - L^-}{\lambda} = \frac{4\pi N\Omega R^2}{c\lambda} \,, \tag{4.24}
$$

dove  $\lambda$  è la lunghezza d'onda della luce utilizzata. La  $(4.24)$  mette in evidenza che una misura interferometrica dei due fasci in uscita sovrapposti dà informazione sulla velocità angolare Ω; inoltre, per aumentare la sensibilità, è necessario avere molti avvolgimenti e un'area grande. I fiber-optic gyroscopes vengono solitamente utilizzati con un sistema di controllo, basato su un piezoelettrico che modifica il cammino ottico di uno dei due fasci, che mantiene la differenza di fase a  $\Delta \phi \approx \frac{\pi}{4}$  $\frac{\pi}{4}$ . Questo è dovuto al fatto che l'intensità sul detector è:

$$
I = I_0 \cos^2(\Delta \phi) \tag{4.25}
$$

dove  $I_0$  è una costante; quindi per migliorare la sensibilità bisogna massimizzare  $\left| \frac{dl}{d\Omega} \right|$  $\frac{dI}{d\Omega}$ , ed è facile dimostrare che questo avviene proprio per  $\Delta \phi \approx \frac{\pi}{4}$  $\frac{\pi}{4}$ . Infine, il fatto che  $\Delta\phi$  rimanga attorno a un fissato punto di lavoro garantisce la linearità dell'output in  $\Omega$ .

#### 4.4.3 Dynamically Tuned Gyroscopes

Si tratta di un giroscopio meccanico, composto da un motore che ruota un albero ("shaft"), alla sommità di quest'ultimo si trova un giunto cardanico ("gimbal") a cui è collegato un rotore; tutto ciò è mostrato in Fig. 4.6. Il motore mantiene in rotazione l'albero a velocità angolare costante  $\omega$ , mentre i giunti ("joints") sono oggetti elastici che possono subire torsione, descritta dagli angoli  $\theta_x$  e  $\theta_y$  in Fig. 4.7, ma non possono subire compressione longitudinale. Per capire il funzionamento di questo giroscopio supponiamo che il telaio, e quindi l'estremit`a dell'albero motore, siano in rotazione; descrivo questa rotazione con il vettore  $\Omega$ , mostrato in Fig. 4.6, ortogonale all'albero stesso e di modulo costante. Chiamiamo inoltre  $I_x$ ,  $I_y$  e  $I_z$  i momenti d'inerzia del rotore lungo i suoi assi principali indicati in Fig. 4.6. Nel seguito assumeremo diverse ipotesi, valide per i dispositivi reali [45]:

 $\bullet$  l'inerzia del rotore è molto maggiore di quella del gimbal;

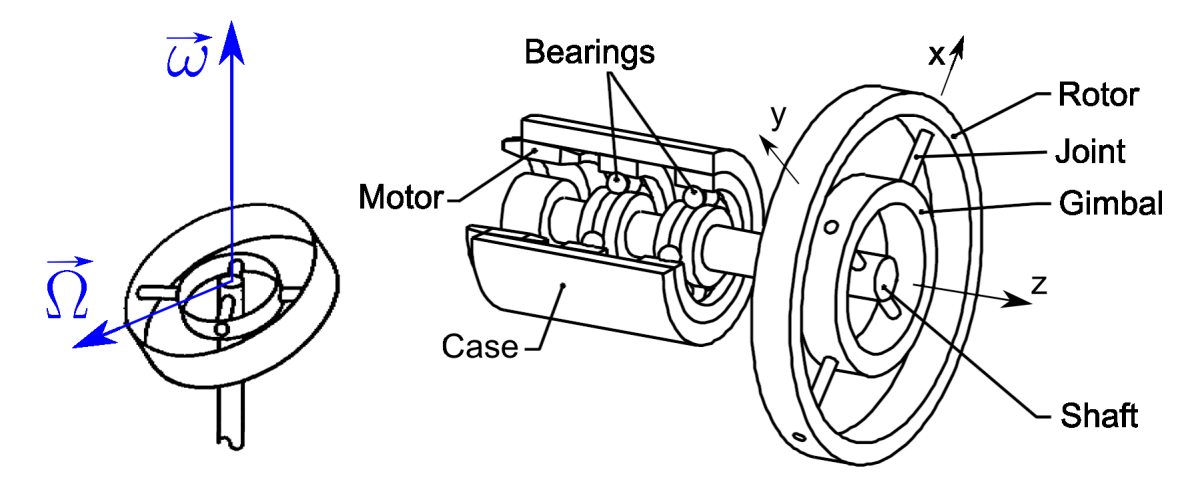

Figura 4.6: A destra, schema di un dynamically tuned gyroscope; a sinistra, velocità angolare esterna  $\Omega$  e velocità angolare del motore  $\omega$ .

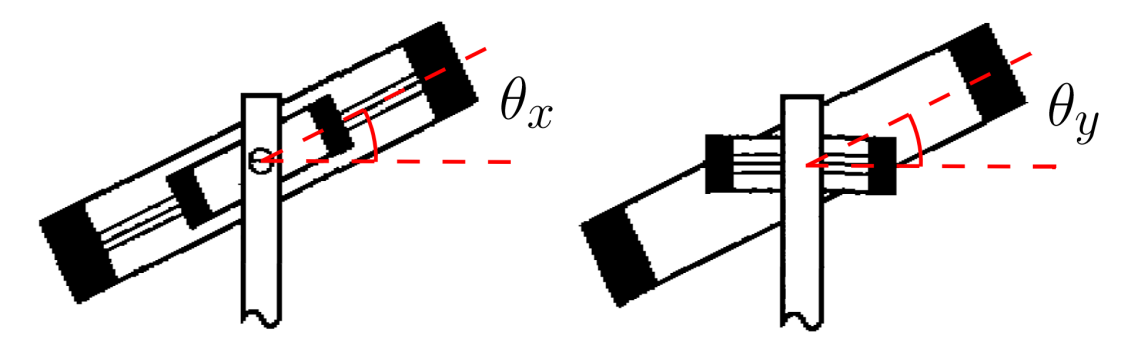

Figura 4.7: Due gradi di libertà del sistema rotore-gimbal indicati da  $\theta_x$  e  $\theta_y$ .

- e gli angoli  $\theta_x$  e  $\theta_y$  rimangono piccoli per la presenza di un sistema di controllo, con attuatori elettromagnetici, che li mantiene tali;
- il rotore è un oggetto quasi bidimensionale, possiamo dunque porre  $I_x = I_y = I$  e  $I_z = 2I$ .

Con tali approssimazioni si può trovare la velocità angolare del rotore in funzione di  $\theta_x$ ,  $\theta_y$  e delle loro derivate e si arriva a un'espressione per l'energia cinetica:

$$
T = \frac{1}{2}I\left(\dot{\theta}_x - \omega\theta_y + \Omega\cos(\omega t)\right)^2 + \frac{1}{2}I\left(\dot{\theta}_y + \omega\theta_x - \Omega\sin(\omega t)\right)^2 +
$$
  
+  $I\left(\omega + \Omega\theta_x\sin(\omega t) + \Omega\theta_y\cos(\omega t)\right)^2$ . (4.26)

L'energia potenziale  $U$  del sistema è data dalla torsione dei giunti e, assumendo che il loro comportamento sia lineare, vale:

$$
U = \frac{1}{2}K\theta_x^2 + \frac{1}{2}K\theta_y^2 \,,\tag{4.27}
$$

dove K è la costante elastica dei giunti. Le equazioni del moto, al primo ordine in  $\theta_x$ ,  $\theta_y$ e  $\Omega$ , risultano:

$$
I\ddot{\theta}_x - 2I\omega\dot{\theta}_y = (I\omega^2 - K)\theta_x + 2I\omega\Omega\sin(\omega t) , \qquad (4.28)
$$

$$
I\ddot{\theta}_y + 2I\omega\dot{\theta}_x = (I\omega^2 - K)\theta_y + 2I\omega\Omega\cos(\omega t) \tag{4.29}
$$

La condizione di "tuning" prevede la scelta di  $\omega$  in modo che l'elasticità dei giunti non determini il moto, cioè  $I\omega^2 = K$ : in tale ipotesi le (4.28)-(4.29) diventano:

$$
\ddot{\theta}_x - 2\omega \dot{\theta}_y = 2\omega \Omega \sin(\omega t) , \qquad (4.30)
$$

$$
\ddot{\theta}_y + 2\omega \dot{\theta}_x = 2\omega \Omega \cos(\omega t) \tag{4.31}
$$

È evidente quindi che la rotazione  $\Omega$  induce un moto in  $\theta_x$  e  $\theta_y$ ; la linearità delle (4.30)-(4.31) ci permette di porre soluzioni stazionarie della forma:

$$
\theta_x = A \sin(\omega t) \tag{4.32}
$$

$$
\theta_y = B\cos(\omega t) \tag{4.33}
$$

dove  $A \in B$  sono delle costanti. Sostituendo le  $(4.32)-(4.33)$  nelle  $(4.30)-(4.31)$  si ha infine:

$$
A = B = \frac{2\Omega}{\omega} \tag{4.34}
$$

In conclusione, l'ampiezza delle oscillazioni di  $\theta_x$  e  $\theta_y$  è lineare in  $\Omega$  e ci dà una misura della rotazione del sistema.

### 4.5 Specifiche dei Giroscopi

In questa sezione faccio un confronto tra le specifiche dei tipi di giroscopi, presentati nella sezione (4.4), e analizzo quantitativamente gli errori spiegati nelle sezioni (4.1) e (4.2). In

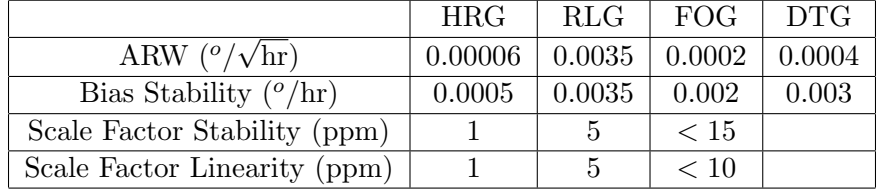

Tabella 4.1: Confronto tra le specifiche di vari tipi di giroscopio.

Tab. 4.1 vediamo le specifiche di alcuni giroscopi commerciali:

- HRG: Scalable SIRU Unit della Northrop Grumman Corporation;
- RLG: GG1320AN Digital Laser Gyro della Honeywell;
- FOG: Astrix200 della IXSEA;
- DTG: Tara III della Kearfott.

 $E$  chiaro che l'HRG risulta il giroscopio più performante in tutte le specifiche di interesse. Per quanto riguarda la g-Sensitivity, essa è raramente riportata nelle specifiche di questi sensori; comunque uno studio condotto in [46] porta ai risultati riportati in Tab. 4.2. Si

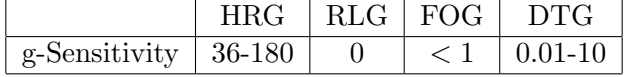

Tabella 4.2: Confronto tra la g-Sensitivity dei vari tipi di giroscopio.

deduce quindi che i giroscopi ottici sono quelli più insensibili alle accelerazioni lineari.

# Capitolo 5

# Accelerometro Tilt Independent

In questo capitolo descrivo la parte sperimentale della mia tesi in cui ho realizzato il setup sperimentale e caratterizzato un accelerometro "tilt independent", cioè tale da essere insensibile al tilt della piattaforma entro la quale è contenuto [49].

### 5.1 Dispositivo

In Fig. 5.1 vediamo un disegno tecnico della parte centrale del dispositivo. Si tratta di un disco collegato tramite un cavo d'acciaio a un punto di sospensione; quest'ultimo `e poi collegato tramite una lama prestressata alla piattaforma nella parte alta di Fig. 5.1. In blu sono rappresentati i 6 (uno è coperto) attuatori piezoelettrici, collegati da un lato alla piattaforma e dall'altro al telaio esterno, quest'ultimo non è rappresentato in Fig. 5.1 ed è solidale al terreno. Le bobine, rappresentate in marroncino in Fig. 5.1, sono tutti i sensori di posizione LVDT [50], ognuno dei quali fornisce un segnale direttamente proporzionale allo spostamento tra l'avvolgimento primario e quelli secondari: dal disco partono due sostegni verticali che sono collegati agli avvolgimenti primari dei due LVDT orizzontali, gli avvolgimenti secondari di essi sono invece fissati all'estremit`a della lama prestressata. Per quanto riguarda l'LVDT verticale, l'avvolgimento primario è fissato all'estremità della lama prestressata mentre gli avvolgimenti secondari, ben visibili in Fig. 5.1, sono solidali al telaio esterno. Per evitare l'accoppiamento elettromagnetico tra questi primi tre sensori ho utilizzato frequenze diverse per l'onda portante inviata sui primari di essi. Le tre bobine fissate attorno al disco servono per controllare il grado di libertà torsionale del pendolo: esse comprendono sensori LVDT, il cui avvolgimento primario è solidale al telaio esterno, e attuatori magnete-bobina, in cui il magnete è fissato al telaio esterno. In Fig.  $5.2$  è mostrata una foto del dispositivo in cui si vede il telaio esterno, i piezoelettrici e gli LVDT. I piezoelettrici utilizzati sono il modello P-840.20 della Phisik Instrumente e hanno una elongazione tra 0 e 30  $\mu$ m per un segnale applicato che va da 0 a 100 V.

## 5.2 Equazioni del Moto

In questa sezione scrivo le equazioni del moto del sistema meccanico. Descrivo innanzitutto i vari assi nelle Figg. 5.3 e 5.4:

- $x, y, z$ : assi del sistema di riferimento inerziale;
- $\bullet$   $x'_1, x'_2, x'_3$ : assi solidali al pendolo, corrispondono agli assi principali di esso e si assume che  $x'_1$ e $x'_2$ siano paralleli al piano del disco;

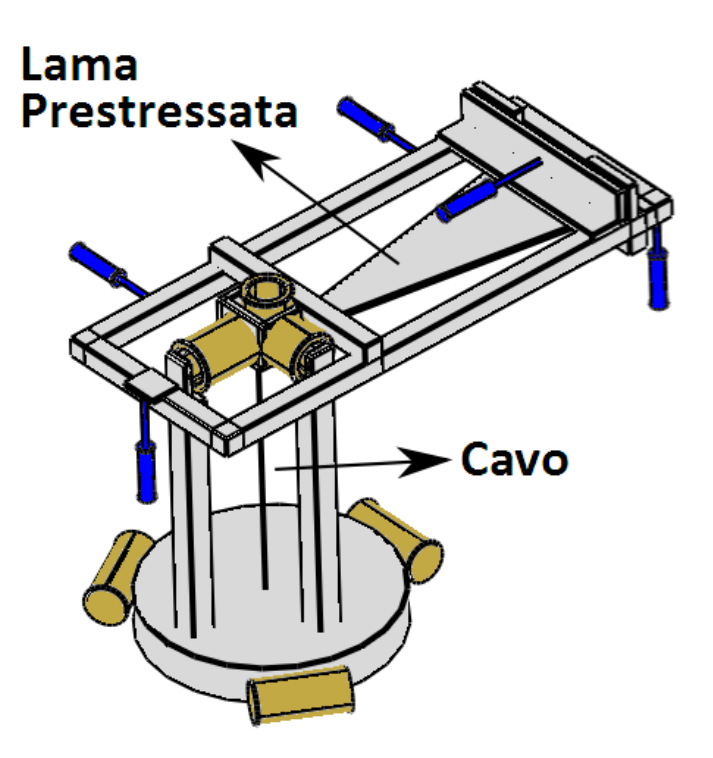

Figura 5.1: Schema dell'accelerometro tilt independent.

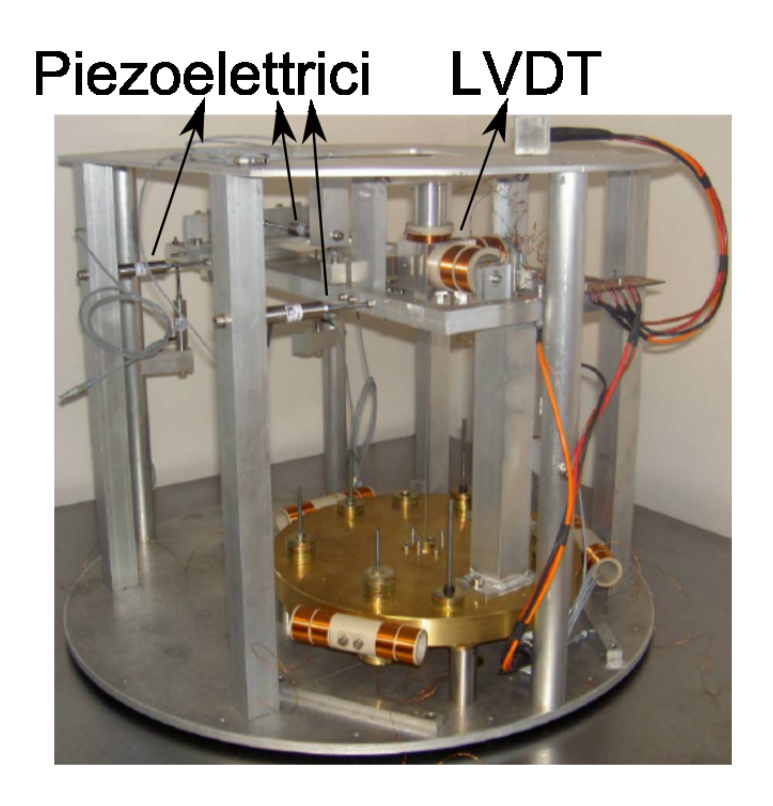

Figura 5.2: Foto del dispositivo.

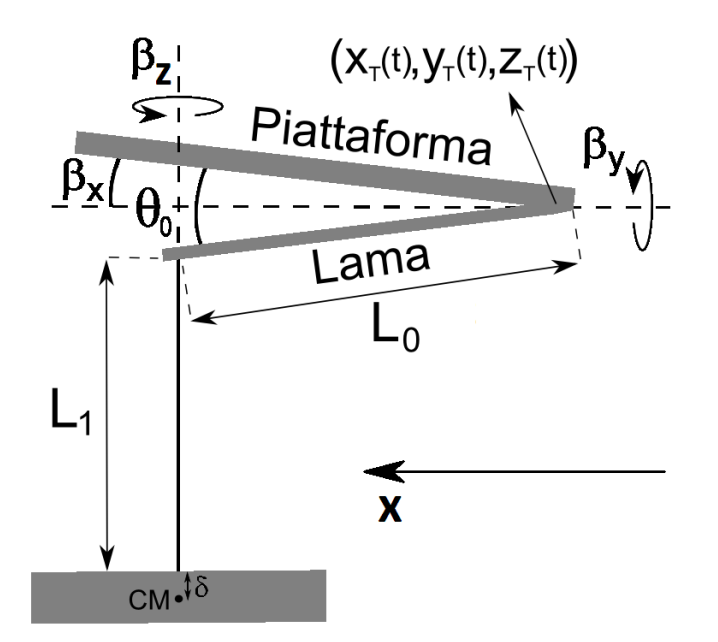

Figura 5.3: Sezione laterale del dispositivo.

 $x_1, x_2$ : assi fissati nel piano $(x, y)$ che sono paralleli a $x_1'$ e $x_2'$ quando il sistema è all'equilibrio.

I gradi di libert`a del sistema sono:

- $\bullet$ <br/> $\theta_0$ : angolo tra il telaio e la lama prestressata;
- $\theta_1$ ,  $\theta_2$ : angoli che descrivono l'orientazione del cavo rispetto al suo punto di sospensione, la convenzione adottata è quella che si ruota il cavo di un angolo  $\theta_1$  attorno a un asse parallelo a  $x_1$  e passante per il punto di sospensione e poi di un angolo  $\theta_2$ attorno a un asse parallelo a  $x_2$  e passante per il punto di sospensione;
- $\bullet$   $\phi_1$ ,  $\phi_2$ ,  $\phi_3$ : angoli che descrivono l'orientazione della massa rispetto al cavo, la convenzione adottata è quella che si ruota la massa di un angolo  $\phi_1$ attorno a $x_1',$ poi di un angolo  $\phi_2$ attorno a $x'_2$ e infine di un angolo  $\phi_3$ attorno a $x'_3;$ in sostanza questi tre angoli descritti sono quelli chiamati solitamente "angoli di Tait-Bryan" [52].

Inoltre sono presenti dei movimenti indotti dall'esterno sul dispositivo che sono descritti dai seguenti parametri:

- $\bullet$   $\beta_x$ ,  $\beta_y$ ,  $\beta_z$ : tilt indotto dal terreno sul telaio,  $\beta_x$  e  $\beta_y$  sono calcolati rispetto al punto di intersezione tra piattaforma e lama in Fig. 5.3 mentre  $\beta_z$  è calcolato rispetto al punto di sospensione del cavo.
- $x_T(t), y_T(t), z_T(t)$ : spostamenti lungo gli assi  $x, y$  e  $z$  del punto di intersezione tra piattaforma e lama in Fig. 5.3.

L'angolo  $\alpha$  è un angolo costante di cui sono ruotati gli assi  $x_1$  e  $x_2$  rispetto agli assi  $x$  e y, CM è il centro di massa del pendolo, che è a una distanza  $\delta$  dal punto di contatto tra massa e cavo. Le coordinate del centro di massa del pendolo, prendendo come origine il punto di intersezione tra la piattaforma e la lama, nel sistema di riferimento  $(x_1, x_2, z)$ ,

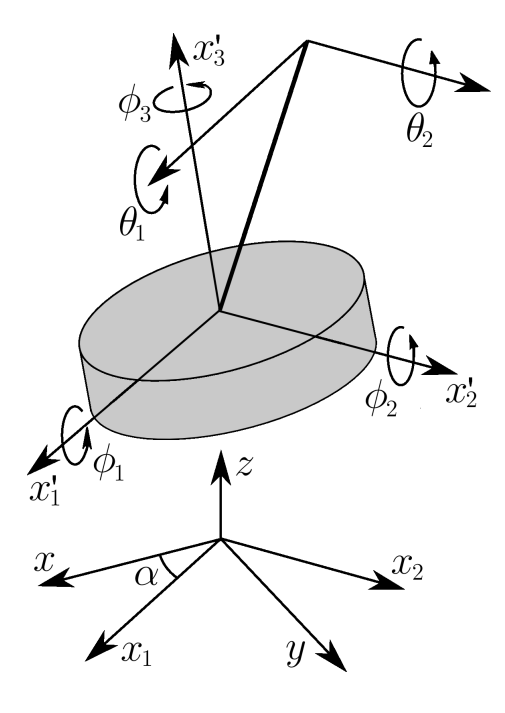

Figura 5.4: Pendolo e angoli che ne descrivono la posizione.

possono essere scritte come:

$$
x_{1,CM} = x_T(t)\cos\alpha + y_T(t)\sin\alpha + L_0\cos(\theta_0 - \beta_x)\cos\alpha - L_1\theta_2 - \delta\phi_2 ,\qquad (5.1)
$$

$$
x_{2,CM} = -x_T(t)\sin\alpha + y_T(t)\cos\alpha - L_0\cos(\theta_0 - \beta_x)\sin\alpha + L_1\theta_1 + \delta\phi_1,
$$
 (5.2)

$$
z_{CM} = z_T(t) - L_0 \sin(\theta_0 - \beta_x) - L_1 \cos(\theta_1) \cos(\theta_2) - \delta \cos(\phi_1) \cos(\phi_2) ,
$$
 (5.3)

dove sono stati tenuti i termini al primo ordine nei gradi di libertà e nel moto del terreno, per quanto riguarda  $x_{1,CM}$  e  $x_{2,CM}$ ; mentre l'espressione per  $z_{CM}$  contiene tutti i termini al secondo ordine in essi. Nel seguito tutti i calcoli verranno fatti in modo che le equazioni del moto finali risultino lineari. Usando le (5.1)-(5.3) e detta M la massa del pendolo, si pu`o scrivere l'energia cinetica del sistema:

$$
T = \frac{1}{2}M\left(\dot{x}_T\cos\alpha + \dot{y}_T\sin\alpha - L_1\dot{\theta}_2 - \delta\dot{\phi}_2\right)^2 +
$$
  
 
$$
+ \frac{1}{2}M\left(-\dot{x}_T\sin\alpha + \dot{y}_T\cos\alpha + L_1\dot{\theta}_1 + \delta\dot{\phi}_1\right)^2 +
$$
  
 
$$
+ \frac{1}{2}M\left(\dot{z}_T + L_0\dot{\beta}_x - L_0\dot{\theta}_0\right)^2 + \frac{1}{2}I_1\dot{\phi}_1^2 + \frac{1}{2}I_2\dot{\phi}_2^2 + \frac{1}{2}I_3\dot{\phi}_3^2,
$$
 (5.4)

dove  $I_1$ ,  $I_2$  e  $I_3$  sono i momenti di inerzia lungo gli assi principali  $x'_1$ ,  $x'_2$  e  $x'_3$  del pendolo. L'energia potenziale può essere scritta, al secondo ordine nei gradi di libertà e nel moto del terreno, in termini dell'accelerazione di gravità g, della costante elastica  $K_0$ , che caratterizza la deformazione della lama prestressata, e della costante elastica torsionale  $K_z$ , che caratterizza la torsione del cavo:

$$
U = Mg (z_T(t) - L_0 \sin(\theta_0 - \beta_x) - L_1 \cos(\theta_1) \cos(\theta_2) - \delta \cos(\phi_1) \cos(\phi_2)) ++ \frac{1}{2} K_0 \theta_0^2 + \frac{1}{2} K_z (\phi_3 - \beta_z)^2.
$$
\n(5.5)

Le equazioni del moto lineari si possono ricavare dalle (5.4)-(5.5):

$$
\ddot{z}_T + L_0 \ddot{\beta}_x - L_0 \ddot{\theta}_0 = -g + \frac{K_0}{ML_0} \theta_0 , \qquad (5.6)
$$
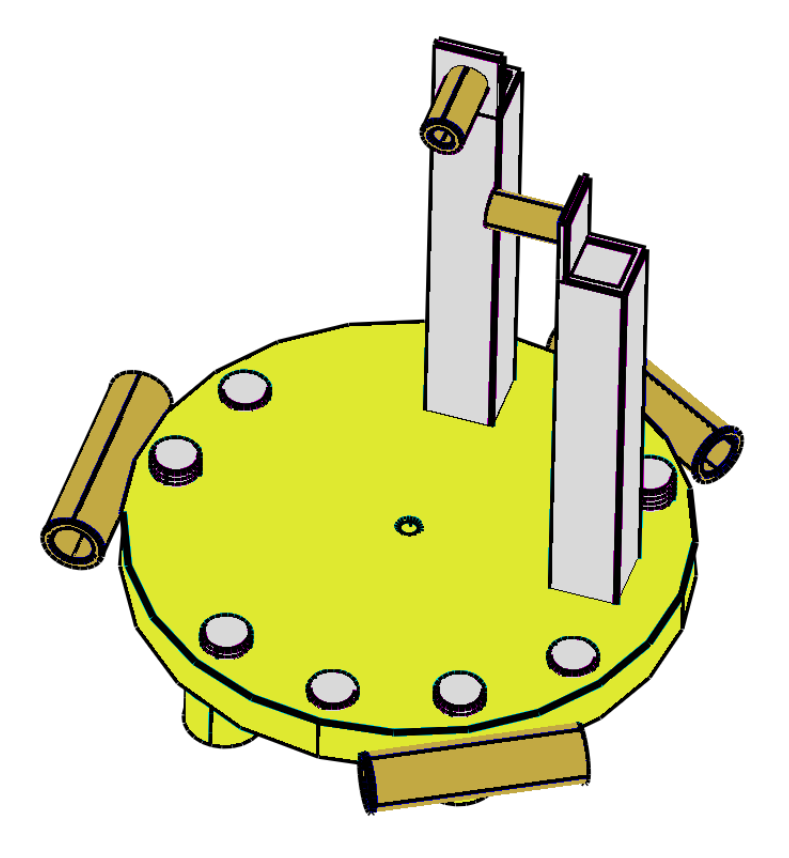

Figura 5.5: Modello utilizzato per calcolare i momenti d'inerzia e gli assi principali della massa sospesa.

$$
-\ddot{x}_T \sin \alpha + \ddot{y}_T \cos \alpha + L_1 \ddot{\theta}_1 + \delta \ddot{\phi}_1 = -g\theta_1 , \qquad (5.7)
$$

$$
\ddot{x}_T \cos \alpha + \ddot{y}_T \sin \alpha - L_1 \ddot{\theta}_2 - \delta \ddot{\phi}_2 = g\theta_2 , \qquad (5.8)
$$

$$
-\ddot{x}_T \sin \alpha + \ddot{y}_T \cos \alpha + L_1 \ddot{\theta}_1 + \left(\delta + \frac{I_1}{M\delta}\right) \ddot{\phi}_1 = -g\phi_1 , \qquad (5.9)
$$

$$
\ddot{x}_T \cos \alpha + \ddot{y}_T \sin \alpha - L_1 \ddot{\theta}_2 - \left(\delta + \frac{I_2}{M\delta}\right) \ddot{\phi}_2 = g\phi_2 , \qquad (5.10)
$$

$$
I_3\ddot{\phi}_3 = -K_z(\phi_3 - \beta_z) \tag{5.11}
$$

Nel seguito, per comodità, chiamerò:

$$
x_{1,T} = x_T \cos \alpha + y_T \sin \alpha \tag{5.12}
$$

$$
x_{2,T} = -x_T \sin \alpha + y_T \cos \alpha , \qquad (5.13)
$$

dove  $x_{1,T}$  e  $x_{2,T}$  sono gli spostamenti orizzontali della piattaforma lungo gli assi  $x_1$  e  $x_2$ in Fig. 5.4. Inoltre pongo:

$$
\theta_0' = \theta_0 - \frac{MgL_0}{K_0} \,, \tag{5.14}
$$

in modo da linearizzare anche la (5.6). I parametri del dispositivo reale sono stati calcolati usando il modello in Fig. 5.5, in cui ho tenuto conto delle diverse densità dei materiali coinvolti e della presenza dei contrappesi sopra e sotto il pendolo. I vari parametri sono riportati in Tab. 5.1.

| $M_{\parallel}$ | $10.3$ Kg $\parallel$ |          | $I_1$   0.054 Kg m <sup>2</sup> |
|-----------------|-----------------------|----------|---------------------------------|
| $L_1$           | $21 \text{ cm}$       | $I_2$    | $0.049 \text{ Kg m}^2$          |
| δ               | $0.40$ cm             | $\alpha$ | $22^o$                          |

Tabella 5.1: Parametri dell'accelerometro tilt-independent.

### 5.3 Funzioni di Trasferimento

Le (5.6)-(5.11) sono un sistema di 6 equazioni nelle 6 incognite  $\theta'_0$ ,  $\theta_1$ ,  $\theta_2$ ,  $\phi_1$ ,  $\phi_2$  e  $\phi_3$ ; in trasformata di Laplace si trovano le soluzioni:

$$
\tilde{\theta}'_0 = \frac{s^2}{\left(L_0 s^2 + \frac{K_0}{ML_0}\right)} \tilde{z}_T + \frac{L_0 s^2}{\left(L_0 s^2 + \frac{K_0}{ML_0}\right)} \tilde{\beta}_x \;, \tag{5.15}
$$

$$
\tilde{\theta}_1 = -\frac{\left(I_1 s^4 + Mg \delta s^2\right)}{\left(L_1 I_1 s^4 + (M g \delta L_1 + Mg \delta^2 + I_1 g) s^2 + M g^2 \delta\right)} \tilde{x}_{2,T} \tag{5.16}
$$

$$
\tilde{\theta}_2 = \frac{\left(I_2 s^4 + Mg \delta s^2\right)}{\left(L_1 I_2 s^4 + (Mg \delta L_1 + Mg \delta^2 + I_2 g) s^2 + Mg^2 \delta\right)} \tilde{x}_{1,T} ,\qquad (5.17)
$$

$$
\tilde{\phi}_1 = -\frac{Mg\sigma s^2}{(L_1I_1s^4 + (Mg\delta L_1 + Mg\delta^2 + I_1g)s^2 + Mg^2\delta)}\tilde{x}_{2,T} \,,\tag{5.18}
$$

$$
\tilde{\phi}_2 = \frac{M g \sigma s}{(L_1 I_2 s^4 + (M g \delta L_1 + M g \delta^2 + I_2 g) s^2 + M g^2 \delta)} \tilde{x}_{1,T} ,
$$
\n(5.19)

$$
\tilde{\phi}_3 = \frac{K_z}{(I_3 s^2 + K_z)} \tilde{\beta}_z \ . \tag{5.20}
$$

Gli LVDT orizzontali sono allineati agli assi  $x \in y$  rispettivamente, inoltre essi sono sensibili solo a spostamenti dell'avvolgimento primario paralleli all'asse degli avvolgimenti secondari; analogamente l'LVDT verticale risente solo del moto lungo il grado di libertà  $\theta_0'.$  Dunque dalle Figg. 5.2, 5.3 e 5.4 si deduce che i segnali  $S_x,$   $S_y$  e  $S_z$  sugli LVDT allineati agli assi  $x, y \in z$  rispettivamente sono:

$$
S_x = L_1 ((\theta_1 - \phi_1) \sin \alpha + (\theta_2 - \phi_2) \cos \alpha) , \qquad (5.21)
$$

$$
S_y = L_1 \left( (\theta_1 - \phi_1) \cos \alpha + (\phi_2 - \theta_2) \sin \alpha \right) , \qquad (5.22)
$$

$$
S_z = L_0 \theta'_0 \tag{5.23}
$$

e, usando le (5.15)-(5.20), si trova:

$$
\tilde{S}_x = -\left(\frac{L_1 I_1 s^4 \tilde{x}_{2,T} \sin \alpha}{L_1 I_1 s^4 + (Mg \delta L_1 + Mg \delta^2 + I_1 g) s^2 + Mg^2 \delta}\right) +
$$

$$
+ \left(\frac{L_1 I_2 s^4 \tilde{x}_{1,T} \cos \alpha}{L_1 I_2 s^4 + (Mg \delta L_1 + Mg \delta^2 + I_2 g) s^2 + Mg^2 \delta}\right) ,
$$

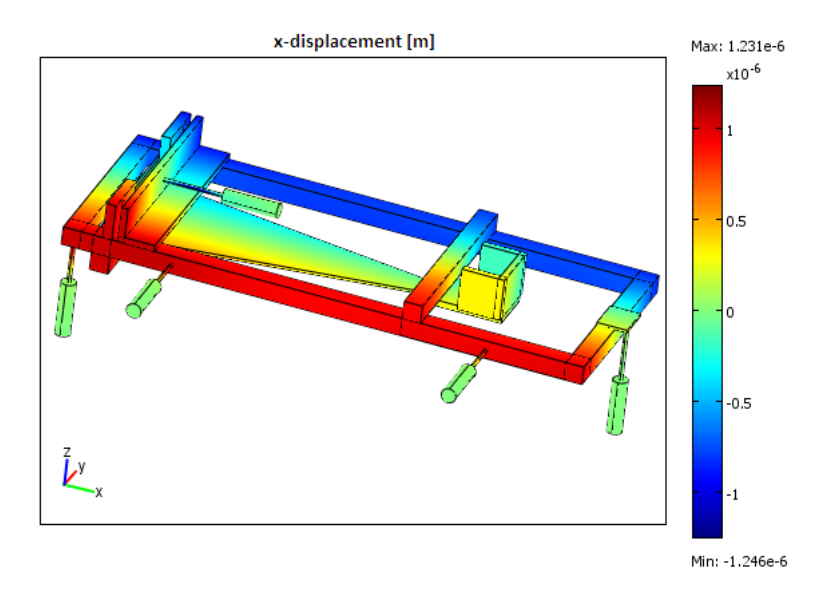

Figura 5.6: Modello a elementi finiti della piattaforma.

$$
\tilde{S}_y = -\left(\frac{L_1 I_1 s^4 \tilde{x}_{2,T} \cos \alpha}{L_1 I_1 s^4 + (Mg \delta L_1 + Mg \delta^2 + I_1 g) s^2 + Mg^2 \delta}\right) +
$$

$$
-\left(\frac{L_1 I_2 s^4 \tilde{x}_{1,T} \sin \alpha}{L_1 I_2 s^4 + (Mg \delta L_1 + Mg \delta^2 + I_2 g) s^2 + Mg^2 \delta}\right) ,
$$

$$
\tilde{S}_z = \frac{L_0^2 s^2 \tilde{\beta}_x}{\left(L_0 s^2 + \frac{K_0}{ML_0}\right)} + \frac{L_0 s^2 \tilde{z}_T}{\left(L_0 s^2 + \frac{K_0}{ML_0}\right)} .
$$

Data la geometria complessa dell'oggetto, per mettere in relazione il segnale inviato sui piezoelettrici con lo spostamento effettivo della piattaforma, ho realizzato un modello a elementi finiti di quest'ultima. Questo modello utilizza le equazioni dell'elasticità (2.23)-(2.28) e le condizioni al bordo consistono nell'imporre lo spostamento ai capi dei piezoelettrici, in modo da simulare la loro elongazione. Ad esempio in Fig. 5.6 vediamo il modello in cui è stata applicata una elongazione di 30  $\mu$ m sui piezoelettrici paralleli all'asse y ed è stato raffigurato lo spostamento lungo l'asse  $x$  delle varie parti della piattaforma. Nel seguito, quando mi servirà ricavare  $(x_T (t), y_T (t), z_T (t))$  in funzione del segnale inviato sui piezoelettrici utilizzerò tale modello.

Per quanto detto sulla geometria dello strumento, gli LVDT non dovrebbero essere sensibili alla variazione dei gradi di libertà  $\beta_z$  e  $\phi_3$ , in realtà si osserva sperimentalmente anche il modo torsionale del pendolo come mostrato in Fig. 5.7. Quindi è necessario aggiungere alle espressioni per  $\tilde{S}_x, \, \tilde{S}_y$  e  $\tilde{S}_z$  un termine proporzionale all'angolo di torsione della massa M rispetto alla piattaforma:

$$
\tilde{S}_{\text{tors}} = \epsilon_{\text{tors}} \left( \tilde{\phi}_3 - \tilde{\beta}_z \right) = -\frac{\epsilon_{\text{tors}} I_3 s^2}{(I_3 s^2 + K_z)} \tilde{\beta}_z , \qquad (5.24)
$$

dove $\epsilon_{\text{tors}}$ è una costante, che sarà diversa per i vari segnali $\tilde{S}_x,\,\tilde{S}_y$ e $\tilde{S}_z.$ 

### 5.4 Modi Normali

Analizziamo ora i poli delle funzioni di trasferimento e quindi i modi normali del sistema meccanico:

$$
\omega_{1,r}^2 = \frac{1}{2} \left( \frac{Mg\delta}{I_1} + \frac{Mg\delta^2}{I_1L_1} + \frac{g}{L_1} \right) + \frac{1}{2} \sqrt{\left( \frac{Mg\delta}{I_1} + \frac{Mg\delta^2}{I_1L_1} + \frac{g}{L_1} \right)^2 - \frac{4Mg^2\delta}{L_1I_1}} \,, \tag{5.25}
$$

$$
\omega_{1,p}^2 = \frac{1}{2} \left( \frac{Mg\delta}{I_1} + \frac{Mg\delta^2}{I_1L_1} + \frac{g}{L_1} \right) - \frac{1}{2} \sqrt{\left( \frac{Mg\delta}{I_1} + \frac{Mg\delta^2}{I_1L_1} + \frac{g}{L_1} \right)^2 - \frac{4Mg^2\delta}{L_1I_1}} \,, \tag{5.26}
$$

$$
\omega_{2,r}^2 = \frac{1}{2} \left( \frac{Mg\delta}{I_2} + \frac{Mg\delta^2}{I_2L_1} + \frac{g}{L_1} \right) + \frac{1}{2} \sqrt{\left( \frac{Mg\delta}{I_2} + \frac{Mg\delta^2}{I_2L_1} + \frac{g}{L_1} \right)^2 - \frac{4Mg^2\delta}{L_1I_2}} ,\qquad(5.27)
$$

$$
\omega_{2,p}^2 = \frac{1}{2} \left( \frac{Mg\delta}{I_2} + \frac{Mg\delta^2}{I_2L_1} + \frac{g}{L_1} \right) - \frac{1}{2} \sqrt{\left( \frac{Mg\delta}{I_2} + \frac{Mg\delta^2}{I_2L_1} + \frac{g}{L_1} \right)^2 - \frac{4Mg^2\delta}{L_1I_2}} \,,\tag{5.28}
$$

$$
\omega_0^2 = \frac{K_0}{ML_0^2} \tag{5.29}
$$

$$
\omega_z^2 = \frac{K_z}{I_3} \,,\tag{5.30}
$$

dove i pedici  $r \in p$  indicano rispettivamente i modi di "rocking" e di "pendolo", così chiamati per la loro forma, visibile in Fig. 5.7. Nel seguito indicherò con  $\nu_{1,r}$ ,  $\nu_{1,p}$ ,  $\nu_{2,r}$ ,  $\nu_{2,p}, \nu_0 \in \nu_z$  le corrispondenti frequenze. Utilizzando i dati in Tab. 5.1 si possono stimare queste frequenze:

$$
\nu_{1,r} \approx 1.09 \text{ Hz},\tag{5.31}
$$

$$
\nu_{1,p} \approx 435 \text{ mHz},\tag{5.32}
$$

$$
\nu_{2,r} \approx 1.09 \text{ Hz},\tag{5.33}
$$

$$
\nu_{2,p} \approx 458 \text{ mHz} \tag{5.34}
$$

In Fig. 5.7 vediamo l'ampiezza spettrale del segnale dell'LVDT allineato all'asse y in presenza di un segnale applicato sui piezoelettrici allineati all'asse y, si notano quattro picchi che sono stati identificati nel seguente modo:

- picco a 134 mHz: si tratta del modo torsionale del pendolo  $\omega_z$  e ciò può essere dimostrato eccitandolo manualmente e misurando con un cronometro il periodo di oscillazione, che risulta essere tra i 7 e gli 8 secondi;
- doppio picco a 600-725 mHz: come espresso dalla (5.32) e dalla (5.34) si tratta dei modi  $\omega_{1,p}$  e  $\omega_{2,p}$  che sono non degeneri;
- **•** picco a 1.14 Hz: come espresso dalla (5.31) e dalla (5.33) si tratta dei modi  $\omega_{1,r}$ e  $\omega_{2,r}$ , a una analisi più dettagliata anche questo picco risulta diviso in due picchi molto vicini.

In Fig. 5.8 vediamo invece l'ampiezza spettrale del segnale dell'LVDT verticale in presenza di un segnale su uno dei tre piezoelettrici verticali, si notano qui solamente due picchi che corrispondono a:

e picco a 1.15 Hz: come già detto si tratta dei modi  $\omega_{1,r}$  e  $\omega_{2,r}$ ;

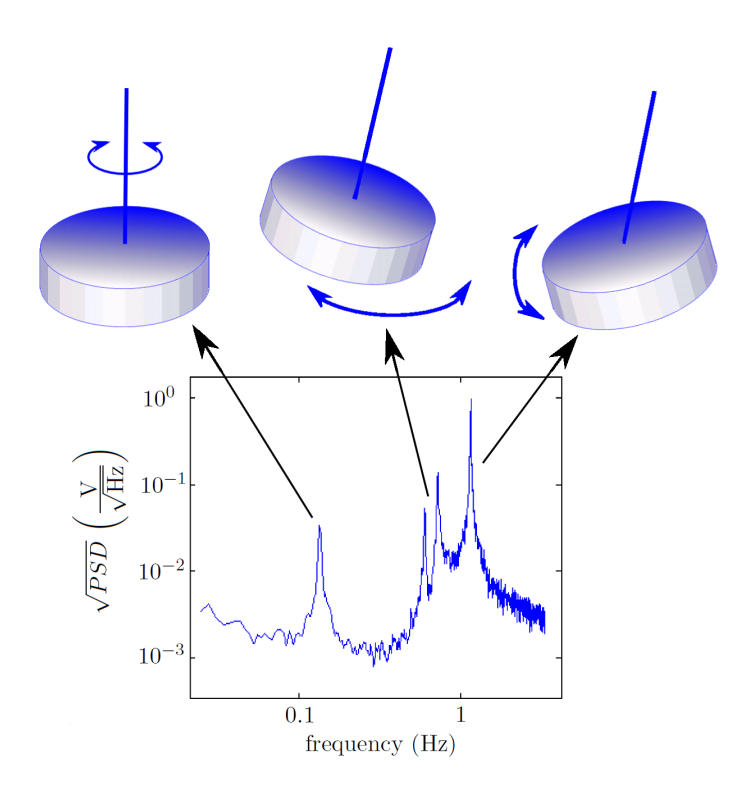

Figura 5.7: Output tipico degli LVDT orizzontali e identificazione dei modi normali.

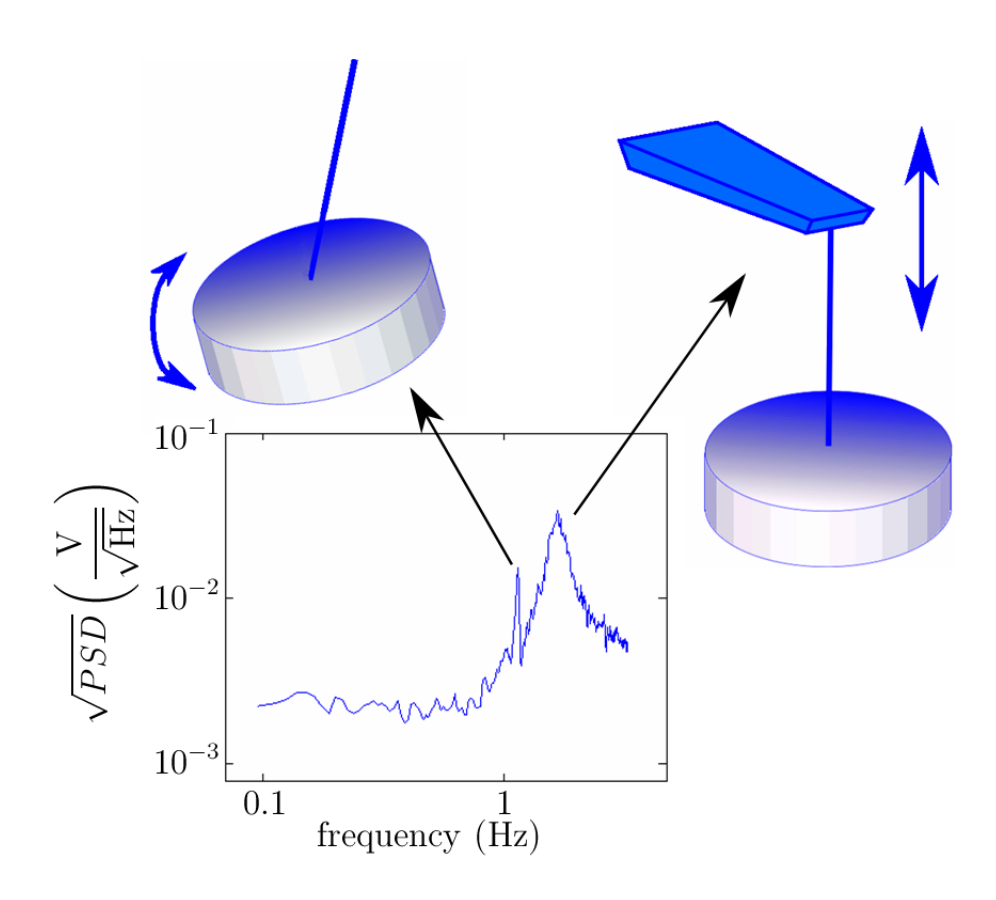

Figura 5.8: Output tipico dell'LVDT verticale e identificazione dei modi normali.

- picco a 1.73 Hz: si tratta del modo  $\omega_0$  e ciò può essere dimostrato eccitandolo manualmente e misurando con un cronometro pi`u periodi di oscillazione, ognuno di essi risulta essere di circa 0.6 secondi.

La teoria lineare esposta nella sezione 5.3 prevede che il moto verticale della piattaforma ecciti solo il grado di libertà $\theta_0',$ quindi la presenza della risonanza a 1.15 Hz nel segnale dell'LVDT verticale `e dovuta al fatto che i piezoelettrici verticali producono anche un moto orizzontale della piattaforma. Le frequenze dei modi normali misurate sperimentalmente sono riassunte in Tab. 5.2.

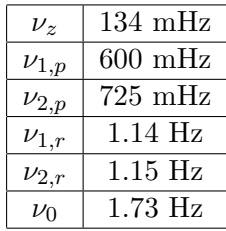

Tabella 5.2: Frequenze dei modi normali misurate sperimentalmente.

#### 5.5 Fit delle Funzioni di Trasferimento

I dati in Fig. 5.7, relativi all'eccitazione della piattaforma lungo l'asse y, possono essere fittati con l'espressione per  $\tilde{S}_y$  riportata nella sezione 5.3. È necessario aggiungere il termine torsionale dato dalla (5.24) e inserire i termini di dissipazione che rendono finito il fattore di qualità dei vari modi:

$$
\tilde{S}_y(\omega) = -\frac{\omega^4 \tilde{x}_{2,T} \cos \alpha}{\left(\omega^2 - i\gamma_{1,r}\omega - \omega_{1,r}^2\right) \left(\omega^2 - i\gamma_{1,p}\omega - \omega_{1,p}^2\right)} + \frac{\omega^4 \tilde{x}_{1,T} \sin \alpha}{\left(\omega^2 - i\gamma_{2,r}\omega - \omega_{2,r}^2\right) \left(\omega^2 - i\gamma_{2,p}\omega - \omega_{2,p}^2\right)} - \frac{\omega^2 \epsilon_{\text{tors}} \tilde{\beta}_z}{\left(\omega^2 - i\gamma_{z}\omega - \omega_{z}^2\right)} ,
$$

i parametri del fit sono quindi otto:  $\tilde{x}_{2,T} \cos \alpha$ ,  $\tilde{x}_{1,T} \sin \alpha$ ,  $\epsilon_{\text{tors}} \tilde{\beta}_z$ ,  $\gamma_{1,r}$ ,  $\gamma_{1,p}$ ,  $\gamma_{2,r}$ ,  $\gamma_{2,p}$  e  $\gamma_z$ ; scegliendo essi in maniera opportuna si ottiene il fit in Fig. 5.9. In Fig. 5.9 è riportata l'ampiezza spettrale dello spostamento, essa `e stata ottenuta calibrando gli LVDT in modo da ottenere il valore dello spostamento misurato in funzione della tensione: la costante di proporzionalità risulta essere 7  $\frac{V}{m m}$ . In tale test il segnale sui piezoelettrici è bianco, ha una banda di 3.215 Hz e un'ampiezza spettrale di circa 1  $\frac{\mu m}{\sqrt{12}}$  $\frac{dm}{Hz}$ , che è in buon accordo con quanto misurato dall'LVDT nell'intervallo tra 1.5 Hz e 3 Hz; quindi al di sopra delle risonanze  $\omega_{1,r}$  e  $\omega_{2,r}$  il segnale misurato dallo strumento è proprio lo spostamento della piattaforma. A frequenza tendente a zero la risposta teorica prevede che il segnale diventi nullo, la discrepanza con i dati si riduce se si aumenta il tempo di integrazione della misura. Un altro problema si ha tra le due risonanze  $\omega_{1,p}$  e  $\omega_{2,p}$ , dove la teoria prevede un picco profondo verso il basso non osservato, quest'ultimo pu`o essere eliminato imponendo che tra  $\tilde{x}_{1,T}$  e  $\tilde{x}_{2,T}$  ci sia una fase di  $\frac{\pi}{2}$ , che non risulta però avere una giustificazione fisica. In Fig. 5.10 vediamo la risposta in fase ottenuta con lo stesso test appena esposto e il fit teorico utilizzando gli stessi parametri del fit in Fig. 5.9, la fase è stata per convenzione ristretta all'intervallo  $[-\pi, \pi]$ .

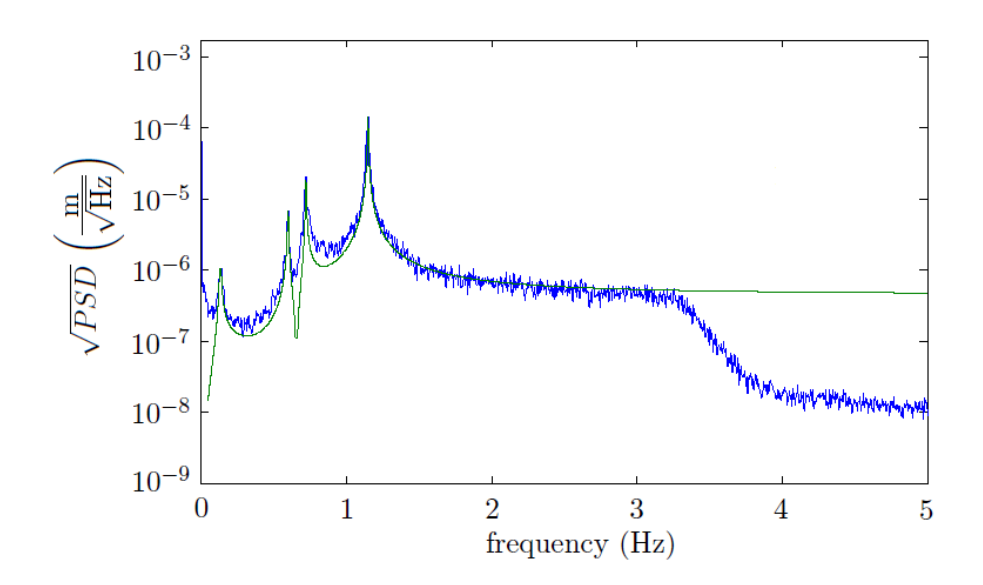

Figura 5.9: Ampiezza spettrale dello spostamento misurato dall'LVDT allineato all'asse y e fit teorico.

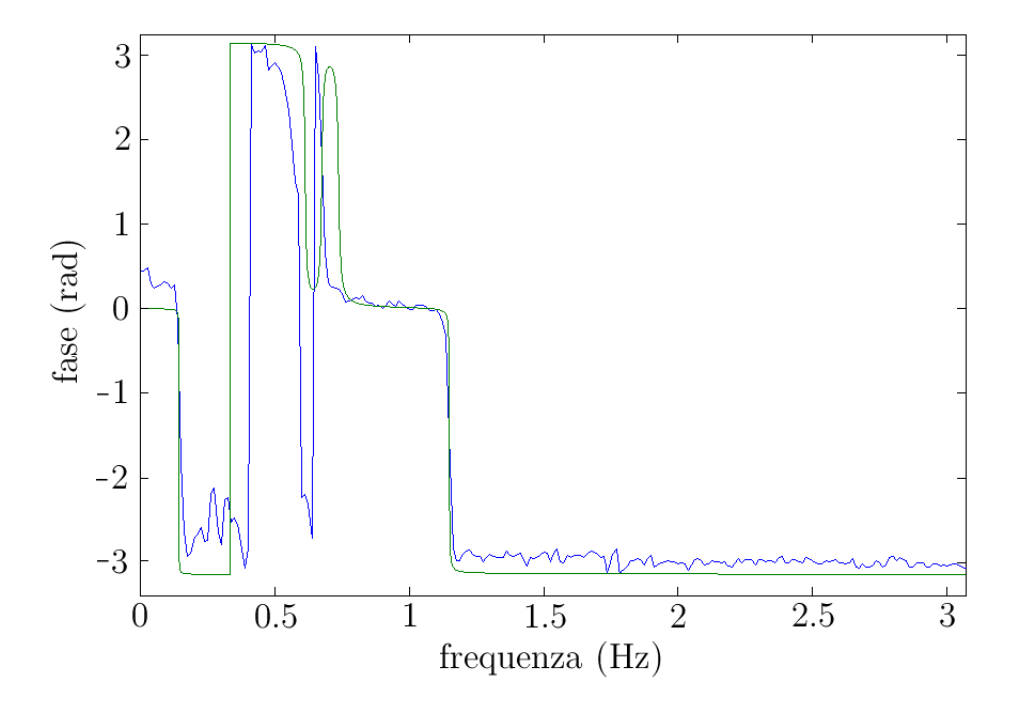

Figura 5.10: Risposta in fase dell' LVDT y con input sui piezoelettrici allineati all'asse y e fit teorico.

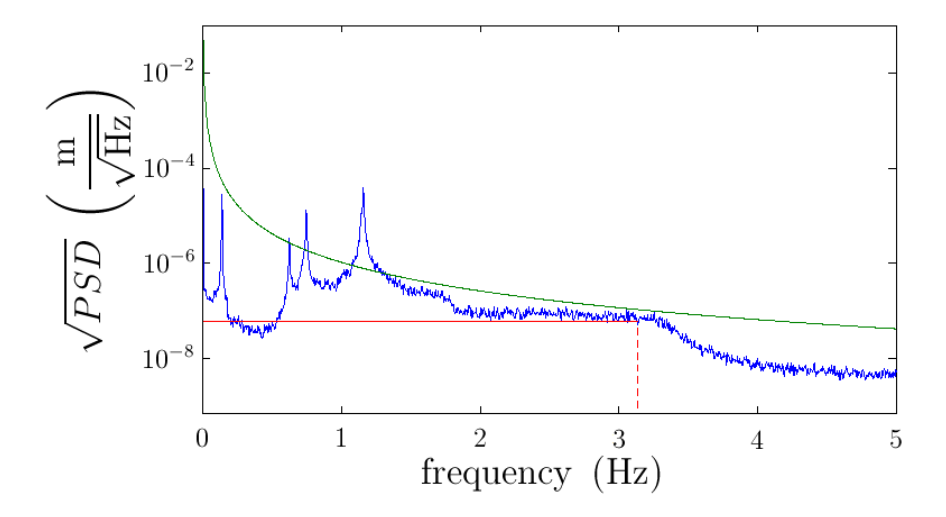

Figura 5.11: Ampiezza spettrale dello spostamento misurato dall'LVDT allineato all'asse y in presenza di tilt della piattaforma (blu), risposta teorica di un accelerometro tradizionale (verde) e moto orizzontale teorico lungo y (rosso).

### 5.6 Indipendenza dal Tilt

Il fatto che i segnali  $S_x$  e  $S_y$  non dipendano esplicitamente da  $\beta_x$  e  $\beta_y$  fa si che l'output sia idealmente indipendente dal tilt del telaio di questo strumento rispetto a un sistema inerziale; questo è una conseguenza diretta del fatto che si tratta di un pendolo con un solo punto di sospensione. Per avere una conferma indiretta di questa indipendenza dal tilt ho utilizzato i piezoelettrici verticali, visibili in Fig. 5.6: ad esempio imponendo uno spostamento a spettro bianco, con una banda da 0 Hz a 3.125 Hz e ampiezza 1.7  $\frac{\mu m}{\sqrt{12}}$ Hz , sul piezoelettrico verticale all'estremità destra di Fig. 5.6 si ha un tilt della piattaforma. Siccome quest'ultima è lunga approssimativamente 40 cm, allora l'entità di questo tilt è:

 $\overline{m}$ 

$$
|\tilde{\beta}_x| \approx \frac{1.7 \frac{\mu \text{m}}{\sqrt{\text{Hz}}}}{0.4 \text{ m}} \approx 4.2 \cdot 10^{-6} \frac{\text{rad}}{\sqrt{\text{Hz}}} \,. \tag{5.35}
$$

Grazie a quest'ultima stima è possibile determinare la risposta di un accelerometro tradizionale (massa-molla) a un tale tilt del terreno: questo strumento misurerebbe un'accelerazione:

$$
|\tilde{a}| = g|\tilde{\beta}_x| \approx 4.1 \cdot 10^{-5} \frac{\text{m}}{\text{s}^2 \sqrt{\text{Hz}}}, \qquad (5.36)
$$

dove  $g$  è l'accelerazione di gravità. La misura della posizione fornita dagli accelerometri è dunque:

$$
\frac{|\tilde{a}|}{\omega^2} \approx \frac{1 \cdot 10^{-6}}{\nu^2} \frac{\text{m}}{\sqrt{\text{Hz}}},\tag{5.37}
$$

dove  $\nu$  è la frequenza. La curva data dalla (5.37) è mostrata in verde in Fig. 5.11: si nota che al di sotto di 500 mHz la risposta di un accelerometro tradizionale è molto maggiore di quella del nostro dispositivo. A frequenze più alte sembra che questo non sia vero; in realt`a bisogna tenere conto del fatto che il piezoelettrico verticale messo in movimento produce anche una traslazione lungo l'asse  $y$  del punto di sospensione del pendolo, che è equivalente a un  $y_T(t)$  non nullo. Utilizzando il modello a elementi finiti di Fig. 5.6 si trova un valore di  $y_T$  indotto di  $y_T \approx 0.06 \frac{\mu m}{\sqrt{11}}$  $\frac{m}{\overline{\text{Hz}}}$ . L'ampiezza spettrale di questo spostamento è

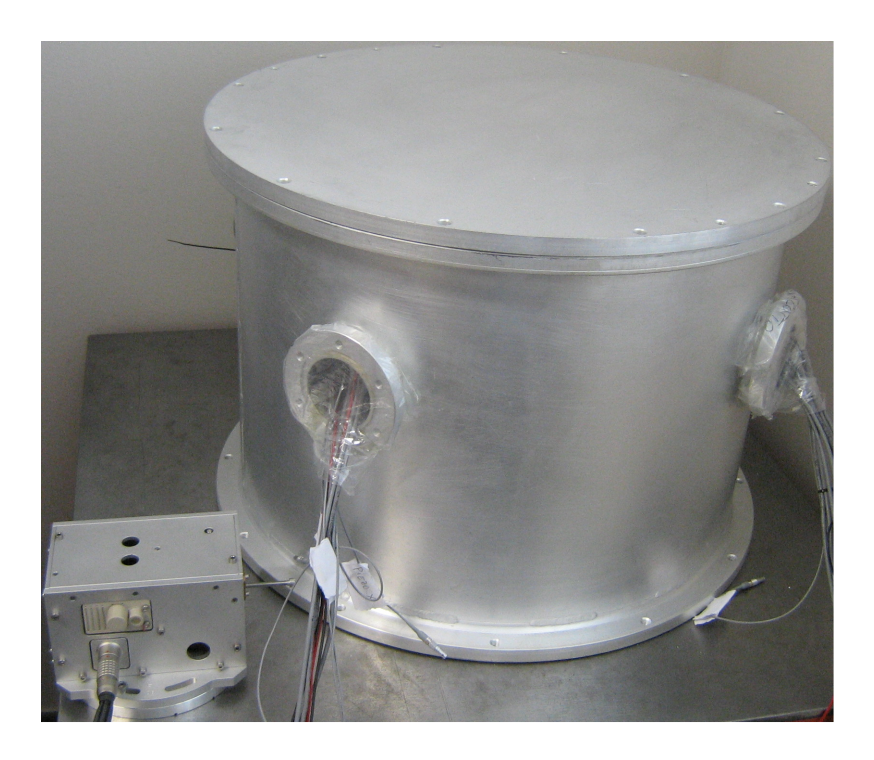

Figura 5.12: Accelerometro tilt-independent posto all'interno del contenitore metallico e accelerometro tradizionale (in basso a sinistra).

mostrata in rosso in Fig. 5.11 nella banda in cui è presente; si deduce che parte del segnale misurato è dovuto al fatto che la prova di tilt eseguita non è ideale perché il moto che induciamo ha in sè una componente che fa anche traslare la piattaforma.

## 5.7 Coerenza con gli Accelerometri Tradizionali

Per fare un confronto diretto tra l'accelerometro tilt-independent e gli accelerometri tradizionali utilizzati in Virgo, di cui si `e parlato nella sezione 1.2, ho fatto una misura di coerenza [53] tra i segnali di questi due strumenti posti al di sopra dello stesso banco; in Fig. 5.12 vediamo tale disposizione degli strumenti. Se misuro questa coerenza allineando l'asse dell'accelerometro tradizionale con l'asse dell'LVDT dell'accelerometro tilt-independent da cui prendo il segnale si ottiene il risultato in Fig. 5.13. Tale coerenza risulta essere vicina a 1 al di sopra delle risonanze viste nella sezione 5.4, questo indica che in tale regione spettrale i due strumenti stanno rivelando lo stesso movimento traslazionale del banco su cui sono appoggiati.

## 5.8 Rappresentazione in Spazio di Stato e Controllo

Per discutere gli effetti che un sistema di controllo può avere su questo sensore è importante scrivere la sua rappresentazione in spazio di stato [54]:

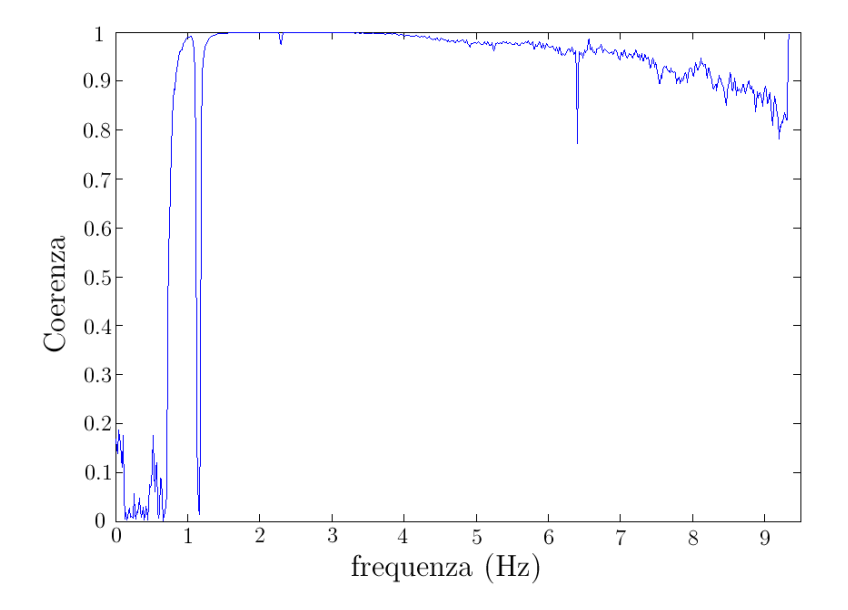

Figura 5.13: Coerenza tra i segnali dell'accelerometro tradizionale e dell'accelerometro tilt-independent quando gli assi in cui rivelano sono allineati.

A = 0 1 0 0 0 0 0 0 0 0 0 0 0 0 − g L1 <sup>−</sup> Mgδ<sup>2</sup> L1I2 <sup>−</sup>γθ<sup>2</sup> Mgδ2 L1I2 0 0 0 0 0 0 0 0 0 0 0 0 0 0 1 0 0 0 0 0 0 0 0 0 0 Mgδ I2 0 − Mgδ I2 <sup>−</sup>γφ<sup>2</sup> 0 0 0 0 0 0 0 0 0 0 0 0 0 0 0 1 0 0 0 0 0 0 0 0 0 0 0 0 − g L1 <sup>−</sup> Mgδ<sup>2</sup> L1I1 <sup>−</sup>γθ<sup>1</sup> Mgδ2 L1I1 0 0 0 0 0 0 0 0 0 0 0 0 0 0 1 0 0 0 0 0 0 0 0 0 0 Mgδ I1 0 − Mgδ I1 <sup>−</sup>γφ<sup>1</sup> 0 0 0 0 0 0 0 0 0 0 0 0 0 0 0 1 0 0 0 0 0 0 0 0 0 0 0 0 − K0 ML2 0 <sup>−</sup>γθ<sup>0</sup> 0 0 0 0 0 0 0 0 0 0 0 0 0 0 0 1 0 0 0 0 0 0 0 0 0 0 0 0 − Kz I3 <sup>−</sup>γφ<sup>3</sup> 0 Kz I3 0 0 0 0 0 0 0 0 0 0 0 0 0 0 0 0 0 0 0 0 0 0 0 0 0 0 1 0 (5.38) B = 0 0 0 0 0 1 L1 0 0 0 0 0 0 0 0 0 0 0 0 0 0 0 0 0 0 0 0 − <sup>1</sup> L1 0 0 0 0 0 0 0 0 0 0 0 0 0 0 0 0 0 0 0 0 <sup>1</sup> L0 1 0 0 0 0 0 0 0 0 0 0 0 0 0 0 0 1 0 0 0 0 0 (5.39) C = L1 cos α 0 −L1 cos α 0 L1 sin α 0 −L1 sin α 0 0 0 1 0 0 −1 −L1 sin α 0 L1 sin α 0 L1 cos α 0 −L1 cos α 0 0 0 1 0 0 −1 0 0 0 0 0 0 0 0 L0 0 0 0 0 0 (5.40) D = 0 0 0 0 0 0 0 0 0 0 0 0 0 0 0 (5.41)

dove il vettore di stato è  $(\theta_2, \dot{\theta}_2, \phi_2, \dot{\phi}_2, \theta_1, \dot{\theta}_1, \phi_1, \dot{\phi}_1, \theta'_0, \dot{\theta}'_0, \phi_3, \dot{\phi}_3, \dot{x}_{aux}, x_{aux})$ e quello di input  $(\ddot{x}_{1,T}, \ddot{x}_{2,T}, \ddot{z}_T, \ddot{\beta}_x, \ddot{\beta}_z)$ . Da notare che è stato posto  $\epsilon_{\text{tors}} = 1$ ; la costante che fornisce il contributo del modo torsionale al segnale verrà inglobata nella matrice  $R$  che descrivo fra poco. Lo stato ausiliario  $x_{aux}$  è stato introdotto perché, come vedremo tra poco, nelle  $\lambda$ 

equazioni del dispositivo reale compare come input  $\beta_z$  oltre che  $\ddot{\beta}_z$  e, dalle (5.38)-(5.41), si ha:

$$
x_{aux} = \beta_z \t{,} \t(5.42)
$$

che pu`o essere usato come input. Nel sistema reale l'applicazione di un segnale su uno dei piezoelettrici fa si che vengano eccitati gli input  $\ddot{x}_{1,T}, \ddot{x}_{2,T}, \ddot{z}_T$  e  $\ddot{\beta}_z$  contemporaneamente; per questo motivo ho fatto diverse misure in cui applico segnale a un solo piezoelettrico alla volta, misuro gli spettri dei segnali  $S_x$ ,  $S_y$ ,  $S_z$  e faccio fit simili a quello in Fig. 5.9, quindi dalle (5.21)-(5.23) trovo quanto i segnali sui vari piezoelettrici eccitano gli input. Questo può essere riassunto in una matrice costante  $5x6$  che chiamerò R:

$$
\begin{pmatrix}\n\ddot{x}_{1,T} \\
\ddot{x}_{2,T} \\
\ddot{z}_T \\
\ddot{\beta}_x \\
\ddot{\beta}_z\n\end{pmatrix} = R \cdot \begin{pmatrix}\n\ddot{p}_x \\
\ddot{p}_{y,dx} \\
\ddot{p}_{y,sx} \\
\ddot{p}_{z,solo} \\
\ddot{p}_{z,doppio,dx} \\
\ddot{p}_{z,doppio,sx}\n\end{pmatrix},
$$
\n(5.43)

dove  $p_x$ ,  $p_{y,dx}$ ,  $p_{y,sx}$ ,  $p_{z,solo}$ ,  $p_{z,doppio,dx}$  e  $p_{z,doppio,sx}$  sono i segnali sui vari piezoelettrici. La rappresentazione in spazio di stato usando questi nuovi input `e uguale a quella espressa nelle  $(5.38)-(5.41)$  a parte sostituire  $B \in D$  con  $(B \cdot R) \in (D \cdot R)$  rispettivamente. Il controllo di questo dispositivo ha lo scopo di ridurre l'intensità del segnale in uscita a parità di input; in tal caso, in presenza di moto sismico, si avrebbe che il punto di contatto tra la piattaforma e la lama in Fig. 5.3 rimane fermo rispetto alle stelle fisse. Usando quindi tre di questi sensori sul filtro 0 si potrebbe stabilizzare la piattaforma rispetto al moto sismico e far si che il sistema sia insensibile al tilt del terreno. Innanzitutto, per poter realizzare un controllo più efficace, è utile fare uso dei tre sistemi bobina-magnete presenti attorno alla massa sospesa per eliminare la risonanza torsionale del sistema: per fare ciò si prende la somma dei segnali provenienti dai sensori LVDT attorno alla massa sospesa e si realizza un damping viscoso, cioè si manda la derivata di questo segnale in feedback sugli attuatori bobina-magnete. Questo ha permesso di smorzare la risonanza torsionale: infatti in Fig. 5.14 vediamo in blu l'ampiezza spettrale di  $S<sub>y</sub>$  misurata in assenza di input sul sistema e si distingue la risonanza torsionale attorno a 150 mHz, se viene inserito il feedback descritto sopra sugli attuatori bobina-magnete questo picco scompare (curva verde). Un'osservazione importante è che un tale feedback è insensibile al tilt del telaio del dispositivo attorno ad assi orizzontali, come richiesto per il nostro sensore. Infatti una tale rotazione, al primo ordine nei gradi di libertà, produce una traslazione orizzontale  $\vec{r}$  della massa sospesa, come mostrato in Fig. 5.15; in tale figura i secondari degli LVDT solidali al pendolo sono rappresentati in marrone chiaro, mentre quelli in marrone scuro sono i primari degli LVDT solidali al telaio esterno. Siccome il segnale estratto per il feedback è la somma dei tre segnali degli LVDT, allora esso è insensibile alla traslazione  $\vec{r}$  della massa e risente solo del grado di libertà  $\phi_3$ , la (5.20) ci assicura quindi che questo tipo di feedback non introduce nel sistema segnali dovuti a  $\beta_x$  e  $\beta_y$  come richiesto. Il dispositivo descritto dalle  $(5.38)$ - $(5.43)$  può essere compensato con un controllo LQG  $[55]$ come mostrato in Fig. 5.16, l'implementazione di un tale controllo si realizza con un setup sperimentale come quello in Fig. 5.17: il segnale proveniente dagli LVDT viene letto da un ADC, passa attraverso il DSP ("Digital Signal Processor") che implementa il regolatore, viene riconvertito in segnale analogico e inviato ai piezoelettrici. In Fig. 5.16 G indica la funzione di trasferimento dell'accelerometro tilt independent, che risulta essere una matrice 3x6 con elementi che denoterò con  $G(i, j)$ , mentre H indica la funzione di trasferimento del regolatore, che è una matrice 6x3 con elementi  $H(i, j)$ . Lo spettro in frequenza del

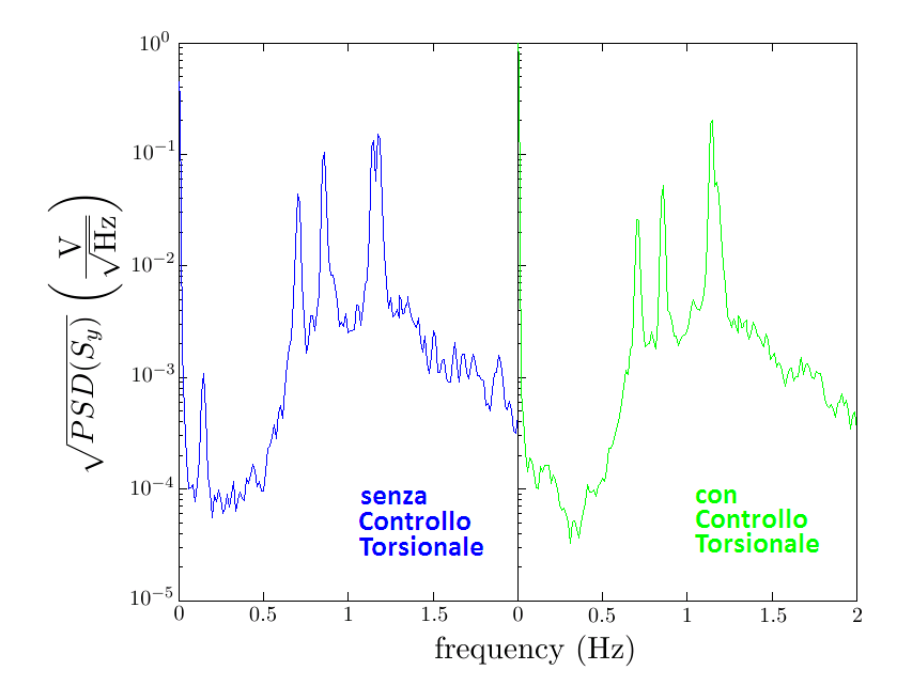

Figura 5.14: Output dell'LVDT allineato all'asse y in assenza di input (curva blu) e stesso segnale in presenza di feedback torsionale (curva verde).

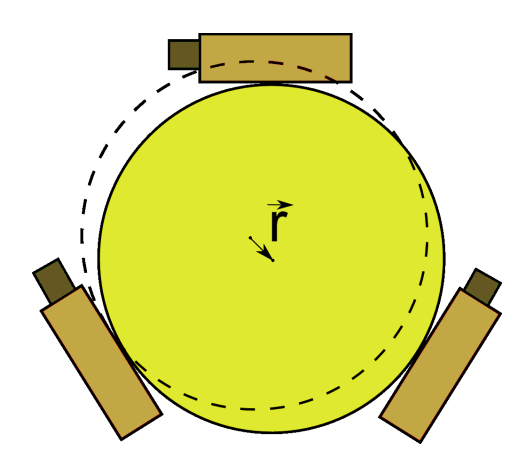

Figura 5.15: Traslazione della massa sospesa (in giallo) rispetto alla sua posizione di equilibrio, causata da un tilt del dispositivo.

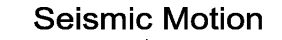

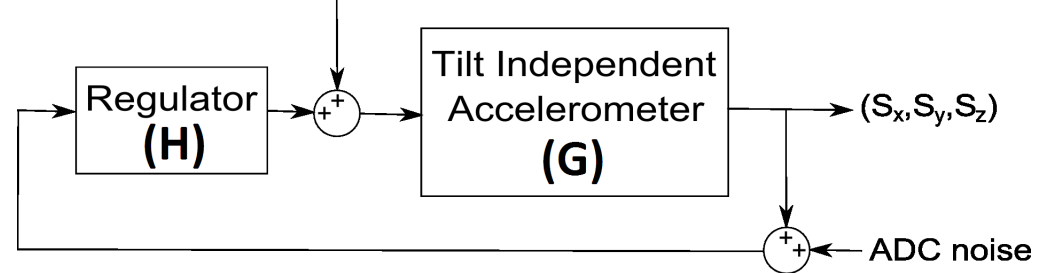

Figura 5.16: Sistema a loop chiuso per l'accelerometro tilt independent, G e H indicano le funzioni di trasferimento.

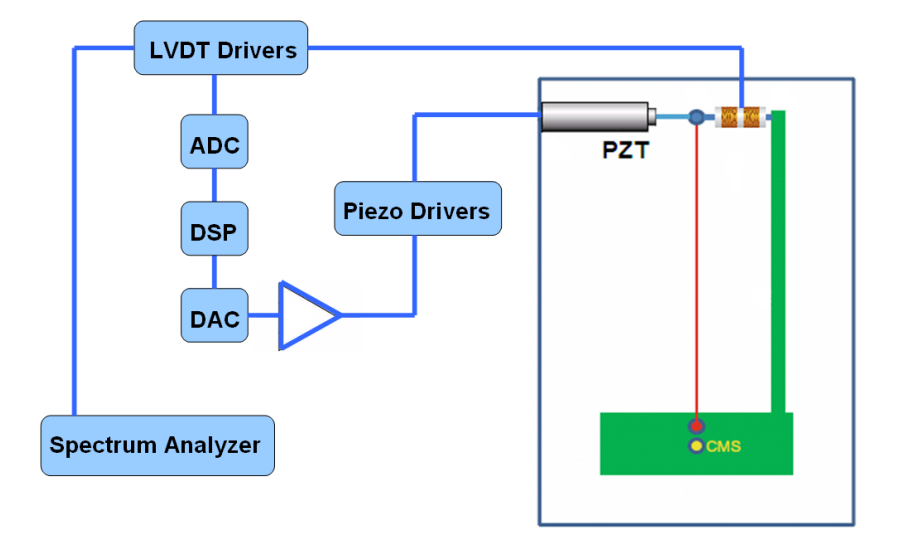

Figura 5.17: Setup sperimentale per realizzare il sistema a loop chiuso.

rumore sismico utilizzato per la sintesi del controllore LQG è stato posto:

$$
\tilde{x}_T \approx \tilde{y}_T \approx \tilde{z}_T \approx \frac{10^{-7}}{f^2} \frac{\text{m}}{\sqrt{\text{Hz}}},\qquad(5.44)
$$

che è un valore tipico presente in letteratura  $[56]$ ; siccome nella rappresentazione in spazio di stato che ho utilizzato gli input sono accelerazioni allora il rumore sismico nel sistema di Fig. 5.16 risulta avere uno spettro bianco. Per quanto riguarda il rumore elettronico nel nostro apparato la fonte dominante è il rumore di quantizzazione dell'ADC, che risulta esnostro apparato la ronte dominante e il rumore di quantizzazione dell'ADC, che risulta es-<br>sere di 4  $\mu V/\sqrt{\text{Hz}}.$  Una volta calcolato il compensatore LQG con l'algoritmo implementato in MATLABR è possibile calcolare  $H(i, j)$  e la funzione di trasferimento a loop chiuso, che denoterò con Closed $(i, j)$ ; in Fig. 5.18 vediamo la funzione di trasferimento del dispositivo a loop aperto  $G(2, 2)$  e a loop chiuso Closed $(2, 2)$ .

#### 5.9 Rumore del Sistema a Loop Chiuso

Come già osservato, il feedback nel dispositivo descritto è utile nel caso in cui si vuole mantenere fisso il punto di contatto tra la piattaforma e la lama in Fig. 5.3 rispetto alle stelle fisse. Se però il dispositivo è utilizzato come sensore il feedback introduce rumore aggiuntivo dovuto all'elettronica: come già detto la sorgente dominante di tale rumore è aggiuntivo dovuto all'elettronica: come gia detto la sorgente dominante di tale rumore e<br>quello di quantizzazione dell'ADC, che risulta essere di 4  $\mu V / \sqrt{Hz}$ . Secondo lo schema in Fig. 5.16, detto  $(n_x, n_y, n_z)$  tale rumore elettronico sui tre canali dell'ADC utilizzati, il vettore di output dovuto a questa sorgente di rumore è dato da:

$$
\begin{pmatrix} S_x \\ S_y \\ S_z \end{pmatrix} = (I_{3x3} - G \cdot H)^{-1} \cdot G \cdot H \cdot \begin{pmatrix} n_x \\ n_y \\ n_z \end{pmatrix} , \qquad (5.45)
$$

dove  $I_{3x3}$  è la matrice identità 3x3. Ponendo  $n_x = n_y = n_z = 4 \mu V / \sqrt{Hz}$  si ottiene in output una ampiezza spettrale mostrata in Fig.  $5.19$  per l'LVDT allineato all'asse y; utilizzando il fattore di conversione 7000 V/m, si deduce che il rumore in posizione è inferiore a 10<sup>-9</sup> m/ $\sqrt{Hz}$ , che è il valore tipico della risoluzione degli LVDT utilizzati. In conclusione l'introduzione del feedback non aumenta in maniera sostanziale la precisione dell'accelerometro tilt independent usato come sensore.

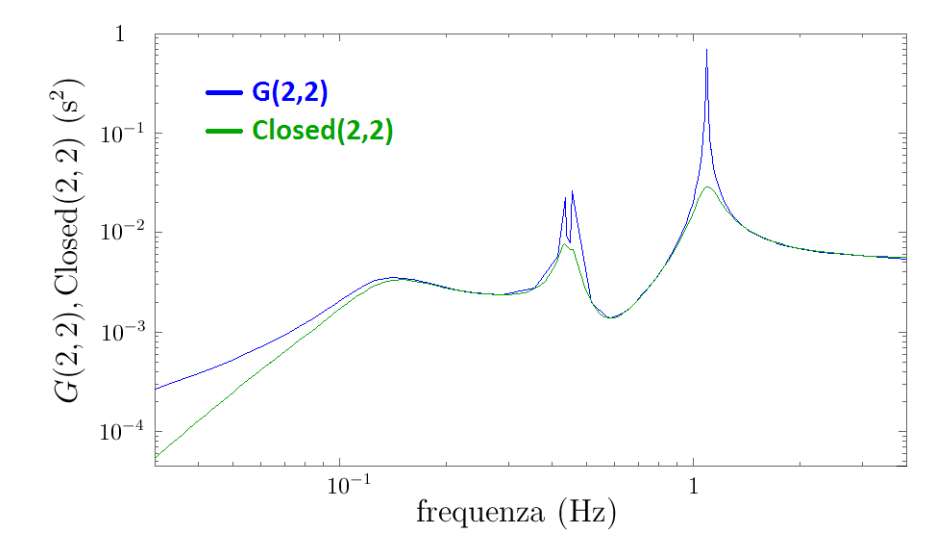

Figura 5.18: Funzioni di trasferimento dell'accelerometro tilt independent  $G(2, 2)$  e a loop chiuso  $(Closed(2, 2)).$ 

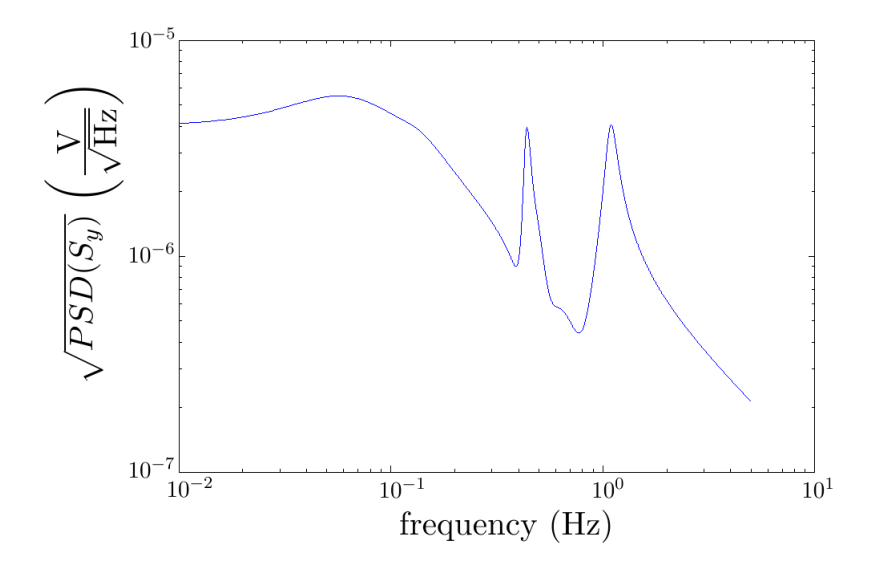

Figura 5.19: Rumore sull'output dovuto al rumore di quantizzazione dell'ADC.

# Conclusione e Ringraziamenti

La ricerca nel campo delle onde gravitazionali è in continuo sviluppo e negli ultimi anni stanno nascendo, in tutto il mondo, progetti per nuovi detector sempre più sensibili. Come ho dimostrato in questo lavoro di tesi, i requisiti dei sensori elettromeccanici necessari in questo settore sono molto stringenti e ai limiti della tecnologia attuale. Nel mio lavoro di tesi ho portato avanti uno studio, sia dal punto di vista teorico che sperimentale, su due tipi di sensori, l'hemispherical resonator gyroscope e un accelerometro tilt independent, che potrebbero essere due soluzioni al problema della compensazione del tilt del terreno nei superattenuatori di Virgo. L'idea che si sta seguendo è quella di trovare dispositivi in grado di misurare rotazioni del terreno dell'ordine di 10<sup>-7</sup>  $\frac{\text{rad}}{\sqrt{Hz}}$  a 100 mHz e che siano implementabili nel detector. Questo porterebbe ad un aumento del ciclo di lavoro utile del detector e della sua sensibilità a bassa frequenza, soprattutto in presenza di cattive condizioni meteo.

Ringrazio la sezione di Pisa dell'INFN, nella persona del suo direttore Prof. Giovanni Batignani, per avermi permesso di svolgere la mia attività di tesi magistrale sul sito dell'esperimento Virgo.

Ringrazio i miei relatori Dr. Diego Passuello e Ing. Alberto Gennai che hanno seguito costantemente il mio progetto e chiarito i miei dubbi.

Un ringraziamento va anche al Prof. Adalberto Giazotto, al Dr. Franco Frasconi, al

Dr. Roberto Passaquieti, al Dr. Valerio Boschi, a Michele Bazzi e a tutto il personale del progetto Virgo che mi ha aiutato a portare avanti il mio lavoro di tesi.

# Capitolo 6

# Appendice

#### 6.1 Teorema di Fluttuazione-Dissipazione

Il teorema di fluttuazione-dissipazione dice che se in un sistema fisico si ha un meccanismo di dissipazione dell'energia allora le quantit`a fisiche hanno fluttuazioni proporzionali ai coefficienti che producono questa dissipazione nelle equazioni del moto. Questo teorema si può dimostrare usando la meccanica quantistica [22], ma qui ne riporto una versione classica per sistemi con molti gradi di libert`a perch´e si applica al sistema vibrante trattato. Questo sistema è descritto in termini delle coordinate generalizzate  $q_n$  espresse nella (2.135) e delle forze generalizzate  $F_n$  definite nella (2.137); per ogni n ci sarà una equazione del moto per  $q_n$  che contiene anche  $F_n$  e che in trasformata di Fourier ha la forma (2.138):

$$
\tilde{q}_n(\omega) = \tilde{H}_n(\omega)\tilde{F}_n(\omega) . \qquad (6.1)
$$

Tutto ciò può essere descritto con una hamiltoniana:

$$
H = H_0 + H_{ext} = H_0 - \sum_n q_n \tilde{F}_n e^{i\omega t} , \qquad (6.2)
$$

dove  $H_0$  è l'hamiltoniana del sistema in assenza di forze esterne, che quindi non dipende esplicitamente dal tempo, mentre la parte reale di  $H_{ext}$  è il termine che introduce nella nesima equazione del moto una forzante con pulsazione  $\omega$ . Nel seguito utilizzerò la notazione complessa  $\tilde{F}_n e^{i\omega t}$  per la forzante n-esima, intendendo che essa è  $\tilde{F}_n \cos(\omega t)$ . Per descrivere un sistema statistico fluttuante è necessario introdurre la densità  $\rho(t)$  nello spazio delle fasi del sistema, essa evolverà rispettando l'equazione di Liouville:

$$
\frac{\partial \rho(t)}{\partial t} = \sum_{n} \left( \frac{\partial H_0}{\partial q_n} \frac{\partial}{\partial p_n} - \frac{\partial H_0}{\partial p_n} \frac{\partial}{\partial q_n} \right) \rho(t) - \sum_{n} \left( \tilde{F}_n e^{i\omega t} \frac{\partial}{\partial p_n} \right) \rho(t) = (T_0 + T_{ext}(t)) \rho(t) , \tag{6.3}
$$

con:

$$
T_0 = \sum_n \left( \frac{\partial H_0}{\partial q_n} \frac{\partial}{\partial p_n} - \frac{\partial H_0}{\partial p_n} \frac{\partial}{\partial q_n} \right) , \qquad (6.4)
$$

$$
T_{ext}(t) = -\sum_{n} \left( \tilde{F}_n e^{i\omega t} \frac{\partial}{\partial p_n} \right) . \tag{6.5}
$$

Se la forza che fa fluttuare il sistema è piccola, la densità  $\rho(t)$  si discosta poco dall'equilibrio:

$$
\rho(t) = \rho_e + \Delta \rho(t) \tag{6.6}
$$

dove  $\rho_e$  è la densità all'equilibrio:

$$
\rho_e = C \exp\left(-\frac{H_0}{kT}\right) \,,\tag{6.7}
$$

con C costante. La (6.3) ha come soluzione formale [23]:

$$
\Delta \rho(t) = \int_{-\infty}^{t} dt' \exp((t - t')T_0) T_{ext}(t') \rho_e . \qquad (6.8)
$$

A questo punto ci interessa trovare le fluttuazioni, indotte da  $\Delta \rho(t)$ , del valor medio della quantità  $\dot{q}_m$ , che sappiamo essere una funzione delle  $p_i$  e delle  $q_i$  dall'equazione di Hamilton ∂H  $\frac{\partial H}{\partial p_n}=\dot{q}_n$ :

$$
\Delta \bar{\dot{q}}_m(t) = \int \prod_i dq_i dp_i \dot{q}_m \Delta \rho(t) , \qquad (6.9)
$$

queste fluttuazioni sono proprio quelle che osservo sperimentalmente quando vado a misurare  $\dot{q}_m(t)$ . Sostituendo in quest'ultima la (6.8) si ha:

$$
\Delta \bar{q}_m(t) = \int_{-\infty}^t dt' \int \prod_i dq_i dp_i \dot{q}_m \exp((t - t')T_0) T_{ext}(t') \rho_e , \qquad (6.10)
$$

inserendo in quest'ultima la (6.5), la (6.7) e l'equazione di Hamilton ∂H  $\frac{\partial H}{\partial p_n} = \dot{q}_n$ , si trova, al primo ordine nelle  $\tilde{F}_n$ :

$$
\Delta \bar{q}_m(t) = \frac{1}{kT} \int_{-\infty}^t dt' \int \prod_i dq_i dp_i \dot{q}_m \exp((t-t')T_0) \left[ \sum_n \rho_e e^{i\omega t'} \dot{q}_n \tilde{F}_n \right] . \tag{6.11}
$$

Osserviamo che  $\exp((t-t')T_0)$  è l'operatore di evoluzione temporale del sistema imperturbato, esso agisce sulle funzioni delle  $p_i$  e delle  $q_i$ . Questo operatore lascia invariata la  $\rho_e$  perché è la distribuzione di equilibrio; esso però evolve  $\dot{q}_n$ , trasformandolo nella stessa quantità, ma calcolata ad un tempo successivo:  $\dot{q}_n(t - t')$ . Quindi la (6.11) diventa:

$$
\Delta \bar{q}_m(t) = \frac{1}{kT} \int_{-\infty}^t dt' \int \prod_i dq_i dp_i \rho_e \dot{q}_m \sum_n \left[ \tilde{F}_n e^{i\omega t'} \dot{q}_n(t - t') \right] . \tag{6.12}
$$

Definendo:

$$
\phi_{nm}(t) = \frac{1}{kT} \int \prod_i dq_i dp_i \rho_e \dot{q}_m \dot{q}_n(t) , \qquad (6.13)
$$

si può riscrivere la  $(6.12)$  come:

$$
\Delta \bar{q}_m(t) = \sum_n \int_{-\infty}^t dt' \phi_{nm}(t-t') \tilde{F}_n e^{i\omega t'} = \sum_n \tilde{F}_n e^{i\omega t} \int_0^\infty d\xi \phi_{nm}(\xi) e^{-i\omega \xi} ,\qquad (6.14)
$$

dove nell'ultimo passaggio è stata fatta la sostituzione  $t-t' = \xi$ . Si definisce "ammettenza meccanica" per il grado di libertà n-esimo la quantità:

$$
\tilde{\chi}_{nm}(\omega) = \int_0^\infty d\xi \phi_{nm}(\xi) e^{-i\omega\xi} \;, \tag{6.15}
$$

da cui:

$$
\Delta \bar{q}_m(t) = \sum_n \tilde{F}_n e^{i\omega t} \tilde{\chi}_{nm}(\omega) . \qquad (6.16)
$$

Siccome i vari gradi di libertà sono indipendenti, allora  $\Delta \bar{q}_m(t)$  può essere resa non nulla solo dalla forzante  $\tilde{F}_m$  e non dalle altre  $\tilde{F}_n$ , per questo motivo si può affermare che se  $m \neq n$  allora  $\tilde{\chi}_{nm}(\omega) = 0$ . La (6.16) si riduce quindi a:

$$
\Delta \bar{\dot{q}}_n(t) = \tilde{F}_n e^{i\omega t} \tilde{\chi}_{nn}(\omega) . \qquad (6.17)
$$

Quest'ultima viene solitamente espressa anche in termini dell'"impedenza meccanica"  $\tilde Z_n(\omega)$ :

$$
\tilde{Z}_n(\omega) = \frac{1}{\tilde{\chi}_{nn}(\omega)} . \tag{6.18}
$$

Supponiamo per ora di applicare dall'esterno un'unica componente forzante  $\tilde{F}_n$  e di guardare qual è la risposta del sistema, ricordando che  $\Delta \bar{\dot{q}}_n(t)$  è ciò che osservo quando misuro  $\dot{q}_n$ ; secondo la (6.17) si ha che  $\tilde{\chi}_{nn}(\omega)$  è legata alla funzione di risposta del sistema. Infatti confrontando la (6.17) con la (6.1) si ha:

$$
\tilde{\chi}_{nn}(\omega) = i\omega \tilde{H}_n(\omega) . \qquad (6.19)
$$

Insistiamo sul fatto che la quantità  $\tilde{\chi}_{nn}(\omega)$  è una quantità misurabile applicando sul sistema una forzante che eccita un particolare modo; vedremo ora come questa quantità `e legata anche al rumore. Supponiamo ora che ci sia rumore termico descritto da forze fluttuanti infinitesime  $\tilde{F}_n$ ; se questo fenomeno ha un carattere stocastico, stazionario e il sistema statistico può essere considerato ergodico, allora l'integrale sullo spazio delle fasi nella (6.13) coincide con l'integrale temporale [24]:

$$
\phi_{nn}(\xi) = \frac{1}{kT} \lim_{\tau \to \infty} \frac{1}{\tau} \int_0^{\tau} \dot{q}_n(t') \dot{q}_n(t' + \xi) dt' = \frac{C_n(\xi)}{kT} , \qquad (6.20)
$$

dove  $C_n(\xi)$  è nota come "funzione di correlazione" in un processo stocastico. Il teorema di Wiener-Khintchine ci dice che la trasformata di Fourier di  $C_n(\xi)$  è proporzionale allo spettro in potenza dell'osservabile  $\dot{q}_n(t)$ , cioè [25]:

$$
\tilde{C}_n(\omega) \propto S_{\dot{q}_n}(\omega) \tag{6.21}
$$

La stazionarietà di questo processo ci dice che  $\phi_{nn}(\xi) = \phi_{nn}(-\xi)$ , per cui dalla definizione  $(6.15)$  si ha per la parte reale di  $\tilde{\chi}_{nn}$ :

$$
Re(\tilde{\chi}_{nn}(\omega)) = \int_0^\infty d\xi \phi_{nn}(\xi) \cos(\omega \xi) = \frac{1}{2} \int_{-\infty}^\infty d\xi \phi_{nn}(\xi) e^{-i\omega \xi} . \tag{6.22}
$$

Dalle (6.20)-(6.22) si deduce infine che  $Re(\tilde{\chi}_{nn})$  è proporzionale alla trasformata di Fourier della funzione di correlazione  $C_n(t)$  e quindi allo spettro in potenza di  $\dot{q}_n(t)$  dato dal rumore; concludendo vale il teorema di fluttuazione-dissipazione [21]:

$$
S_{q_n}(\omega) = 4kTRe(\tilde{\chi}_{nn}) . \qquad (6.23)
$$

Da quest'ultima posso anche esprimere lo spettro in potenza delle fluttuazioni nella forza  $F_n(t)$  e nella coordinata  $q_n(t)$  usando la (6.17) e la (6.18):

$$
S_{F_n}(\omega) = 4kT Re(\tilde{Z}_n(\omega)), \qquad (6.24)
$$

$$
S_{q_n}(\omega) = \frac{4kT Re(\tilde{\chi}_{nn}(\omega))}{\omega^2} \ . \tag{6.25}
$$

Notiamo che la  $(6.24)$  è la legge di Nyquist per il rumore termico ai capi dei componenti elettrici se al posto di  $\tilde{Z}_n(\omega)$  sostituiamo l'impedenza elettrica del componente [26]. Abbiamo quindi dimostrato che se il sistema fisico ha un comportamento dissipativo, cioè una parte reale dell'impedenza meccanica non nulla, allora si ha una fluttuazione dei suoi gradi di libert`a.

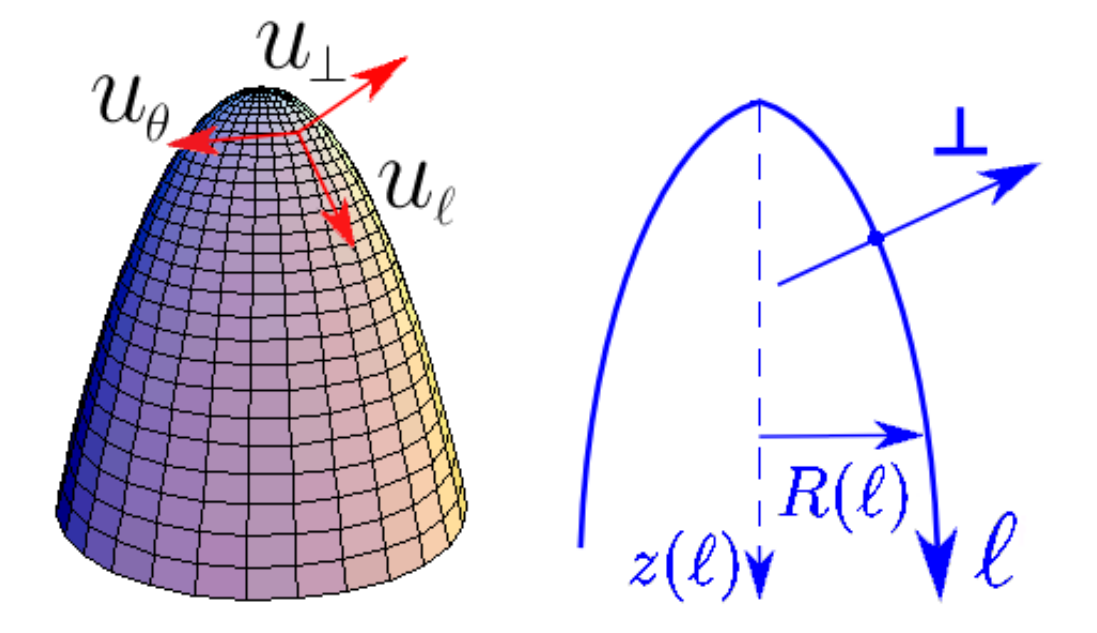

Figura 6.1: Guscio sottile a forma di campana: a sinistra sono rappresentate le tre componenti della deformazione, a destra sono illustrate le coordinate  $\ell$  e ⊥ usate per descrivere questa superficie.

### 6.2 Effetto Giroscopico in 3D

In questa sezione dimostro l'esistenza dell'effetto giroscopico, proposto per il cilindro nella sezione 2.3, in un guscio sottile di forma generica, come la campana utilizzata nell'HRG in Fig.  $3.3$ . Il sistema che si vuole descrivere è rappresentato in Fig.  $6.1$ : nel seguito sarà utile descrivere le deformazioni in termini delle tre componenti  $u_{\ell}, u_{\theta}$  e  $u_{\perp}$ , dove le prime due sono componenti nel piano tangente alla superficie mentre  $u_{\perp}$  è la componente perpendicolare a esso. Nella parte destra di Fig. 6.1 `e mostrata una sezione della campana e sono illustrate le coordinate che utilizzerò nel seguito:  $\ell$  è la lunghezza d'arco presa lungo la superficie della campana con origine sulla sommità di essa,  $\perp$  è la coordinata ortogonale alla superficie in ogni punto di essa,  $z$  è la solita coordinata verticale, la cui origine coincide con la sommità della campana,  $R(\ell)$  è una funzione nota che indica il raggio della campana e  $z(\ell)$  è un'altra funzione nota che indica la relazione tra la lunghezza d'arco  $\ell$  e la corrispondente altezza z. È utile scrivere le relazioni tra le nuove coordinate che userò e quelle cilindriche usate nella sezione 2.2:

$$
r = R(\ell) + \perp z'(\ell) , \qquad (6.26)
$$

$$
z = z(\ell) + \perp R'(\ell) \tag{6.27}
$$

dove le quantità primate sono derivate rispetto a  $\ell$ . Usando le (6.26)-(6.27) si trova il jacobiano per questa trasformazione:

$$
\begin{pmatrix}\n\frac{\partial r}{\partial \ell} & \frac{\partial z}{\partial \ell} \\
\frac{\partial r}{\partial \bot} & \frac{\partial z}{\partial \bot}\n\end{pmatrix} = \begin{pmatrix}\nR'(\ell) + \bot z''(\ell) & z'(\ell) + \bot R''(\ell) \\
z'(\ell) & R'(\ell)\n\end{pmatrix},
$$
\n(6.28)

e il suo inverso:

$$
\begin{pmatrix}\n\frac{\partial \ell}{\partial r} & \frac{\partial \bot}{\partial r} \\
\frac{\partial \ell}{\partial z} & \frac{\partial \bot}{\partial z}\n\end{pmatrix} = \frac{1}{D(\ell, \bot)} \begin{pmatrix}\nR'(\ell) & -z'(\ell) - \bot R''(\ell) \\
-z'(\ell) & R'(\ell) + \bot z''(\ell)\n\end{pmatrix},
$$
\n(6.29)

dove  $D(\ell, \perp)$  è il determinante della matrice nella (6.28). A questo punto facciamo l'approssimazione di guscio sottile per cui  $u_\ell \in u_\bot$  dipendono solo da  $\ell \in \theta$  e non dalla coordinata  $\perp$ ; questa approssimazione è simile a quella denominata "Kirchhoff shell theory", secondo cui le fibre del materiale ortogonali al piano intermedio del guscio sottile rimangono ortogonali a tale piano deformato dopo l'applicazione di un piccolo stress [37]. Per quanto riguarda il vettore di deformazione  $\vec{u}$ , si possono collegare le componenti in coordinate radiali a quelle nelle nuove coordinate:

$$
u_r = R'(\ell)u_\ell + z'(\ell)u_\perp , \qquad (6.30)
$$

$$
u_z = z'(\ell)u_\ell - R'(\ell)u_\perp . \qquad (6.31)
$$

A questo punto impongo il vincolo di inestensibilità, come nelle  $(2.46)-(2.47)$ : dati due punti sul guscio sottile caratterizzati da coordinate  $(\ell,\theta)$  e

 $(\ell + d\ell, \theta + d\theta)$  rispettivamente, la loro distanza in assenza di deformazione è:

$$
(ds)^{2} = (z'(\ell))^{2}(d\ell)^{2} + (R'(\ell))^{2}(d\ell)^{2} + R^{2}(\ell)(d\theta)^{2}, \qquad (6.32)
$$

mentre dopo la deformazione è:

$$
(ds')^{2} = (R(\ell) + u_{r}(\ell, \theta))^{2} \left( d\theta + \frac{u_{\theta}(\ell + d\ell, \theta + d\theta)}{R(\ell + d\ell)} - \frac{u_{\theta}(\ell, \theta)}{R(\ell)} \right)^{2} + (R'(\ell)d\ell + du_{r})^{2} + (z'(\ell)d\ell + du_{z})^{2} ,
$$
\n(6.33)

dove:

$$
du_r = u_r(\ell + d\ell, \theta + d\theta) - u_r(\ell, \theta) , \qquad (6.34)
$$

$$
du_z = u_z(\ell + d\ell, \theta + d\theta) - u_z(\ell, \theta) , \qquad (6.35)
$$

$$
du_{\theta} = u_{\theta}(\ell + d\ell, \theta + d\theta) - u_{\theta}(\ell, \theta) . \qquad (6.36)
$$

Imponendo l'uguaglianza  $ds = ds'$ , usando le  $(6.30)$ - $(6.31)$ , tenendo solo i termini al primo ordine nelle deformazioni e all'ordine più basso in  $d\ell$  e  $d\theta$  si arriva a:

$$
R(\ell)du_{\theta}d\theta + R(\ell)u_{r}(d\theta)^{2} - R'(\ell)u_{\theta}d\theta d\ell + d\ell du_{\ell}+u_{\ell}(d\ell)^{2} (R'(\ell)R''(\ell) + z'(\ell)z''(\ell)) + u_{\perp}(d\ell)^{2} (R'(\ell)z''(\ell) - z'(\ell)R''(\ell)) = 0.
$$
\n(6.37)

Notiamo che  $(R'(\ell)R''(\ell) + z'(\ell)z''(\ell)) = 0$ , in quanto è proporzionale alla derivata rispetto a  $\ell$  della quantità  $((R'(\ell))^2 + (z'(\ell))^2)$  che fa 1. Scrivendo  $du_{\theta} = \frac{\partial u_{\theta}}{\partial \theta} d\theta + \frac{\partial u_{\theta}}{\partial \ell} d\ell$  e  $du_{\ell} =$  $\frac{\partial u_\ell}{\partial \theta} d\theta + \frac{\partial u_\ell}{\partial \ell} d\ell$  nella (6.37), e usando l'arbitrarietà di  $d\theta$  e  $d\ell$  si trovano le tre condizioni di inestensibilità, che risultano necessarie e sufficienti:

$$
R'(\ell)u_{\ell} + z'(\ell)u_{\perp} + \frac{\partial u_{\theta}}{\partial \theta} = 0 , \qquad (6.38)
$$

$$
-R'(\ell)u_{\theta} + R(\ell)\frac{\partial u_{\theta}}{\partial \ell} + \frac{\partial u_{\ell}}{\partial \theta} = 0 , \qquad (6.39)
$$

$$
\frac{\partial u_{\ell}}{\partial \ell} + \left( R'(\ell) z''(\ell) - z'(\ell) R''(\ell) \right) u_{\perp} = 0 \tag{6.40}
$$

Da notare che queste tre condizioni si riducono alle (2.52), (2.53) e (2.54) nel caso cilindrico. Per quanto riguarda le condizioni al bordo sulle soluzioni si impone, come accade nell'HRG reale, che sulla sommità della campana le deformazioni siano nulle:

$$
u_{\ell}(\theta, \ell = 0) = 0 , \qquad (6.41)
$$

$$
u_{\perp}(\theta, \ell = 0) = 0 , \qquad (6.42)
$$

$$
u_{\theta}(\theta, \ell = 0) = 0. \tag{6.43}
$$

Ora, usando la (6.29), scriviamo il tensore di deformazione come nelle (2.6)-(2.11), ma espresso nelle nuove coordinate:

$$
u_{rr} = \frac{R'(\ell)}{D(\ell,\perp)} \frac{\partial}{\partial \ell} \left( R'(\ell) u_{\ell} + z'(\ell) u_{\perp} \right) , \qquad (6.44)
$$

$$
u_{\theta\theta} = 0 \tag{6.45}
$$

$$
u_{zz} = \frac{z'(\ell)}{D(\ell,\perp)} \frac{\partial}{\partial \ell} \left( R'(\ell) u_{\perp} - z'(\ell) u_{\ell} \right) , \qquad (6.46)
$$

$$
2u_{\theta z} = -\frac{R'(\ell)}{R(\ell)} \frac{\partial u_{\perp}}{\partial \theta} + \frac{z'(\ell)}{R(\ell)} \frac{\partial u_{\ell}}{\partial \theta} - \frac{z'(\ell)}{D(\ell, \perp)} \frac{\partial u_{\theta}}{\partial \ell} , \qquad (6.47)
$$

$$
2u_{rz} = -\frac{z'(\ell)}{D(\ell,\perp)}\frac{\partial}{\partial \ell}\left(z'(\ell)u_{\perp} + R'(\ell)u_{\ell}\right) - \frac{R'(\ell)}{D(\ell,\perp)}\frac{\partial}{\partial \ell}\left(R'(\ell)u_{\perp} - z'(\ell)u_{\ell}\right) ,\qquad(6.48)
$$

$$
2u_{r\theta} = \frac{R'(\ell)}{D(\ell,\perp)}\frac{\partial u_{\theta}}{\partial \ell} - \frac{u_{\theta}}{R(\ell)} + \frac{1}{R(\ell)}\frac{\partial}{\partial \theta}\left(R'(\ell)u_{\ell} + z'(\ell)u_{\perp}\right) \tag{6.49}
$$

Allo stesso modo riscriviamo il tensore degli stress espresso dalle (2.29)-(2.34):

$$
\sigma_{rr} = \frac{\nu E}{(1+\nu)(1-2\nu)} \left[ \frac{R'(\ell)}{D(\ell,\perp)} \frac{\partial}{\partial \ell} \left( z'(\ell)u_{\perp} + R'(\ell)u_{\ell} \right) + \frac{z'(\ell)}{D(\ell,\perp)} \frac{\partial}{\partial \ell} \left( R'(\ell)u_{\perp} - z'(\ell)u_{\ell} \right) \right. \\ \left. + \frac{R'(\ell)}{R(\ell)} u_{\ell} + \frac{z'(\ell)}{R(\ell)} u_{\perp} \right] + \frac{E}{(1+\nu)} \frac{R'(\ell)}{D(\ell,\perp)} \frac{\partial}{\partial \ell} \left( z'(\ell)u_{\perp} + R'(\ell)u_{\ell} \right) \,, \tag{6.50}
$$

$$
\sigma_{\theta\theta} = \frac{\nu E}{(1+\nu)(1-2\nu)} \left[ \frac{R'(\ell)}{D(\ell,\perp)} \frac{\partial}{\partial \ell} \left( z'(\ell) u_{\perp} + R'(\ell) u_{\ell} \right) + \frac{z'(\ell)}{D(\ell,\perp)} \frac{\partial}{\partial \ell} \left( R'(\ell) u_{\perp} - z'(\ell) u_{\ell} \right) \right. \\ \left. + \frac{R'(\ell)}{R(\ell)} u_{\ell} + \frac{z'(\ell)}{R(\ell)} u_{\perp} \right], \tag{6.51}
$$

$$
\sigma_{zz} = \frac{\nu E}{(1+\nu)(1-2\nu)} \left[ \frac{R'(\ell)}{D(\ell,\perp)} \frac{\partial}{\partial \ell} \left( z'(\ell)u_{\perp} + R'(\ell)u_{\ell} \right) + \frac{z'(\ell)}{D(\ell,\perp)} \frac{\partial}{\partial \ell} \left( R'(\ell)u_{\perp} - z'(\ell)u_{\ell} \right) \right. \\ \left. + \frac{R'(\ell)}{R(\ell)} u_{\ell} + \frac{z'(\ell)}{R(\ell)} u_{\perp} \right] + \frac{E}{(1+\nu)} \frac{z'(\ell)}{D(\ell,\perp)} \frac{\partial}{\partial \ell} \left( R'(\ell)u_{\perp} - z'(\ell)u_{\ell} \right) \,, \tag{6.52}
$$

$$
\sigma_{r\theta} = \frac{E}{2(1+\nu)} \left[ \frac{R'(\ell)}{D(\ell,\perp)} \frac{\partial u_{\theta}}{\partial \ell} - \frac{u_{\theta}}{R(\ell)} + \frac{1}{R(\ell)} \frac{\partial}{\partial \theta} \left( R'(\ell) u_{\ell} + z'(\ell) u_{\perp} \right) \right] , \qquad (6.53)
$$

$$
\sigma_{rz} = \frac{E}{2(1+\nu)} \left[ \frac{R'(\ell)}{D(\ell,\perp)} \frac{\partial}{\partial \ell} \left( z'(\ell) u_{\ell} - R'(\ell) u_{\perp} \right) - \frac{z'(\ell)}{D(\ell,\perp)} \frac{\partial}{\partial \ell} \left( z'(\ell) u_{\perp} + R'(\ell) u_{\ell} \right) \right] , \qquad (6.54)
$$

$$
\sigma_{\theta z} = \frac{E}{2(1+\nu)} \left[ \frac{1}{R(\ell)} \frac{\partial}{\partial \theta} \left( z'(\ell) u_{\ell} - R'(\ell) u_{\perp} \right) - \frac{z'(\ell)}{D(\ell, \perp)} \frac{\partial u_{\theta}}{\partial \ell} \right] \ . \tag{6.55}
$$

Se il vettore di rotazione  $\vec{\Omega}$  è diretto lungo l'asse  $z$ , allora la velocità dei punti materiali della campana nel sistema inerziale è:

$$
\vec{v} = (R'(\ell)\dot{u}_{\ell} + z'(\ell)\dot{u}_{\perp} - \Omega u_{\theta})\hat{r} + (\dot{u}_{\theta} + \Omega (R(\ell) + R'(\ell)u_{\ell} + z'(\ell)u_{\perp}))\hat{\theta} + (z'(\ell)\dot{u}_{\ell} - R'(\ell)\dot{u}_{\perp})\hat{z}.
$$
\n(6.56)

Usando una formula simile alla (2.56) e la (6.56), si può scrivere l'energia cinetica del sistema al primo ordine in Ω:

$$
T = \frac{1}{2}\rho s \int_0^L \int_0^{2\pi} \left[ \dot{u}_\perp^2 + \dot{u}_\ell^2 + \dot{u}_\theta^2 + 2\Omega z'(\ell) \left( u_\perp \dot{u}_\theta - u_\theta \dot{u}_\perp \right) \right. \left. + 2\Omega R'(\ell) \left( u_\ell \dot{u}_\theta - u_\theta \dot{u}_\ell \right) + 2\Omega R(\ell) \dot{u}_\theta \right] R(\ell) d\theta d\ell \;, \tag{6.57}
$$

dove  $\rho$  è la densità, s è lo spessore della campana e L è la sua lunghezza d'arco totale. Dalla (2.42) si ricava l'energia potenziale del sistema:

$$
U = \frac{1}{2}s \int_0^L \int_0^{2\pi} \left( \sigma_{rr} u_{rr} + \sigma_{\theta\theta} u_{\theta\theta} + \sigma_{zz} u_{zz} + 2\sigma_{r\theta} u_{r\theta} + 2\sigma_{rz} u_{rz} + 2\sigma_{\theta z} u_{\theta z} \right) R(\ell) d\theta d\ell
$$
 (6.58)

Sfruttando la linearità di questo sistema elastico si può decomporre la soluzione in componenti di Fourier in  $\theta$  e, separando le variabili, si può scrivere tale soluzione nella forma:

$$
u_{\ell} = \alpha(\ell) \left[ C(t) \cos(m\theta) + S(t) \sin(m\theta) \right] , \qquad (6.59)
$$

$$
u_{\perp} = \beta(\ell) \left[ C(t) \cos(m\theta) + S(t) \sin(m\theta) \right] , \qquad (6.60)
$$

$$
u_{\theta} = \delta(\ell) \left[ S(t) \cos(m\theta) - C(t) \sin(m\theta) \right] , \qquad (6.61)
$$

dove m è un intero,  $C(t)$ ,  $S(t)$  sono funzioni del tempo incognite e  $\alpha(\ell)$ ,  $\beta(\ell)$ ,  $\delta(\ell)$  sono funzioni incognite della lunghezza d'arco. Sostituendo la soluzione (6.59)-(6.61) nelle condizioni di inestensibilità  $(6.38)-(6.40)$ , si trovano tre equazioni differenziali nelle tre incognite  $\alpha(\ell)$ ,  $\beta(\ell)$  e  $\delta(\ell)$ ; quindi la scelta della soluzione (6.59)-(6.61) è coerente con tali vincoli. Sostituendo tale soluzione nell'espressione (6.57) per l'energia cinetica si ha:

$$
T = \frac{\pi}{2} \rho s \int_0^L \left[ \left( \alpha^2(\ell) + \beta^2(\ell) + \delta^2(\ell) \right) \left( \dot{C}^2 + \dot{S}^2 \right) + 4\Omega \delta(\ell) \left( R'(\ell) \alpha(\ell) + z'(\ell) \beta(\ell) \right) \left( C\dot{S} - S\dot{C} \right) \right] R(\ell) d\ell ,
$$
\n(6.62)

e facendo la stessa cosa nell'energia potenziale si ha, tenendo conto dei vincoli di inestensibilità  $(6.38)-(6.40)$ :

$$
U = \frac{\pi}{2}s \left(C^2(t) + S^2(t)\right) \int_0^L \left[\frac{E(1-\nu)}{(1+\nu)(1-2\nu)} \left[ \left(\frac{R'(\ell)}{D(\ell,0)} \frac{\partial}{\partial \ell} \left(z'(\ell)\beta(\ell) + R'(\ell)\alpha(\ell)\right)\right)^2 + \frac{z'(\ell)}{D(\ell,0)} \frac{\partial}{\partial \ell} \left(R'(\ell)\beta(\ell) - z'(\ell)\alpha(\ell)\right)\right)^2\right] +
$$
  
\n
$$
\frac{\nu E}{(1+\nu)(1-2\nu)} \left[\frac{R'(\ell)}{D(\ell,0)} \left(\frac{R'(\ell)\alpha(\ell)+z'(\ell)\beta(\ell)}{R(\ell)}\right) \frac{\partial}{\partial \ell} \left(R'(\ell)\alpha(\ell) + z'(\ell)\beta(\ell)\right) + \frac{z'(\ell)}{D(\ell,0)} \left(\frac{R'(\ell)\alpha(\ell)+z'(\ell)\beta(\ell)}{R(\ell)}\right) \frac{\partial}{\partial \ell} \left(R'(\ell)\beta(\ell) - z'(\ell)\alpha(\ell)\right) + \frac{2R'(\ell)z'(\ell)}{D^2(\ell,0)} \left(\frac{\partial}{\partial \ell} \left(R'(\ell)\alpha(\ell) + z'(\ell)\beta(\ell)\right)\right) \left(\frac{\partial}{\partial \ell} \left(R'(\ell)\beta(\ell) - z'(\ell)\alpha(\ell)\right)\right) + \frac{E}{2(1+\nu)} \left[\frac{m}{R(\ell)} \left(z'(\ell)\alpha(\ell) - R'(\ell)\beta(\ell)\right) - \frac{z'(\ell)}{D(\ell,0)} \frac{\partial \delta(\ell)}{\partial \ell}\right]^2 + \frac{E}{2(1+\nu)} \left[\frac{R'(\ell)}{D(\ell,0)} \frac{\partial}{\partial \ell} \left(z'(\ell)\alpha(\ell) - R'(\ell)\beta(\ell)\right) - \frac{z'(\ell)}{D(\ell,0)} \frac{\partial}{\partial \ell} \left(z'(\ell)\beta(\ell) + R'(\ell)\alpha(\ell)\right)\right]^2 + \frac{E}{2(1+\nu)} \left[\frac{R'(\ell)}{D(\ell,0)} \frac{\partial}{\partial \ell} - \frac{\delta(\ell)}{R(\ell)} + \frac{m}{R(\ell)} \left(R'(\ell)\alpha(\ell) + z'(\ell)\beta(\ell)\right)\right]^2 \right] R(\ell) d\ell.
$$
\n(6.63)

Dalle  $(6.62)-(6.63)$  si deduce che la lagrangiana è proporzionale a:

$$
\left(\dot{C}^2 + \dot{S}^2\right) - 2\eta\Omega\left(C\dot{S} - S\dot{C}\right) - \omega_m^2\left(C^2 + S^2\right) ,\qquad (6.64)
$$

dove  $\eta \in \omega_m$  sono costanti che dipendono dalla particolare geometria della struttura. Questa lagrangiana porta a equazioni del moto analoghe alle (2.76)-(2.77) e quindi a un effetto giroscopico in cui i modi vibrazionali ruotano con una velocit`a angolare proporzionale a Ω.

# **Bibliografia**

- [1] Losurdo et al. "The Control of the Virgo SuperAttenuator Revised (I)", VIR-NOT-FIR-1390-318 (2006).
- [2] Cheng et al. "Tilt Sensor and Servo Control System for Gravitational Wave Detection", Class. Quantum Grav. 19 (2002) 1723-1729.
- [3] DeSalvo et al. "Tiltmeter Studies", LIGO-G0900814 (2009).
- [4] P. Ruggi, "L'attenuazione del Rumore Sismico nel Rivelatore di Onde Gravitazionali Virgo", Tesi di Laurea (2003).
- [5] G.H.Bryan, "On the beats in the vibrations of a revolving cylinder or bell", Proc. Cambridge Philos. Soc. Math. Phys. Sci. 7, 101–114 (1890).
- [6] Landau, Lifshitz, "Theory of Elasticity" (1953).
- [7] Timoshenko, Goodier, "Theory of Elasticity" (1933).
- [8] Joubert, Shatalov, Fay, "Rotating structures and Bryan's effect", Am. J. Phys. 77(6) 520-525 (2009).
- [9] Joubert, Shatalov, Fay, "A CAS routine for obtaining eigenfunctions for Bryan's effect", unpublished (2010).
- [10] Hearmon, "The Elastic Constants of Anisotropic Materials", Rev. Mod. Phys. 18, 409–440 (1946).
- [11] Rayleigh, Lindsay, "The Theory of Sound" (1894).
- [12] Morin, "Introductory Classical Mechanics" (2004).
- [13] Ziegler, "An Introduction to Thermomechanics" (1983).
- [14] Sadd, "Elasticity, Theory, Applications and Numerics" (2005).
- [15] Wegner, Haddow, "Elements of Continuum Mechanics and Thermodynamics" (2009).
- [16] Huang, "Statistical Mechanics" (1987).
- [17] Zener, "Theory of internal friction in reeds", Phys. Rev., Vol. 52, pp. 230-235.
- [18] Zener, "General theory of thermoelastic internal friction", Phys. Rev., Vol. 53, pp. 90-99.
- [19] Tang, Yi, Matin, "Predictive modeling of thermoelastic energy dissipation in tunable MEMS mirrors", J. Micro/Nanolith. MEMS MOEMS 7(2), 023004 (2008).
- [20] Abdolvand et al. "Quality Factor in Trench-Refilled Polysilicon Beam Resonators", Journal of Microelectromechanical Systems, VOL. 15, NO. 3 (2006).
- [21] Saulson "Thermal Noise in Mechanical Experiments", Phys. Rev. D, 42, 8 (1990).
- [22] Callen, Welton "Irreversibility and Generalized Noise", Phys. Rev., 83, 1 (1951).
- [23] Kubo, "Statistical Mechanics of Equilibrium and Non-equilibrium" (1965).
- [24] Tolman, "The Principles of Statistical Mechanics" (1938).
- [25] Kittel, "Elementary Statistical Physics" (1958).
- [26] Nyquist, "Thermal Agitation of Electric Charge in Conductors", Phys. Rev. 32, 110 (1928).
- [27] Nowick, Berry, "Anelastic Relaxation in Crystalline Solids" (1972).
- [28] Zener, "Elasticity and Anelasticity of Metals" (1948).
- [29] Kimball, Lovell, "Internal Friction in Solids", Phys. Rev. 30, 948 (1927).
- [30] Routbort, Sack, "Background Internal Friction of Some Pure Metals at Low Frequencies", J. Appl. Phys. 37, 4803 (1966).
- [31] Schenck, "Some Formation Problems for Linear Elastic Materials", Ph.D. Thesis (1999).
- [32] Lynch, "Bell Gyro and Improved Means for Operating Same", US Patent 3,656,354 (1972).
- [33] Lynch, "Rotating-Wave Rotation Detector and Method of Operating Same", US Patent 3,719,074 (1973).
- [34] Loveday, "Analysis and Compensation of Imperfection Effects in Piezoelectric Vibratory Gyroscopes", Ph.D. Thesis (1999).
- [35] Ruchhoeft et al. "Patterning Curved Surfaces: Template Generation by Ion Beam Proximity Lithography and Relief Transfer by Step and Flash Imprint Lithography", J. Vac. Sci. Technol. B17, 2965 (1999).
- [36] Loveday, Rogers, "Free Vibration of Elastically Supported Thin Cylinders including Gyroscopic Effects", Journal of Sound and Vibration, Vol. 217(3), 1998, pp. 547-562.
- [37] Bower, "Applied Mechanics of Solids" (2009).
- [38] Lawrence, "Modern Inertial Technology", (1998).
- [39] Woodman, "An Introduction to Inertial Navigation", University of Cambridge Technical Report, UCAM-CL-TR-696 (2007).
- [40] Oppenheim, Schafer, "Digital Signal Processing", (1999).
- [41] Wang et al. "Force to Rebalance Control of HRG and Suppression of its Errors on the Basis of FPGA", Sensors 11, 11761-11773 (2011).
- [42] Belfi et al. "A 1.82  $m^2$  Ring Laser Gyroscope for Nano-Rotational Motion Sensing", Appl. Phys. B, 106, pp. 271-281 (2012).
- [43] Di Virgilio et al. "Performances of G-Pisa, a Middle Size Gyrolaser", Class. Quantum Grav. 27 (2010).
- [44] Armenise, Ciminelli, Dell'Olio, Passaro, "Advances in Gyroscope Technologies", (2011).
- [45] Castro Junqueira, Barros, "Development of a Dynamically Tuned Gyroscope DTG", ABCM Symposium Series in Mechatronics, Vol. 1, pp.470-478, (2004).
- [46] Jerebets, "Gyro Evaluation for the Mission to Jupiter", Aerospace Conference, 2007 IEEE.
- [47] Girard et al. "HRG Technology: a Promising Gyrometer Space Equipment", 6th International ESA Conference on Guidance, Navigation and Control Systems (2005).
- [48] Comsol Model Gallery, "Thermoelastic Damping in a MEMS Resonator", Model ID: 1439.
- [49] A. Giazotto, "Tiltmeter as a tilt-independent accelerometer", Phys. Lett. A 376 (2012) 667-670.
- [50] Tariq et al. "The linear variable differential transformer (LVDT) position sensor for gravitational wave interferometer low-frequency controls", Nucl. Instr. and Meth. A 489 (2002) pp. 570-576.
- [51] Braccini et al. "Low noise wideband accelerometer using an inductive displacement sensor", Rev. Sci. Instrum. 66, 2672 (1995).
- [52] G. Genta, "Vibration Dynamics and Control", (2009).
- [53] Bendat, Piersol, "Random Data", (1986).
- [54] Skogestad, Postlethwaite, "Multivariable Feedback Control: Analysis and Design", (2005).
- [55] Maciejowski, "Multivariable Feedback Design", (1989).
- [56] Berger, Levine, "The Spectrum of Earth Strain from 10<sup>-8</sup> to 10<sup>2</sup> Hz", Geophys. Res. 79 (1974) 1210.